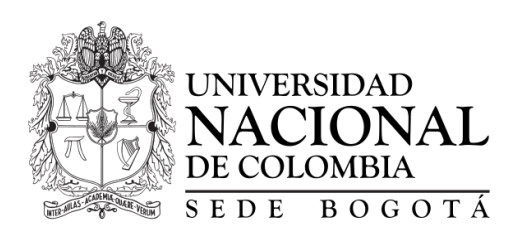

## MODELAMIENTO DEL BASAMENTO Y DE LA GEOMETRÍA DE LAS CUENCAS PRESENTES EN LA ZONA OCCIDENTAL DE LA REGION AMAZONICA DE COLOMBIA Y DEL NORTE DEL ECUADOR, APLICANDO MAGNETOMETRÍA Y TECNICAS DE INVERSIÓN GRAVIMÉTRICA TRIDIMENSIONAL

ÁLVARO VARGAS GÓMEZ

UNIVERSIDAD NACIONAL DE COLOMBIA Departamento de Geociencias Bogotá, Colombia 2020

## MODELAMIENTO DEL BASAMENTO Y DE LA GEOMETRÍA DE LAS CUENCAS PRESENTES EN LA ZONA OCCIDENTAL DE LA REGION AMAZONICA DE COLOMBIA Y DEL NORTE DEL ECUADOR, APLICANDO MAGNETOMETRÍA Y TECNICAS DE INVERSIÓN GRAVIMÉTRICA TRIDIMENSIONAL

## **ÁLVARO VARGAS GÓMEZ**

Estudiante Maestría en Ciencias - Geología

## Director de Tesis: **M. Sc. JUAN MANUEL MORENO MURILLO**

## Codirector de Tesis: **PhD. GERMAN ANDRES PRIETO GÓMEZ**

Proyecto de investigación presentado como requisito parcial para optar el título de: Magister en Ciencias-Geología

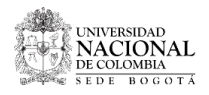

UNIVERSIDAD NACIONAL DE COLOMBIA Departamento de Geociencias Bogotá, Colombia 2020

A Dios por permitirme disfrutar de la vida y de la satisfacción de amar, conocer, aprender… Eso es vivir.

… a mi madre María Nazareth y a mi esposa Aura Marlenny.

#### AGRADECIMIENTOS

Al equipo de trabajo de Lithosphera Earth Sciences Ltda., por la confianza, financiación, oportunidades y enseñanzas brindadas por más de 12 años.

A Juan Carlos Alzate y Natasha Morales, de Equión Energy, quienes motivaron, aportaron y apoyaron el desarrollo de este proyecto.

Al profesor de la Universidad Simón Bolívar de Venezuela, Dr. Víctor Graterol, quién me acogió y enseñó el arte de la interpretación de campos potenciales y me ha acompañado en esta aventura durante más de 20 años.

A Carson Aerogravity, la extinta división de Aerogeofísica de Carson Helicopters Inc., por haberme permitido participar en la adquisición, procesamiento e interpretación de más de 1 millón de kilómetros lineales de aeromagnetogravimetría en muchos lugares del mundo y especialmente en mi patria, Colombia.

Al geólogo William Gumert, cocreador de la gravedad dinámica y vicepresidente de Carson Aerogravity, por su mentoría, amistad y por haberme dado la oportunidad de crecer dentro de esa organización hasta niveles que no imaginé. También al geofísico Gerald Washcalus jefe de diseño y procesamiento de Carson Aerogravity por su enseñanza y consejo hasta hoy día.

A cada uno de mis amigos profesores de la Universidad Nacional, que me han acompañado a lo largo de mi experiencia académica y profesional y también en la vida. Ellos saben quiénes son…

A los profesores directores Juan Manuel Moreno y Germán Andrés Prieto, por su entrega y gran paciencia.

A mi familia… en especial a mi amada esposa Aura Marlenny, sin ella habría sido todo muy muy difícil…

#### **RESUMEN**

La zona occidental de la región amazónica incluye la cuenca del Caguán-Putumayo en Colombia, la extensión norte de la cuenca del Oriente de Ecuador y el subsuelo casi desconocido al este de estas áreas. El presente estudio regional revela la forma y dimensiones del basamento precretáceo de alta densidad, que incluye varias cuencas. El estudio se basa en la recopilación de todos los programas de adquisición de datos de campo potenciales públicos y privados conocidos (datos gravitacionales y magnéticos), incluida su integración, procesamiento e interpretación. Está limitado por los datos de profundidad del basamento obtenidos de la perforación de pozos, la geología de la superficie y la interpretación sísmica. La superficie bajo investigación incluye aproximadamente 170.000 km<sup>2</sup> y contiene un volumen estimado de 425.000 km<sup>3</sup>.

El espesor de las cuencas sedimentarias se ha calculado a partir de su respuesta gravimétrica, indicando la presencia de importantes depósitos sedimentarios con densidades estimadas cercanas a los 2,4 gr / cm<sup>3</sup>. Estos se ubican al este del Alto Florencia y están limitados por los basamentos de alta densidad de Chiribiquete y el Arco de Vaupés. Los espesores son mayores a 4 km entre Florencia y Chiribiquete, y mayores a 5 km al oeste del Arco Vaupés. Los depósitos sedimentarios denominados subcuencas "Caquetá", "Chiribiquete" y "Puerto Leguizamo", pueden ser remanentes de una o más cuencas sedimentarias precretáceas, de mayor extensión. Los materiales que llenan estas subcuencas tienen baja susceptibilidad magnética, lo que indica que serían rocas sedimentarias descansando sobre un basamento cristalino. Se postula que el Alto de Florencia separa las cuencas del Caguán y Putumayo y también que la cuenca del Caguán está relacionada con las subcuencas Caquetá y Puerto Leguizamo.

Los resultados obtenidos de los modelos geofísicos de nueve perfiles llevados a lo largo de secciones sísmicas desde el piedemonte hacia el este, muestran un basamento que ha experimentado episodios de fuerte deformación tectónica tipo wrench. Estos se observan en numerosos sistemas dextrales Riedel, indicados regionalmente en los mapas de inversión tridimensionales desde miligales (mgal) hasta profundidades en metros.

Palabras clave: Cuenca Caguán-Putumayo, Región Amazónica de Colombia, basamento Pre-Cretácico, interpretación de campos potenciales, exploración con magnetometría y gravimetría.

#### **ABSTRACT**

The western zone of the Amazon region includes the Caguán-Putumayo basin in Colombia, the north extension of the Oriente Basin of Ecuador, and the almost unknown subsurface to the east of these areas. The present regional study reveals the shape and dimensions of the high-density pre-Cretaceous basement, which includes several basins. The study is based on the compilation of all known public and private potential field data acquisition programs (gravity and magnetic data), including their integration, processing and interpretation. It was constrained by basement depth data obtained from well drilling, surface geology and seismic interpretation. The surface area under investigation includes approximately 170,000 km<sup>2</sup> and contains an estimated volume of 425,000 km<sup>3</sup>.

The thickness of the sedimentary basins has been calculated from its gravimetric response, indicating the presence of important sedimentary deposits with estimated densities close to 2.4 gr / cm<sup>3</sup>. These are located east of the Florencia High and are limited by the high-density basements of Chiribiquete and the Vaupés Arch. Thicknesses are greater than 4 km between Florencia and Chiribiquete, and greater than 5 km west of the Vaupés Arch. Those sedimentary deposits named as sub-basins "Caquetá", "Chiribiquete" and "Puerto Leguizamo", may be remnants of one or more pre-Cretaceous sedimentary basins, of larger extension. The materials that fill these sub-basins have low magnetic susceptibilities, indicating that they would be sedimentary rocks resting on a crystalline basement. It is postulated that the Florencia High separates the Caguán and Putumayo basins and also that the Caguán Basin is related to the Caquetá and Puerto Leguizamo sub-basins.

The results obtained from the geophysical models of nine profiles carried along seismic sections from the foothills toward the east, show a basement that has experienced episodes of strong wrenchtype tectonic deformation. Those are observed in numerous dextral Riedel Systems, regionally indicated on the three-dimensional inversion maps from milligals (mgal) to depths in meters.

Keywords: Caguán-Putumayo Basin, Amazon Region of Colombia, Pre-Cretaceous basement, potential field interpretation, gravity and magnetic exploration.

# **TABLA DE CONTENIDO Página**

## RESUMEN ABSTRACT TABLA DE CONTENIDO LISTA DE FIGURAS

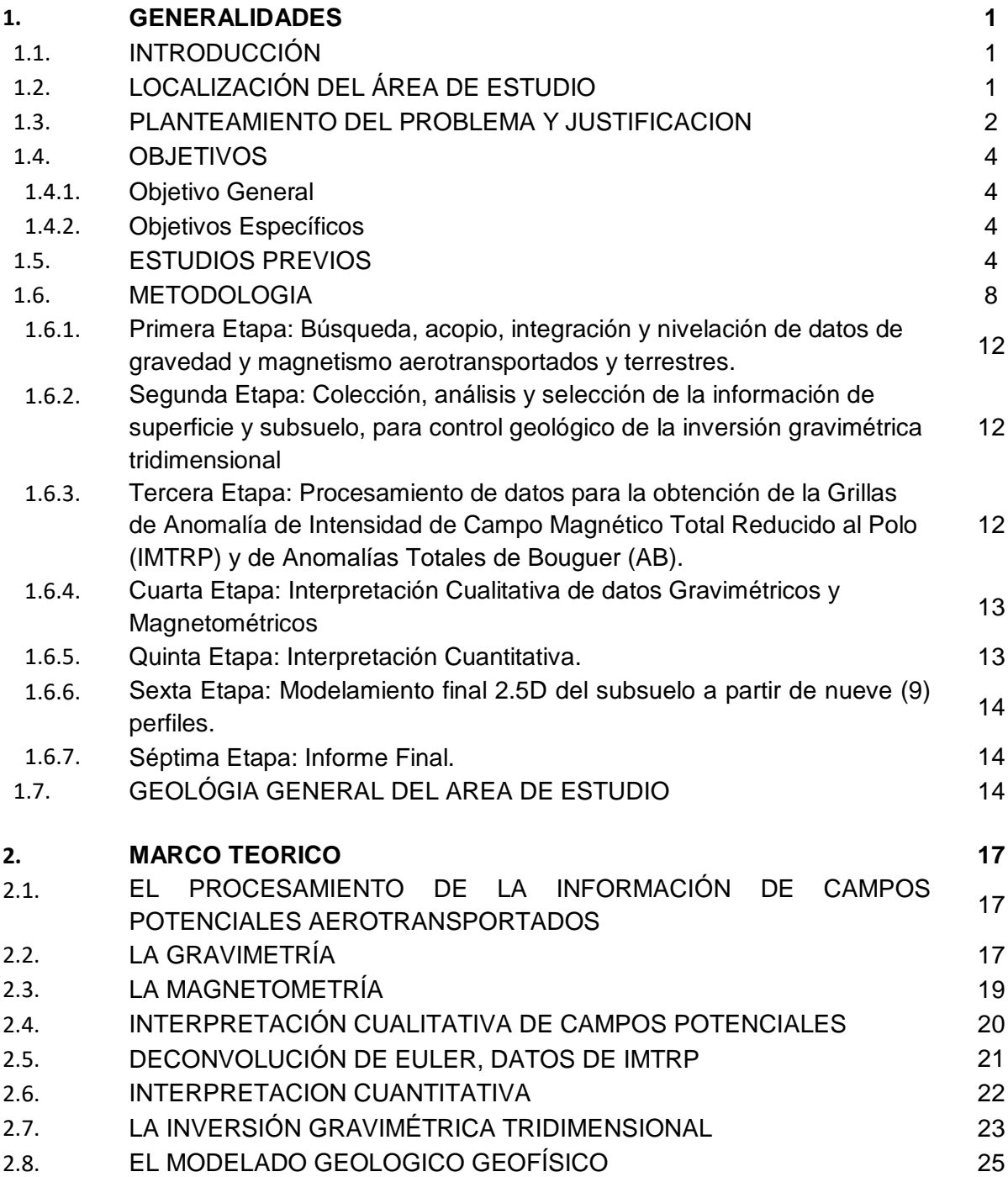

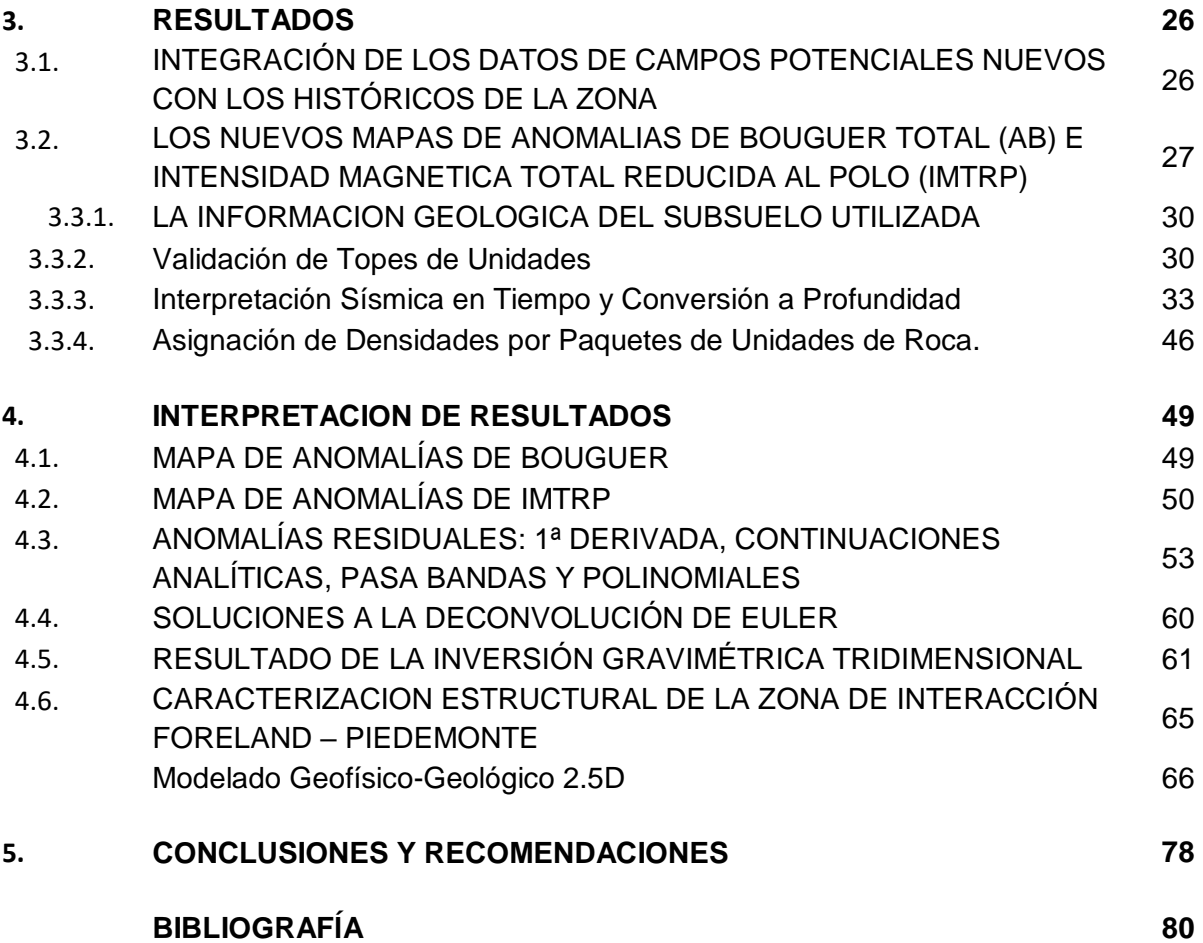

**LISTA DE FIGURAS** 

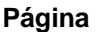

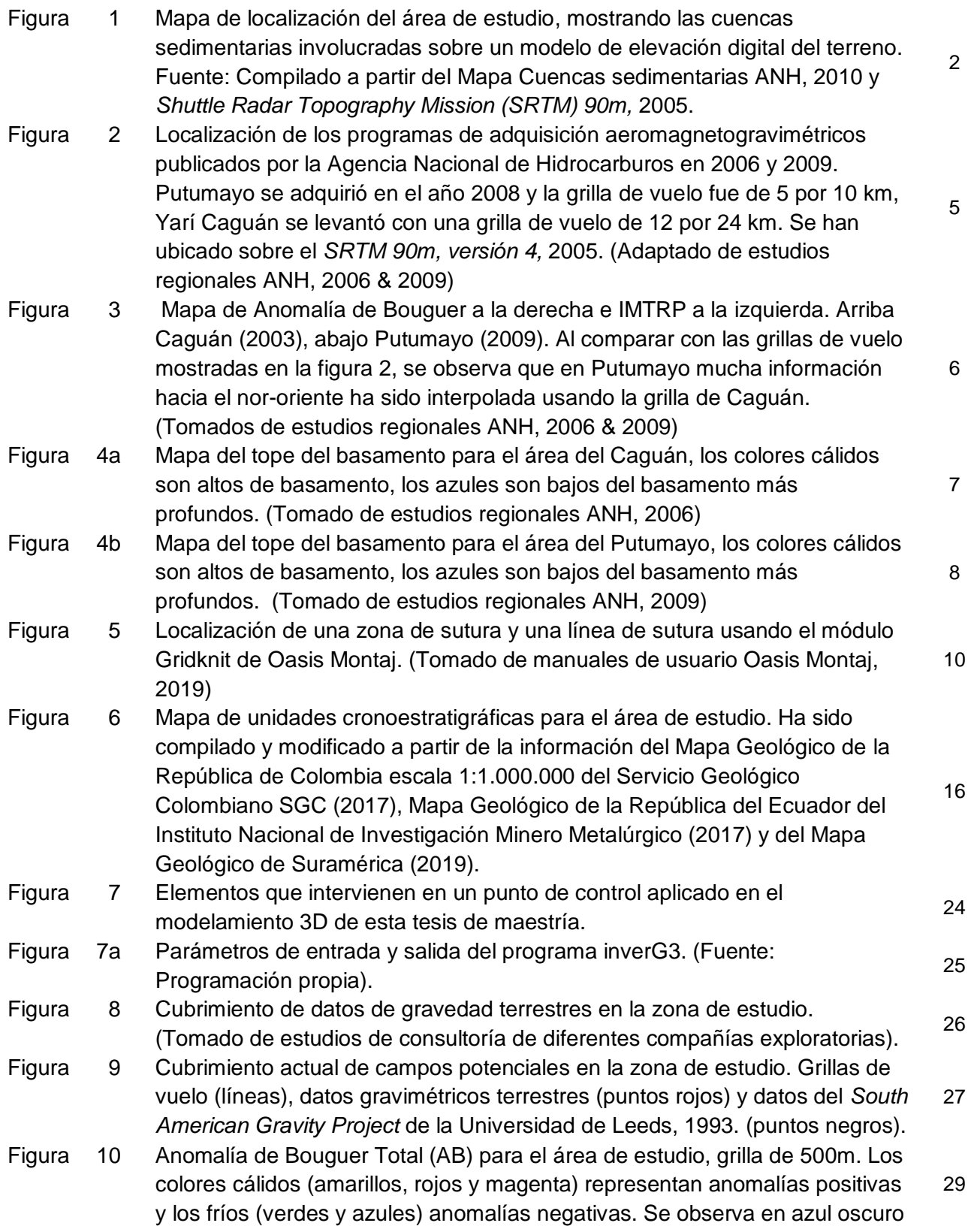

las raíces de los Andes y dentro de la zona de estudio, en rojo oscuro y magenta las elevaciones en el basamento cristalino hacia el oriente.

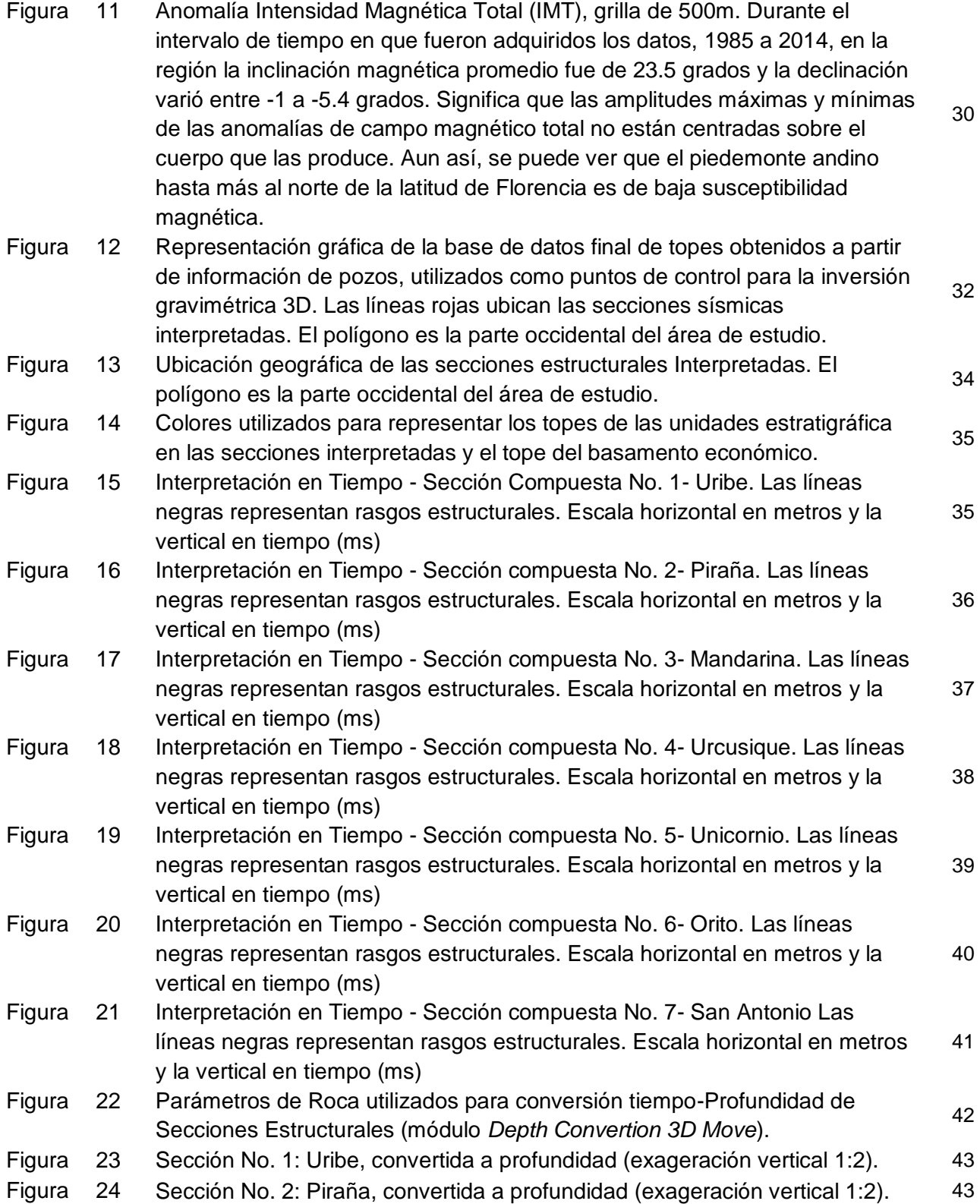

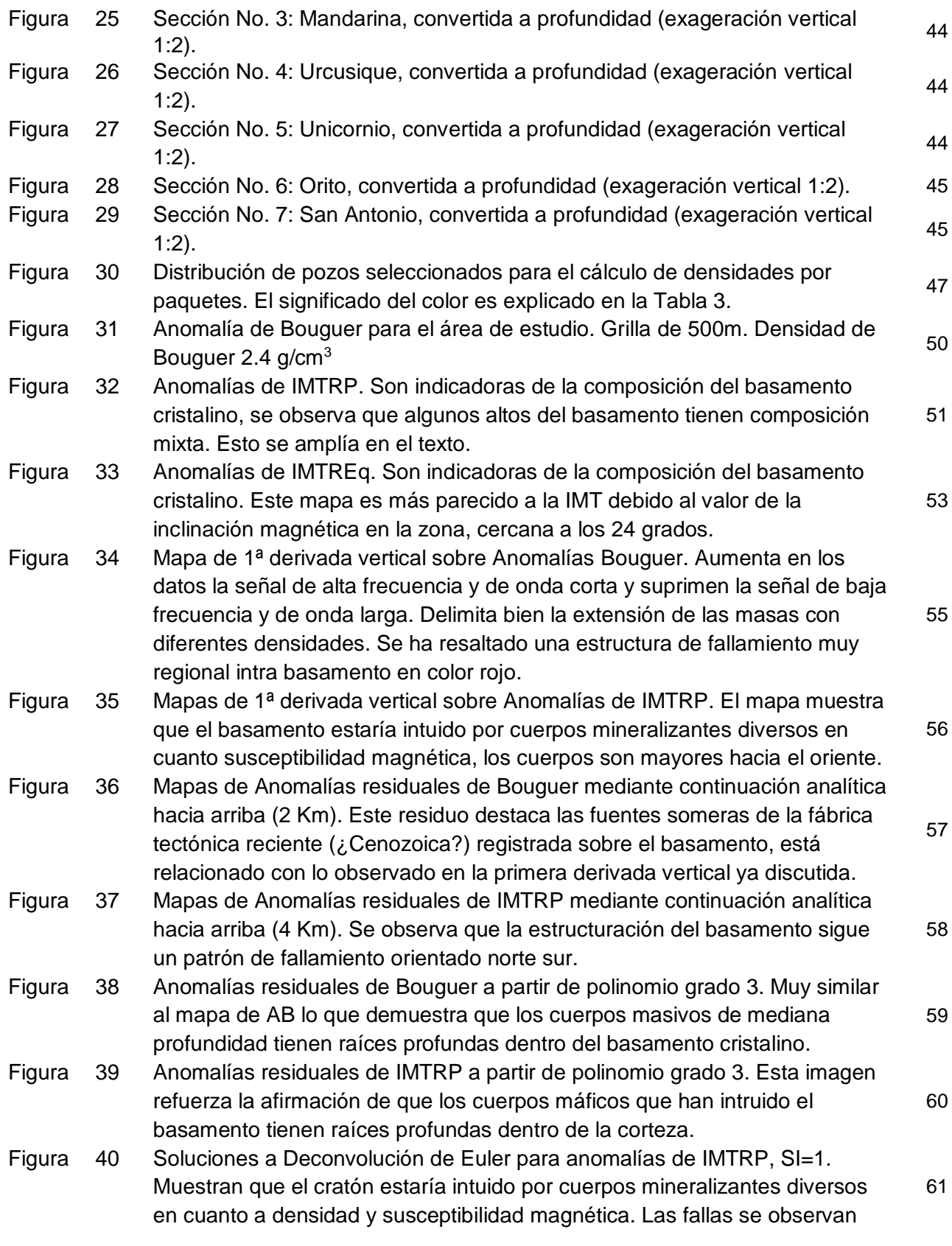

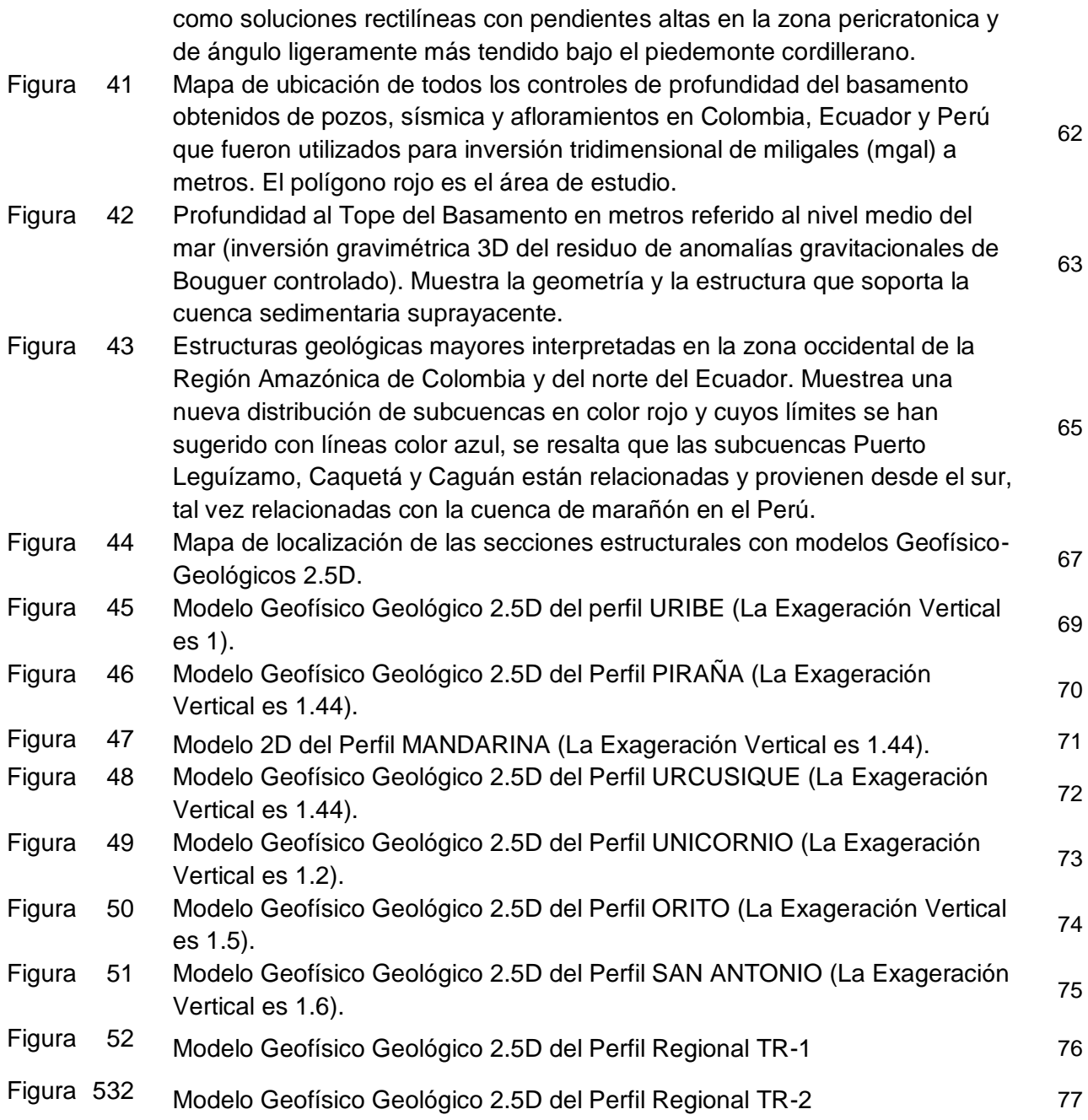

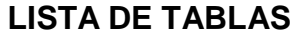

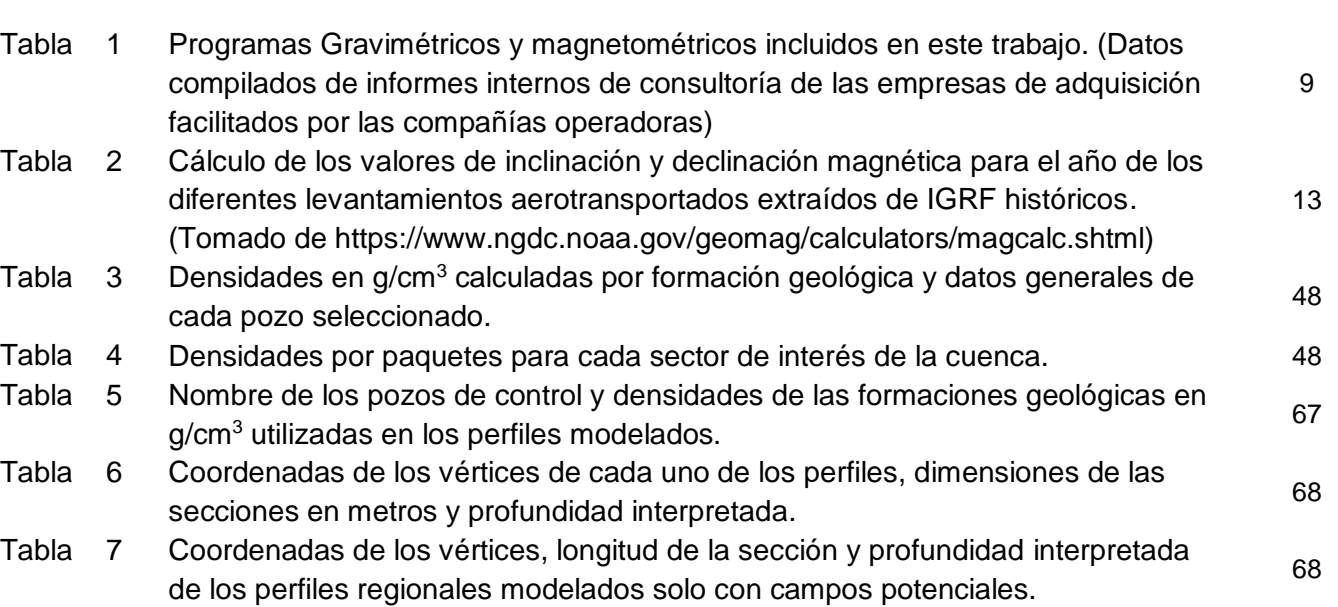

## **Página**

#### **1. GENERALIDADES**

#### **1.1. INTRODUCCIÓN**

El conocimiento geológico de un área se construye como resultado de la interacción permanente entre diversas fuentes de información pertinentes, con diferentes escalas de detalle que ofrecen una visión integral de la realidad geológica. Para estudiar a escala regional la configuración del subsuelo en regiones planas, donde los datos directos de afloramiento son escasos o nulos, inicialmente se recurre a métodos indirectos pasivos como la gravimetría, la magnetometría y la magnetotelúrica.

Los trabajos publicados por la Agencia Nacional de Hidrocarburos de Colombia - ANH, Yarí Caguán, 2006 & Putumayo, 2009 para la zona del piedemonte andino, establecieron la presencia de tres importantes anomalías positivas con rumbo nor-noreste: Una central, que se expresa en superficie bajo la Serranía del Chiribiquete y que luego se conecta con la Sierra de la Macarena hacia al norte; otra más ancha que proviene del Ecuador y que finalmente llega a la Cordillera Oriental a la altura de la ciudad de Florencia y la insinuación de una tercera, ubicada hacia el occidente de la ciudad de San José del Guaviare; pero cuya continuación hacia el oriente era desconocida. Todas estas anomalías positivas se postularon como asociadas a altos de basamento de alta densidad, los cuales podrían estar rodeados de importantes depósitos sedimentarios, de baja densidad, que en su momento se consideraron como tal vez paleozoicos.

A partir del año 2010 diversas compañías exploratorias desarrollaron otros 21 programas de adquisición de campos potenciales aerotransportados adicionales, que se listan en la **tabla 1** pero hasta ahora nunca se han integrado en un estudio regional.

Este estudio presenta un modelo geológico regional del basamento y del espesor de la cobertera sedimentaria, construido a partir del procesamiento e interpretación de información de campos potenciales aerotransportados y terrestres, interpretación en tiempo y profundidad de secciones sísmicas, información de pozos y geología de superficie.

### **1.2. LOCALIZACIÓN DEL ÁREA DE ESTUDIO**

El área de estudio encuentra localizada hacia el oriente de la zona de cabalgamiento frontal del flanco oriental de los Andes del norte de Suramérica.

Lo que aquí denominamos "Zona Occidental de la Región Amazónica de Colombia y del norte del Ecuador" es un área que se ha tornado casi inaccesible, no solo por las dificultades naturales del terreno, sino por diversas causas de índole social y cultural. La zona tiene una superficie aproximada de 170.000 kilómetros cuadrados y abarca en Colombia la cuenca sub-andina Caguán – Putumayo, el extremo suroccidental de la cuenca Llanos Orientales, la región nororiental de la cuenca Vaupés – Amazonas y la prolongación hacia el norte de la cuenca Oriente de Ecuador, (**figura 1**).

Con el fin de integrar una mayor cantidad de información de campos potenciales y hacer énfasis en el área de interés evitando efectos de borde en el procesamiento de datos, para el mapeo regional de anomalías gravimétricas y magnetométricas se tuvo en cuenta un área total de 250.000 km<sup>2</sup>, representada en un polígono cuyas coordenadas se presentan en la **figura 1**. De esta zona solo daremos razón del área de estudio de aproximados 170.000 km<sup>2</sup>, limitada por el polígono de color negro mostrado en dicha figura.

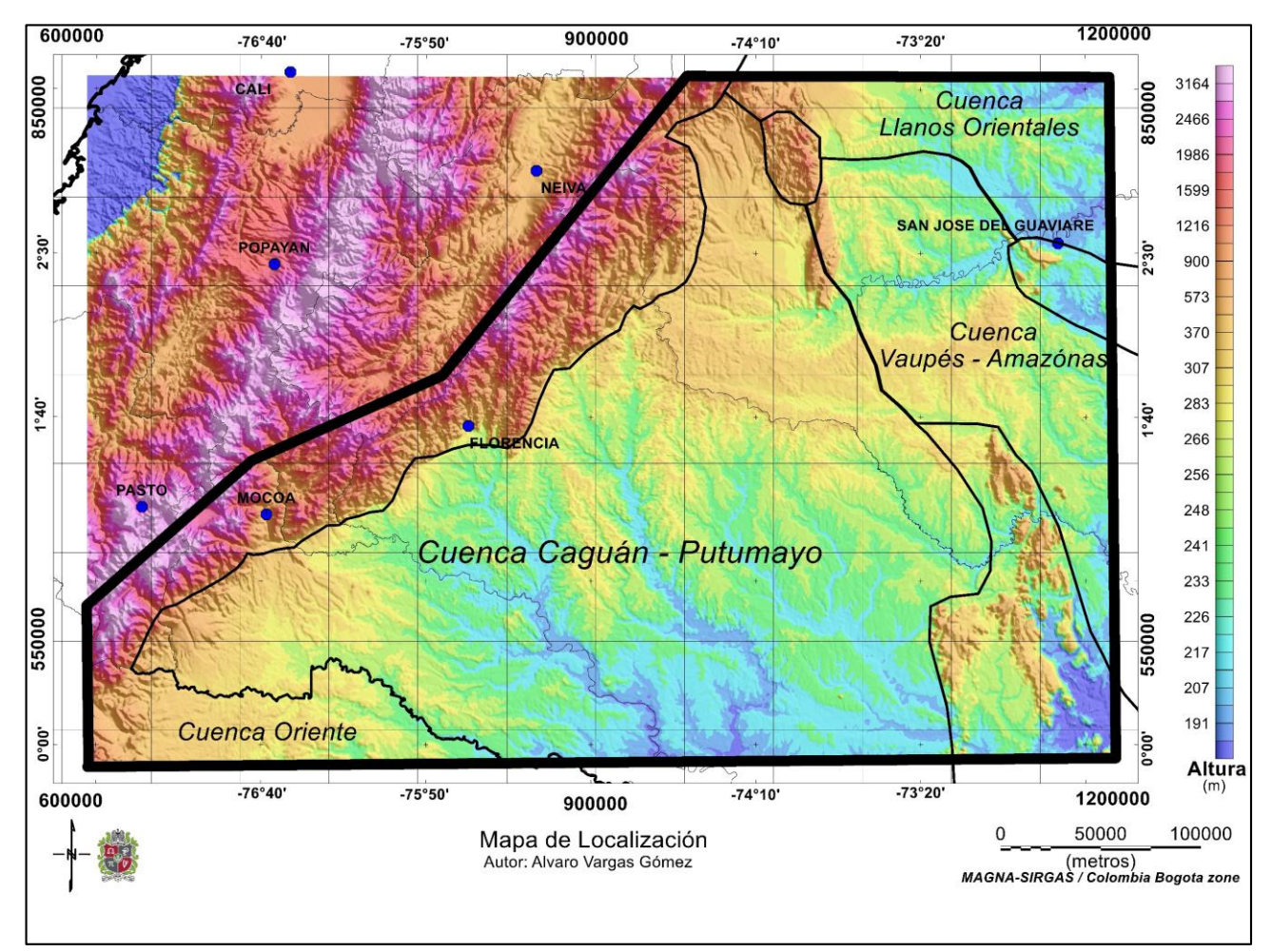

Figura 1. Mapa de localización del área de estudio (polígono negro), mostrando las cuencas sedimentarias involucradas sobre un modelo de elevación digital del terreno. Fuente: Compilado para este estudio a partir del Mapa Cuencas sedimentarias ANH, 2010 y *Shuttle Radar Topography Mission (SRTM) 90m,* 2005.

## **1.3. PLANTEAMIENTO DEL PROBLEMA Y JUSTIFICACION**

El Basamento pre-Cretácico, presente bajo la Región Amazónica, es el objetivo fundamental de este trabajo, y su caracterización indirecta en lo que atañe a la forma y dimensiones a partir de datos de campos potenciales se inició en 1988 por Shell de Colombia, medidas e interpretados por Carson Aerogravity hacia la zona del escudo cercana a Brasil (Informe interno de consultoría Shell Amazonas, 1988).

Trabajos significativos posteriores, para entender la configuración del subsuelo en la zona de piedemonte y en las áreas planas, pero restringidas al área de la cuenca de piedemonte, provienen de la información magnetogravimétrica adquirida para un área de 107.000 km<sup>2</sup>, en los programas Yarí-Caguán, 2006 y Putumayo 2009 de la ANH, (**figura 2**). A partir de allí no se han publicado trabajos, pero si se han adelantado programa de adquisición aerotransportados y terrestres sobre bloques exploratorios a cargo de algunas de las compañías de hidrocarburos que han operado en la región.

Los dos levantamientos antedichos de la ANH, fueron originalmente procesados con grillas de 1000 m por 1000 m usando para la corrección topográfica el DEM de 90 m, versión 1 del año 2003. Para hacer la inversión gravimétrica en 2D se usó siempre el "*slab*" o losa de Bouguer, (Bott, M.H.P., 1960), que considera los efectos de masa y volumen como una placa de roca horizontal de dimensiones infinitas y de densidad constante ubicada entre el nivel de observación y el de referencia.

Para este trabajo, se aprovecha el incremento en la precisión del modelo de los datos de topografía provenientes de la versión 4 del SRTM de 30 y 90 metros, sobre todo en la componente z (referida a la altura geoidal), que mejoran directamente la calidad de la corrección topográfica y, por ende, también el de densidad. Estos avances tecnológicos, combinados con el acopio de la información de campos potenciales adquirida a partir del 2009, permiten un nuevo y más preciso cálculo de la anomalía de Bouguer regional.

Por otra parte, en la zona de estudio se han propuesto diversas cuencas a lo largo del tiempo, ya en 1985 Govea & Aguilera postularon en el área la presencia de solo dos cuencas continentales, Putumayo y Amazonas. ECOPETROL, 2000 propuso en un mapa que la cuenca del Putumato estaba diferenciada de la cuenca Caguán – Vaupés y esta a su vez, separada de la cuenca Amazonas. En el año 2007 la Agencia Nacional de Hidrocarburos – ANH publicó: "*Colombian Sedimentary Basins: Nomenclature, Boundaries and Petroleum Geology, a New Proposal*", donde Barrero y otros proponen la existencia de una sola cuenca llamada Caguán – Putumayo separada de la cuenca Vaupés – Amazonas por un gran alto estructural del basamento proveniente del Perú, que se prolonga conformando la Serranía de Chiribiquete hasta aflorar en la Sierra de La Macarena.

Lo que se conoce de la configuración del subsuelo en el sector occidental de la cuenca Caguán - Putumayo, se restringe a un área de 107.000 km<sup>2</sup>. A partir de 2009 no se han publicado trabajos regionales, pero en el área a partir de 1985 se han adelantado 21 programa de adquisición aerotransportadas locales a cargo de algunas compañías exploradoras de hidrocarburos que aún no se han incluido. Todos los trabajos de adquisición de datos en la zona se listan en la **tabla 1**.

El presente trabajo busca modelar la geometría del basamento de alta densidad utilizando toda la información existente de campos potenciales aplicando técnicas de inversión de miligales a metros bajo el nivel del mar en 3D, en aras de contribuir al conocimiento de las cuencas en toda el área de estudio.

## **1.4. OBJETIVOS**

Dentro de los objetivos planteados en este trabajo se tiene el de carácter general y los específicos.

#### **1.4.1. Objetivo General**

El objetivo general de este trabajo es identificar e interpretar la forma y estructura del basamento cristalino bajo la cobertera sedimentaria en la Región Amazónica de Colombia y del norte del Ecuador.

#### **1.4.2. Objetivos Específicos**

Como parte de los objetivos específicos se tiene:

- Compilar e integrar toda la información de superficie y de subsuelo disponible que sea útil para alcanzar el objetivo general del trabajo.
- Modelar la forma del tope del basamento cristalino, a partir del procesamiento e interpretación de información de campos potenciales.
- Modelar la geometría y el espesor de las cuencas sedimentarias presentes en el área de estudio.
- Conocer la posible relación íntima que existe entre la estructura del basamento y la cobertera sedimentaria.
- Contribuir al conocimiento del basamento situado hacia el oriente del piedemonte andino.

#### **1.5. ESTUDIOS PREVIOS**

En Colombia, la caracterización indirecta del basamento inició en 1988 por la compañía Shell, (Informe interno de consultoría Shell Amazonas, 1988).

En el área de estudio se han publicado solo los programas de adquisición de datos de campos potenciales de la ANH, Caguán (2008) y Putumayo (2009) los cuales se orientaron a conocer las geometrías del basamento en las zonas productoras de hidrocarburos ubicadas cerca del piedemonte andino, (**figura 2**).

En los trabajos publicados por la ANH se estableció la presencia y forma general de los altos de basamento de Florencia, Chiribiquete y el extremo norte del Arco de Vaupés. Los resultados de estos estudios se pueden observar en las figuras 3 y 4 respectivamente.

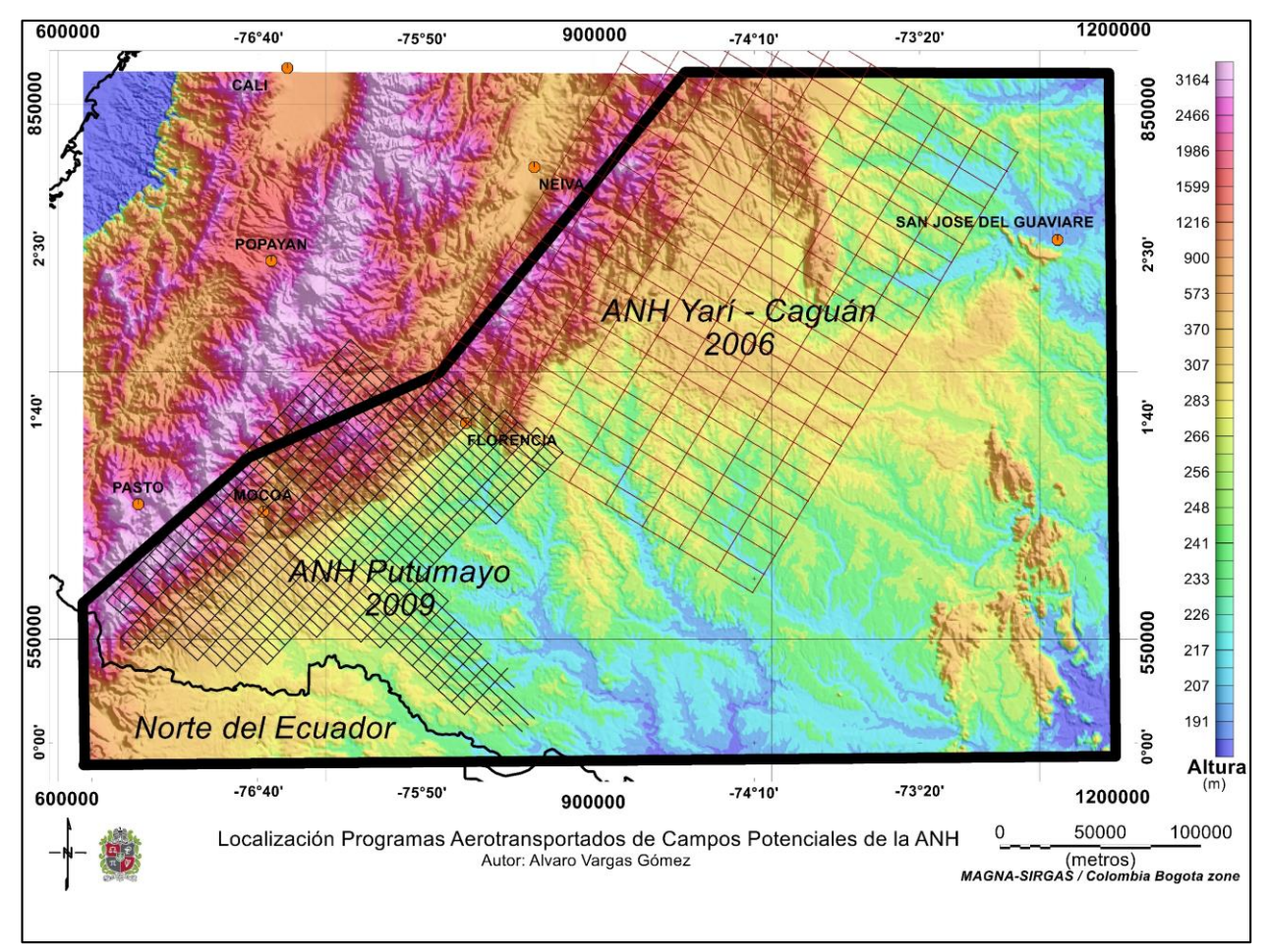

Figura 2. Localización de los programas de adquisición aeromagnetogravimétricos publicados por la Agencia Nacional de Hidrocarburos en 2006 y 2009. Putumayo se adquirió en el año 2008 y la grilla de vuelo fue de 5 por 10 km, Yarí Caguán se levantó con una grilla de vuelo de 12 por 24 km. Se han ubicado sobre el *SRTM 90m, versión 4,* 2005. (Adaptado de estudios regionales ANH, 2006 & 2009)

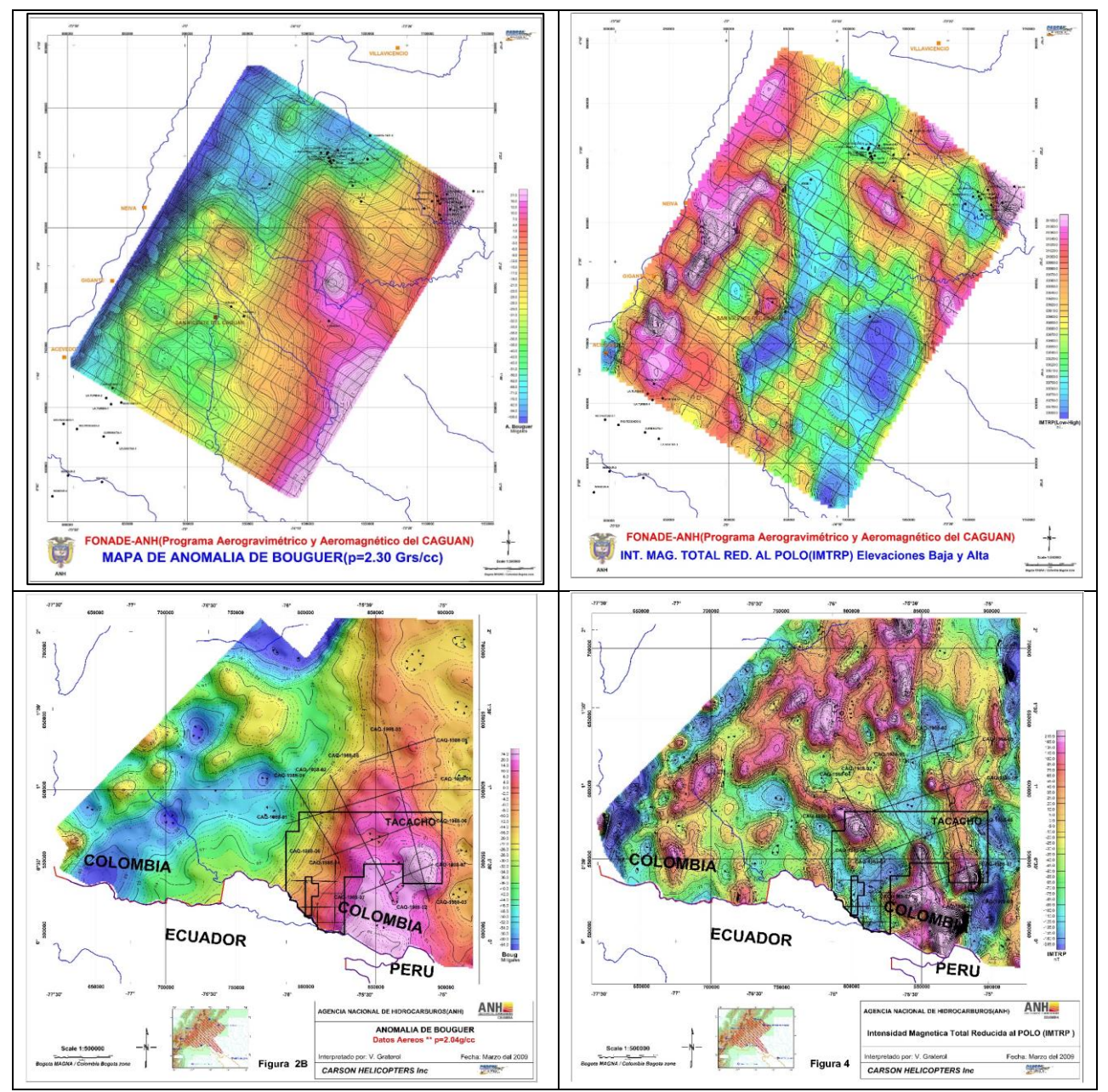

Figura 3. Mapa de Anomalía de Bouguer a la derecha e IMTRP a la izquierda. Arriba Caguán (2003), abajo Putumayo (2009). Al comparar con las grillas de vuelo mostradas en la figura 2, se observa que, en Putumayo mucha información hacia el nor-oriente ha sido interpolada usando la grilla de Caguán. (Tomados de estudios regionales ANH, 2006 & 2009)

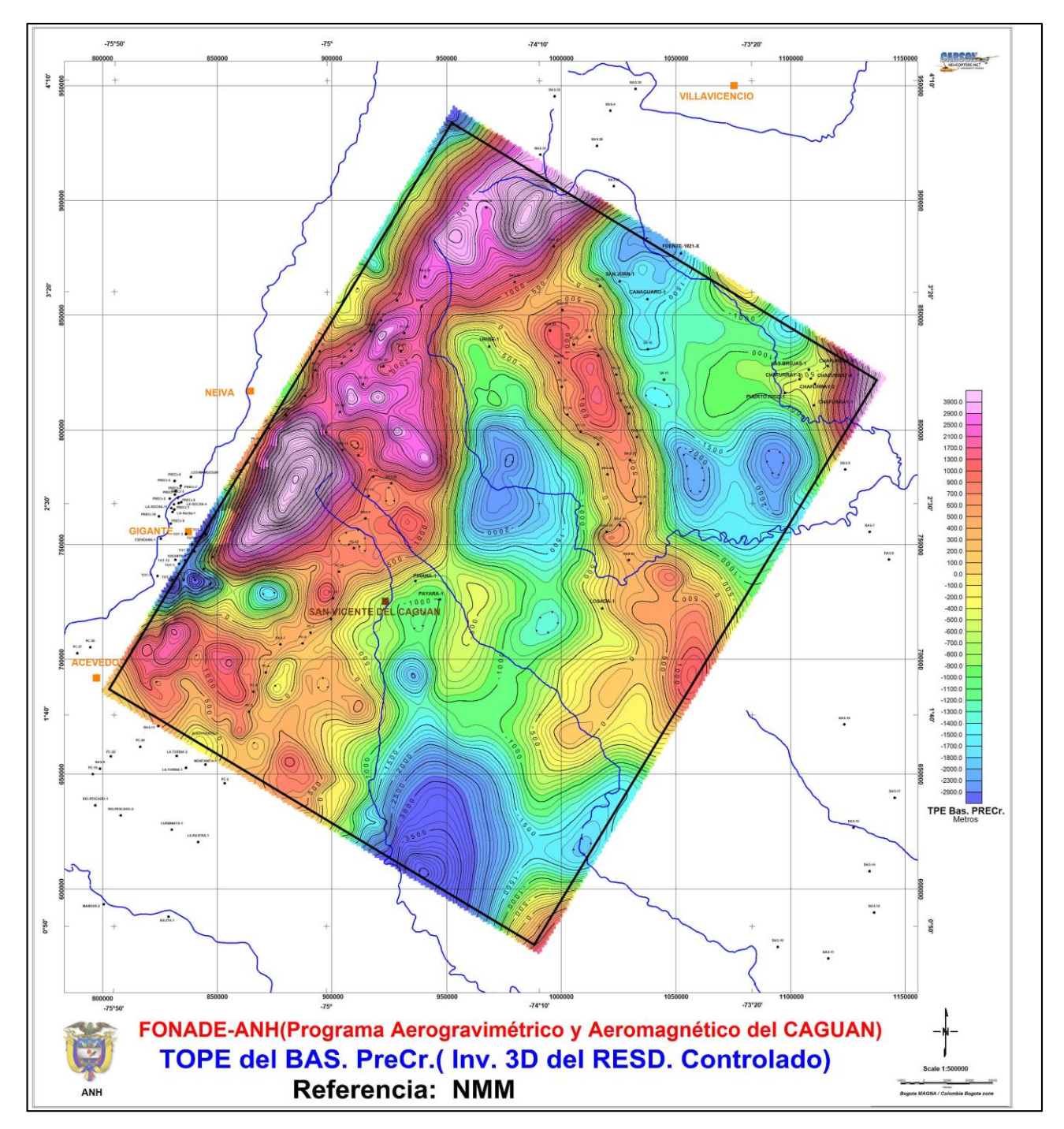

Figura 4a. Mapa del tope del basamento para el área del Caguán, los colores cálidos son altos de basamento, los azules son bajos del basamento más profundos. (Tomado de estudios regionales ANH, 2006)

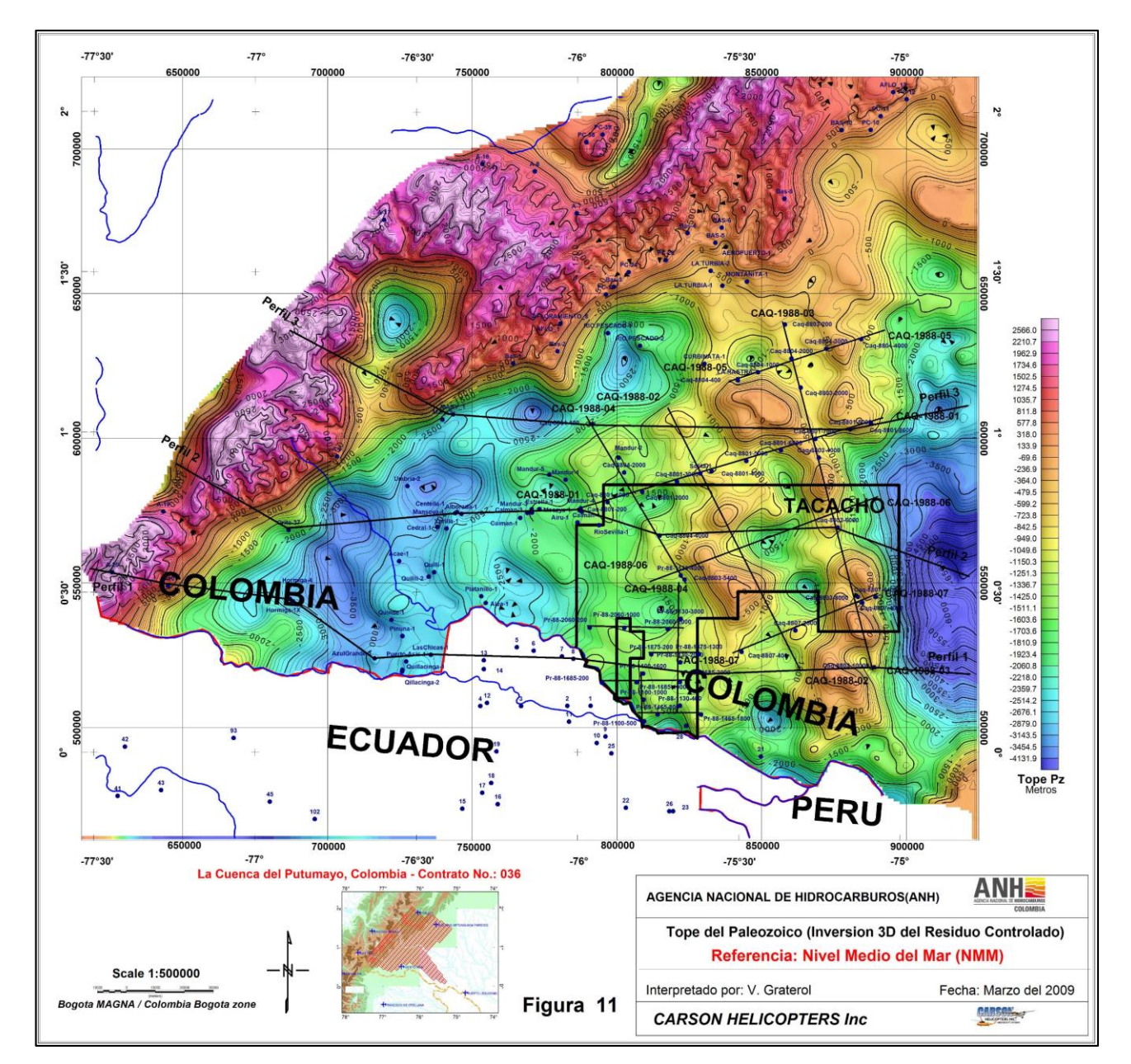

Figura 4b. Mapa del tope del basamento para el área del Putumayo, los colores cálidos son altos de basamento, los azules son bajos del basamento más profundos. (Tomado de estudios regionales ANH, 2009)

#### **1.6. METODOLOGIA**

La siguiente es la descripción de la metodología diseñada y seguida específicamente para desarrollar la tesis de maestría.

Se basó en el hecho de que los 24 levantamientos aerotransportados que se listan en la **tabla 1** y que se observan en la **figura 7**, se adquirieron entre los años 1985 y 2014, con parámetros de adquisición diferentes en cuanto a la altura de vuelo y dimensiones de la grilla de adquisición. También hay datos terrestres.

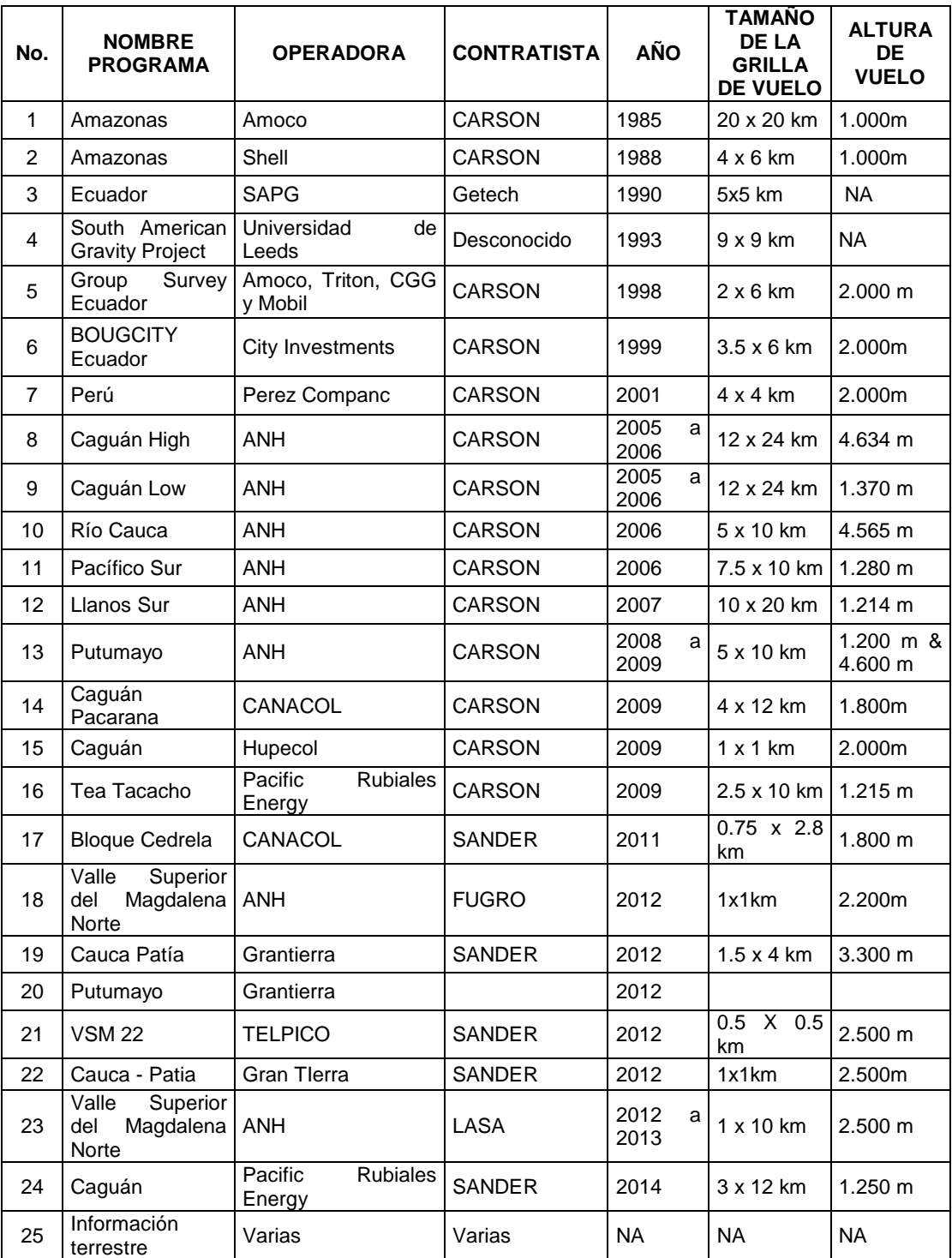

Tabla 1. Programas Gravimétricos y magnetométricos incluidos en este trabajo. (Datos compilados de informes internos de consultoría de las empresas de adquisición facilitados por las compañías operadoras)

Inicialmente se buscó obtener de cada programa de adquisición la mejor grilla de datos posible, criterio relacionado principalmente con el contenido de frecuencia de las anomalías geofísicas, cada levantamiento hubo que re procesarlo individualmente. En cada uno de ellos se comenzó con grillas de 100 m por 100 m para obtener la Anomalía de Bouguer Total (AB) y la Intensidad Magnética Total (IMT). El tamaño de grilla se fue aumentando hasta que los mapas de AB e IMT de cada levantamiento no mostraran ruido que se relacionaran con las líneas de vuelo, esto se logró con mallas de datos finales de 500 m por 500 m.

Una vez que se obtuvieron las grillas finales de AB e IMT de cada levantamiento, cada uno tiene diferentes parámetros de adquisición tales como altura de vuelo, niveles de ruido, cantidad de datos, densidades de muestreo etc., primero se nivelaron y para poder unirlas. La Unión se realizó una a una, con el método de sutura interactiva del módulo *"gridkint"* del sotware "*Oasis Montaj"* que fundamentalmente define una línea de sutura para determinar dónde se unirán las grillas de datos que deben superponerse en una superficie, la línea debe estar completamente dentro del área superpuesta de las dos cuadrículas. El área fuera de la superposición permanece sin cambios. A lo largo de la línea de sutura, un desajuste en los valores de la cuadrícula se corrige ajustando las cuadrículas a ambos lados del trayecto. Por ejemplo, para un punto en el trayecto de la sutura donde el valor de la cuadrícula número 1 es mayor que el valor de la cuadrícula número 2, el valor promedio se utiliza para eliminar las discrepancias. Los puntos adyacentes al punto de la ruta se pueden ajustar para producir una transición suave entre las dos cuadrículas. (Manuales de usuario Oasis Montaj, 2019).

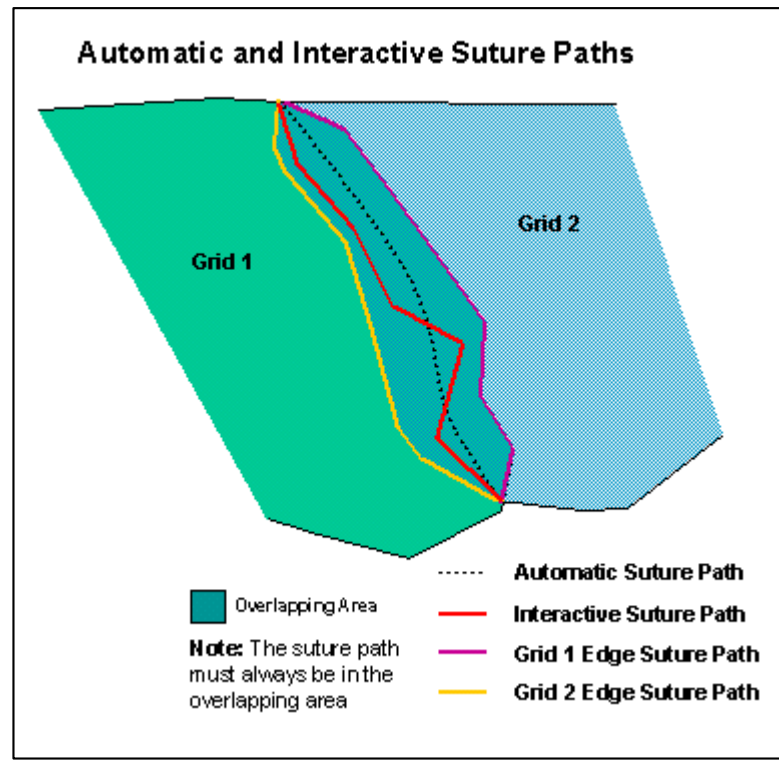

Figura 5. Localización de una zona de sutura y una línea de sutura usando el módulo Gridknit de Oasis Montaj. (Tomado de manuales de usuario Oasis Montaj, 2019)

El método de sutura utiliza un enfoque multifrecuencia para distribuir las correcciones sobre las dos rejillas en proporción a la longitud de onda del desajuste encontrado a lo largo del trayecto de la sutura, Esto asegura que la transición de una rejilla a la otra permanezca suave, independientemente de la amplitud y longitud de onda de las características que atraviesa la ruta de sutura. La opción interactiva fue usada para definir una ruta utilizando el mapa de localización de cada levantamiento como referencia. La grilla inicial de enlace fue la correspondiente al levantamiento "Putumayo" realizado por Carson Aerogravity para la ANH en 2009.

A cada una de las observaciones gravimétricas terrestres, se le aplicó la "Corrección de Terreno", cercana hasta un radio de 2 Km y lejana hasta 150 Km, posteriormente se recalculó la Anomalía de Bouguer Total. Los datos topográficos digitalizados para las grillas de terreno cercana (50 m por 50 m) y lejana (2 Km por 2 Km) se obtuvieron usando una combinación de imágenes con datos de topografía provenientes del SRTM de 30 metros, ASTER Global DEM v2 de 30 metros y DEM-ALOS World 3D Topographic Data (AW3D) de 5 metros

El Mapa Final de Anomalía de Bouguer (AB) es una integración aérea-terrestre. El Mapa final de Anomalías de Intensidad Magnética Total (IMT) solo incluye la información de los levantamientos aerotransportados.

Con este mapa, se realizó una inversión en 3D de miligales a metros bajo el nivel del mar (mbnm), con control geológico de subsuelo, utilizando como datos de control información proveniente de afloramientos, sísmica y pozos. Para realizar la inversión se escribió en el lenguaje de programación Fortran 2008 el programa "INVERG3", que emplea los algoritmos de inversión de Braskara & Ramesh (1991). Durante el proceso se develó que el conjunto integrado de los datos de subsuelo usados históricamente como controles de la profundidad del basamento, no discriminan entre el basamento Paleozoico sedimentario y el Precámbrico ígneo-metamórfico, esto tal vez es debido a que, en la exploración de hidrocarburos, los criterios del llamado "basamento", aparentemente han sido diferentes para cada intérprete y para cada compañía; incluso para diferentes interpretes en la misma compañía.

Para resolver esto, se decidió separar los controles de profundidad paleozoicos y precámbricos para tenerlos en cuenta solo en el modelado de perfiles, e invertir de miligales a metros a este horizonte controlado en conjunto por ser este horizonte el que presenta el mayor contraste de densidad.

La información geológica de control, fue colectada de estudios regionales, de los cuales se extrajo e integró la información de datos directos (pozos y geología de campo) e indirectos (sísmica de reflexión. De los estudios gravimétricos y magnetométricos se obtuvieron las bases de datos de campos potenciales. Toda esta información en conjunto, estandarizada, permitió la generación de mapas base cuya finalidad fue ampliar y mejorar la comprensión del área de estudio mostrada en la **figura 1**.

Los resultados del acopio de geológica en el área, así como el procesamiento e interpretación de datos geológicos y geofísicos disponibles, focalizaron su atención en la construcción, procesamiento, análisis e interpretación de nuevas grillas de datos de aerogravimetría y aeromagnetometría.

Se evaluaron todos los datos gravimétricos y magnéticos disponibles en la zona de estudio, teniendo en cuenta el tamaño de las mallas de vuelo de cada uno de los programas aerotransportados de adquisición.

El modelamiento se realizó en siete etapas que se describen sucintamente a continuación:

## **1.6.1 Primera Etapa: Búsqueda, acopio, integración y nivelación de datos de gravedad y magnetismo aerotransportados y terrestres**.

Se compilaron 24 diferentes levantamientos aerotransportados y numerosos datos terrestres obtenidos de informes de consultoría confidenciales facilitados por Pacific Rubiales Energy en 2014. Se organizaron en una sola base de datos y se procesó toda la data en conjunto, se generaron nuevas grillas de anomalía de Bouguer y de intensidad de campo magnético total (IMT).

## **1.6.2. Segunda Etapa: Colección, análisis y selección de la información de superficie y subsuelo, para control geológico de la inversión gravimétrica tridimensional**. Creación de una base de datos geográfica y geológica.

Consistió en la búsqueda de la información geológica de superficie y subsuelo relevante para hacer el control geológico necesario para la interpretación de campos potenciales. Se definieron puntos de localización de la profundidad al basamento y de las discontinuidades del subsuelo a partir de registros y sísmica de pozos (*checkshots*), sísmica 2D interpretada en tiempo y profundidad y mapas geológicos. Para validar los resultados de la magnetometría se recurrió a valores de susceptibilidad magnética promedio de acuerdo a los tipos de roca esperados, esto porque no existen mediciones publicados de esta propiedad física.

## **1.6.3. Tercera Etapa: Procesamiento de datos para la obtención de la Grillas de Anomalía de Intensidad de Campo Magnético Total Reducido al Polo (IMTRP) y de Anomalías Totales de Bouguer (AB).**

Se usaron los mejores datos satelitales de topografía para calcular las anomalías de Bouguer (descontando el efecto topográfico) y las anomalías de Bouguer total (descontando el efecto de la densidad de los materiales geológicos hasta el Geoide), para generar una grilla de información homogénea de quinientos por quinientos metros, con los datos de gravedad y geomagnetismo hasta cubrir toda el área de trabajo.

El proceso de reducción al polo (RTP) se escogió por varios criterios, primero porque elimina la asimetría de anomalía magnética causada por la inclinación del campo magnético de la Tierra y determina las anomalías como si estuvieran situadas por encima del polo magnético norte (i.e., I = 90 °,  $D = 0$  °), donde el campo de la inducción es vertical pero con una intensidad diferente, centra las anomalías sobre el centro de masa del cuerpo que las produce y se puede comparar con el campo gravitacional que hace lo mismo, por lo tanto, la reducción al polo simplifica la interpretación de datos magnéticos y gravimétricos combinados; segundo debido a que los datos del IGRF en las fechas de los levantamientos aerotransportados mostraron una inclinación entre 22.3 y 24.8 grados de inclinación y declinación entre -1 y -5.4 grados (promedio/central) que no justifican la reducción al Ecuador (**tabla 2**).

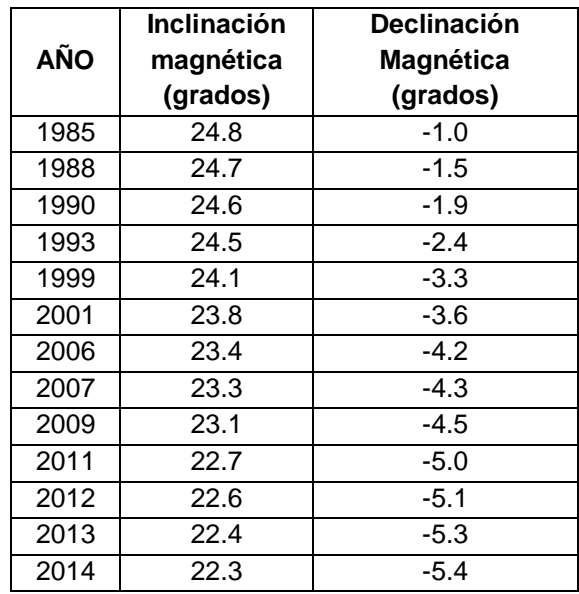

Tabla 2. Cálculo de los valores de inclinación y declinación magnética para el año de los diferentes levantamientos aerotransportados extraídos de IGRF históricos. (Tomado de https://www.ngdc.noaa.gov/geomag/calculators/magcalc.shtml)

#### **1.6.4. Cuarta Etapa: Interpretación Cualitativa de datos Gravimétricos y Magnetométricos**.

Esta etapa consistió en la aplicación de filtros clásicos de separación REGIONAL-RESIDUAL a los datos finales de Anomalías de Bouguer (AB) y de Intensidad Magnética Total Reducida al Polo (IMTRP). Se aplicaron y analizaron filtros matemáticos de superficies de tendencia, filtros espectrales en el dominio de la frecuencia, residuos polinómicos de grado 3, los residuos de continuación analítica hacia arriba, derivadas verticales y filtros paso banda, con el propósito de separar las frecuencias y así resaltar y separar los efectos de escala muy regional procedentes del interior de la corteza, de los de mayor frecuencia procedentes de la cobertera sedimentaria. (*Gravity Interpretatrion de Jacoby & Smilde, 2009 y Elementary Gravity and Magnetics for Geologists and Seismologists de L. L. Nettleton, 1971)*

#### **1.6.5. Quinta Etapa: Interpretación Cuantitativa.**

La interpretación cuantitativa, es la aplicación de una técnica de inversión gravimétrica tridimensional que hace interactuar los datos gravimétricos contra la información de puntos de control de profundidades al basamento. Parte desde lo conocido hasta lo desconocido, esto es, desde cada punto de control donde son conocidos los valores de profundidad, densidades y valor del campo gravimétrico. Allí construye un prisma de 1.5 veces el espaciado de la grilla de datos de gravedad para luego, teniendo en cuenta esta información, buscar soluciones alrededor de cada punto conocido en la grilla tales que, teniendo en cuenta solamente el comportamiento de los datos de campo gravitacional, mejor reproduzcan una superficie que pueda representar la profundidad en metros del basamento (fondo de las cuencas sedimentarias). Este horizonte se obtuvo mediante la aplicación del programa de inversión gravimétrica 3D "INVERG3" ya mencionado, usando la grilla

de Anomalía de Bouguer de tal manera que quedará separada en una grilla regional y una residual controlada. Con este producto se pudo estimar una superficie del basamento y el espesor de la columna sedimentaria presente en las diferentes cuencas que se encuentran en el área de estudio.

#### **1.6.6. Sexta Etapa: Modelamiento final 2.5D del subsuelo a partir de nueve (9) perfiles.**

Que integraron la inversión Gravimétrica 3D con la geología conocida usando datos de densidad del basamento y de la cobertera sedimentaria extraídos de información de pozos que se presentan en las **tablas 3, 4 y 5**. Dado que no existen publicaciones con datos de susceptibilidad magnética, estos se estimaron a partir de la litología. Los perfiles se ubicaron siguiendo las secciones sísmicas interpretadas ubicadas en la zona de piedemonte y que muestran con claridad el basamento y su relación con la cobertera sedimentaria y tienen datos de pozos.

**1.6.7. Séptima Etapa: Informe Final.** Consistió en la interpretación, análisis y discusión de los resultados obtenidos, conclusiones, recomendaciones y en la elaboración de la tesis de maestría.

## **1.7. GEOLÓGIA GENERAL DEL AREA DE ESTUDIO**

El área de estudio se trata fundamentalmente de una extensa llanura donde en la zona del piedemonte afloran rocas mesozoicas y más antiguas, y al oriente ocurren sedimentos cenozoicos y terrazas y aluviones cuaternarios. Según el Mapa Geológico de la República de Colombia escala 1:1.000.000 del Servicio Geológico Colombiano SGC (2017), hacia el extremo oriental afloran por sectores rocas sedimentarias del ordovícico, (ver **figura 6**).

No estás reportados datos de densidad ni de susceptibilidad magnética de las rocas del basamento en la región del estudio. Estos datos son muy importantes para la caracterización del basamento a partir del estudio de los campos potenciales y solo se pueden asumir a partir de su descripción litológica y de los datos de los pozos y consulta de tablas de propiedades de densidad (*Jacoby & Smilde,* 2009) y susceptibilidad magnética (*Reeves, C*.,2005 y *Clark and Emerson* 1991). Aquí se ofrece una síntesis del tipo de rocas que ocurren en la región y que están en la literatura geológica, con ello tendremos una idea de las características físicas de las mismas.

En el piedemonte andino afloran rocas metamórficas densas bandeadas del Complejo Garzón (Rodríguez *et al*., 2003; Kroonenberg.1982), de edad variable ente 1.5-1.9 Ga (Priem *et al*., 1989; Restrepo *et al.,* 1997) y con metamorfismo sobreimpuesto alrededor de los 1.1 Ga durante la orogenia Grenvilliana, localmente Orinoquense del Mesoproterozoico (Alvarez, 1981; Kroonenberg, 1982; Priem *et al.,* 1989 Restrepo *et al.,* 1997), que dio lugar al supercontinente Rodinia.

En el piedemonte andino, la presencia en superficie de rocas ígneo metamórficas proteroziocas densas está representada al sur por el Granito – Granofels El Recreo (Rodríguez *et al*., 2003), que aflora en los ríos Fragua Chorroso y Chiquito al NE de Mocoa. Del Precámbrico se encuentran migmatitas, esquistos, neises y anfibolitas del Complejo Migmatítico La Cocha – Río Tellez (Ponce, 1979).

Expresiones en superficie del Paleozoico sedimentario marino en la zona norte hacia el Caguán es escasa, con afloramientos pequeños, aislados y limitados por fallas. Se restringe a la presencia del Ordovícico inferior a medio, en un corredor arqueado comprendido entre el Río Venado al NE de la ciudad de Neiva y que se extiende hacia la Serranía de la Macarena, a lo largo del Río Güejar, donde ocurren afloramientos de lutitas y limolitas oscuras, alternadas con cuarzoarenitas, sedimentos conocidos como "Grupo Güejar" (Mojica & Villarroel 1990). Estos autores también reportan que las areniscas de la Formación Araracuara, ubicadas al oriente del área de estudio que podrían ser de esta edad, depositadas en ambientes extensionales de retro-arco y han tenido una historia de deformación compleja.

En las zonas planas el más importante y tal vez el único afloramiento de plutones Ordovícicos está representado por las Sienitas Nefelínicas de San José del Guaviare, de edad, 115 25 y 485 25 M.a. (Pinson *et al.,* 1962).

El Paleozoico inferior expuesto hacia el sur del piedemonte andino fundamentalmente es sedimentario, afectado a veces por metamorfismo dinámico y por metamorfismo de contacto. Está representado por los esquistos denominados Metamorfitas de Pompeya (INGEOMINAS & Geoestudios, 1998), por los Esquistos de Buezaco (Nuñez *et al*, 2003); que es un cuerpo metamórfico afectado por cataclasis limitado por fallas pertenecientes al "Sistema Romeral". El Complejo Aleluya, ¿de edad Pre-Jurásica?, constituido por mármoles y metamorfitas (INGEOMINAS & Geoestudios, 1998). Las Lodolitas y Calizas Granadillo, están ligeramente afectadas localmente por metamorfismo de contacto y por metamorfismo regional de bajo grado lo que le imprime densidades mayores (Nuñez *et al*, 2003). La Formación Chingual que son rocas pelíticas y limolitas de apariencia esquistosa causada por metamorfismo dinámico cuyo responsable parece ser el Sistema de fallas Algeciras (INGEOMINAS & Geoestudios, 1998). Las Lodolitas de Uitoto son metamorfitas de contacto paleozoicas que inicialmente se confundieron con las Formaciones Caballos y Villeta sin diferenciar (INGEOMINAS & Geoestudios, 1999), pero que son unidades diferentes.

Las rocas Triásico - Jurásicas son fundamentalmente ígneas intrusivas y vulcano sedimentarias, asociadas con la Formación Saldaña presente el Valle Superior del Magdalena - VSM. Esta Formación, está relacionada con las areniscas arcósicas intercaladas con arcillolitas rojas, que en el Putumayo se ha denominado Formación Motema, no hay referencia en la literatura sobre su estrato tipo, salvo que se usa este nombre en el trabajo de Cucalón & Camacho (1966).

Por encima de estas unidades se encuentran rocas pertenecientes a la secuencia sedimentaria Cretácica, bien conocida y descrita ampliamente en la literatura y no es alcance de este trabajo describirlas, pero baste decir que son importantes porque tienen densidades y susceptibilidades magnéticas menores comparadas con las más antiguas.

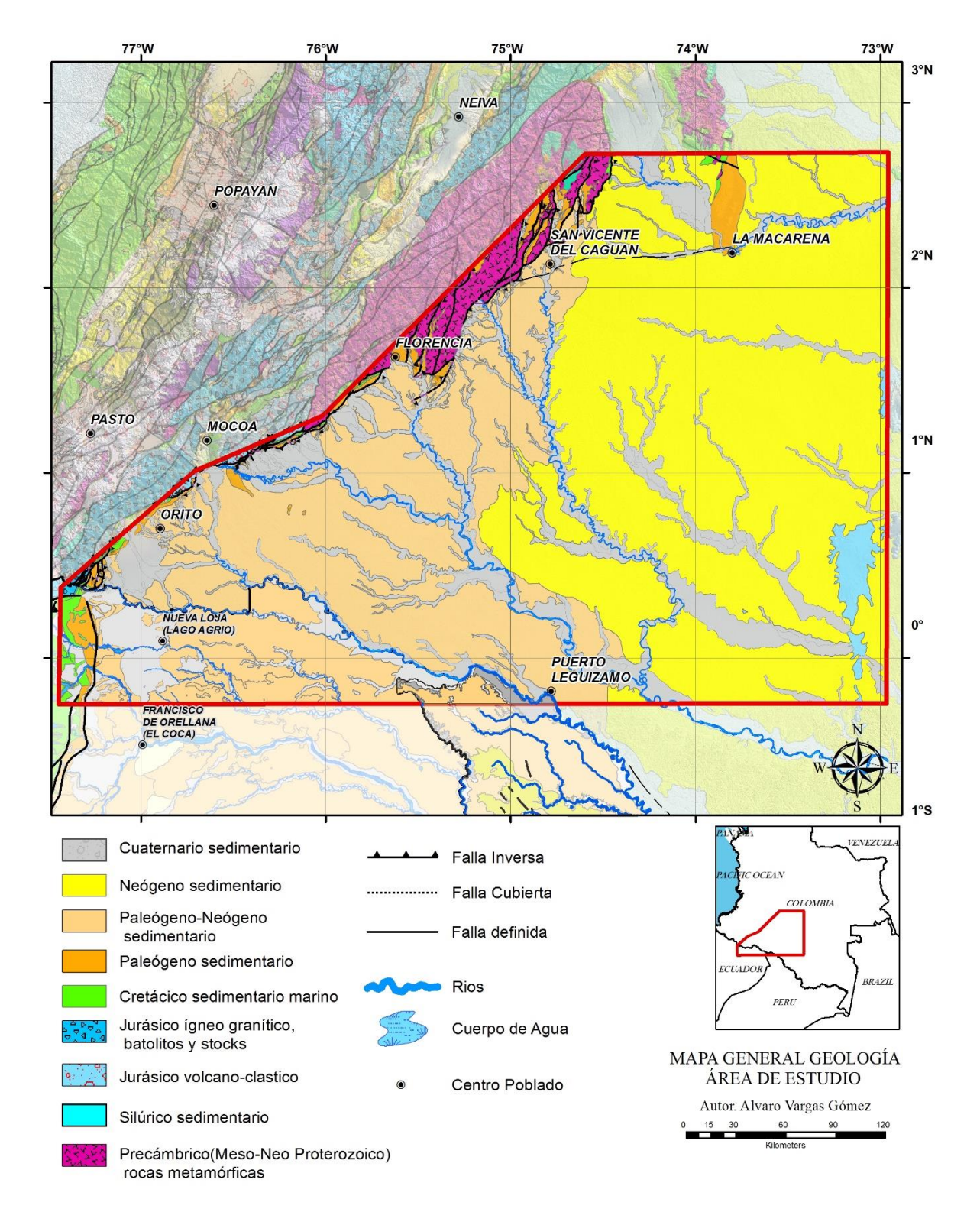

Figura 6. Mapa de unidades cronoestratigráficas para el área de estudio. Ha sido compilado y modificado a partir de la información del Mapa Geológico de la República de Colombia escala 1:1.000.000 del Servicio Geológico Colombiano SGC (2017), Mapa Geológico de la República del Ecuador del Instituto Nacional de Investigación Minero Metalúrgico (2017) y del Mapa Geológico de Suramérica (2019).

## **2. MARCO TEORICO**

Se presenta una síntesis de los fundamentos teóricos básicos de los métodos potenciales aerotransportados, así como generalidades sobre los procesos seguidos para lograr aplicar técnicas de inversión gravimétrica tridimensional.

## **2.1. EL PROCESAMIENTO DE LA INFORMACIÓN DE CAMPOS POTENCIALES AEROTRANSPORTADOS**

Como fundamento para el presente trabajo se realizó la nivelación y re procesamiento de la información magnetogravimétrica en cada levantamiento aerotransportado usando una combinación de imágenes con datos de topografía provenientes del SRTM de 30 metros, ASTER Global DEM v2 de 30 metros, 2011, (https://search.earthdata.nasa.gov/search). Se realizó el cálculo individual y la creación de una base de datos integrada de Anomalías de Bouguer (AB) y Anomalías de Intensidad Magnética Total Reducida al Polo (IMTRP). El procesamiento e Interpretación se realizó con la ayuda de diferentes módulos del paquete Oasis Montaj de GEOSOFT versión 9.8.1 (2020) de propiedad de Lithosphera Earth Sciences Ltda.

Los campos geopotenciales (el gravitacional y el magnético) brindan información sobre la distribución de densidades y susceptibilidades magnéticas en el interior del planeta, si se procesa e interpretan apropiadamente, constituyen información básica y complementaria que mejora apreciablemente el conocimiento indirecto a escalas regionales y semidetalladas del subsuelo. Para el procesamiento de esta información se requiere: Tomar el dato observado, filtrarlo por variaciones que se asumen conocidas, compararlo con valores teóricos para encontrar las "anomalías" y éstas, analizarlas luego en diversas condiciones.

La fundamentación teórica general está consignada en numerosos libros de texto. De todas formas, la metodología seguida para este estudio está fundamentada en la propia experiencia y en los libros *Gravity Interpretatrion de Jacoby & Smilde, 2009, Elementary Gravity and Magnetics for Geologists and Seismologists de Nettleton L, L., 1971 y Reeves, C.,* 2005). A continuación, se ofrece un resumen de la misma adaptada a la tesis de maestría:

#### **2.2. LA GRAVIMETRÍA**

Para el caso de las mediciones aerotransportadas del campo gravitacional, los datos históricamente fueron capturados utilizando diversas tecnologías, que incluyeron gravímetros modificados que miden la diferencia de aceleración vertical entre un punto que se toma como referencia, en el cual se conoce o asume conocido el valor de la gravedad, y otros (puntos) que se observan en posiciones y tiempos diferentes y que están sometidos a factores que causan aceleraciones adicionales, teóricamente calculables, causadas principalmente por los movimientos de la aeronave. (*Reeves, C.*, 2005)

Al aplicar las correcciones apropiadas a los valores observados en el instrumento, para cada uno de los puntos de medición, se obtiene una distribución de valores de gravedad observada en el área, proyectados al nivel de donde se tenía el valor de referencia. Estos valores de gravedad observada varían entre sí, aparte de los factores temporales e instrumentales (deriva), debido a la

latitud geográfica, la velocidad, dirección y sentido de vuelo de la aeronave (efecto Eötvos) y sobre todo a la altura y cantidad de masa que actúa sobre el punto de observación y zonas aledañas, incluida la vertical hasta el centro de la Tierra. (*Nettleton, L., 1971)*

Los valores observados de gravedad, en el territorio nacional, son del orden de unos 979.000 mGal, desde el punto de vista de las Geociencias aplicadas (hidrocarburos y minería, por ejemplo), carece de interés conocer la distribución de densidades hasta el centro de la Tierra, por lo tanto se sustrae del valor observado un valor promedio de lo que sería el mejor valor hasta el nivel del mar (geoide, exactamente), mediante una fórmula de gravedad teórica, la cual considera las variaciones por latitud, y se corrige por altura sobre el nivel del mar (Aire Libre) masas (Bouguer) y topografía (Bouguer Total), para obtener un valor conocido como Anomalía de Bouguer Total o simplemente Anomalía de Bouguer, asociado directamente a las distribuciones de densidad en los kilómetros más externos del planeta (corteza o litósfera), hasta el nivel medio del mar (geoide). (*Jacoby & Smilde, 2009)*

Las Anomalías de Bouguer, aún siguen siendo ocasionadas por diversos tipos de fuentes, algunas de estas componentes son solamente ruido de alta frecuencia y lo restante se puede integrar en dos componentes generalizadas, la regional por una parte y la local o residual por la otra; la diferenciación entre regional y residual es un tanto subjetiva y depende del interés específico de la prospección. En el caso de estructuras de interés hidrocarburífero, interesadas en la localización del basamento de alta densidad en las cuencas sedimentarias, las fuentes de interés se consideran de dimensiones desde algunas centenas de metros hasta unos pocos kilómetros, con sus anomalías asociadas, que son del orden de decenas de mGal y por lo tanto se requiere una mejor resolución de las observaciones, en este caso del orden de décimas de miligal. (*Nettleton, L., 1971)*

El procesamiento gravimétrico utilizado se sintetiza a continuación *(Jacoby & Smilde, 2009)*:

- a) Establecimiento de una base con valor conocido de gravedad observada de referencia, cerca al sitio de parqueo de las aeronaves:  $g_{refBase} = g_{rB}$
- b) Lectura con el Gravímetro en la aeronave, sobre la base y cálculo de gravedad observada en la base:  $g_{obsBase} = g_{oB}$
- c) Lectura instrumental aérea en cada una de las estaciones, ΔLe, correcciones temporales, Δge(t) y de Eötvos, Δge(v), comparación con lectura en Base y obtención de gravedad observada en las estaciones:

$$
g_{oe} = \Delta L_e + \Delta g_e(t) + \Delta g_e(v) + g_{oB}
$$

d) Con los valores de gravedad observada en las estaciones, se encuentra la Anomalía de Bouguer Total, haciendo corrección por altura (Aire Libre),  $\Delta g_e(h)$ , por masas,  $\Delta g_e(h)$ , y Topografía del terreno hasta 250 km a la redonda, Δg<sub>T</sub>(h), y restando la gravedad teórica o de referencia,  $q_t$ , así que:

$$
\Delta g_B = g_{oe} + \Delta g_e(h) + \Delta g_B(h) + \Delta g_T(h) - g_t
$$

El valor teórico utilizado, para el campo normal fue el de 1980 (*Moritz, H., 1980)*:

 $g_{t} = 978032.68*(1+0.0053024*Sin^2 (latitude)-0.0000058*Sin^2 (2*latitude))$  mgal

e) Análisis de Anomalía de Bouguer, como resultado de la suma de Ruidos + Anomalía Regional + Anomalía residual:

 $Δg<sub>B</sub> = Ruidos + Δg<sub>R</sub> + Δg<sub>r</sub>$ 

#### **2.3 LA MAGNETOMETRÍA**

El campo magnético de la Tierra, campo geomagnético, medido en la superficie o cerca de ella, es el resultado de tres componentes principales (*Reeves, C.*, 2005):

- a) Un campo interno de naturaleza dipolar que hace que su valor sea máximo cerca de los denominados polos magnéticos terrestres, del orden de 60.000 nT y mínimo en el denominado Ecuador magnético, del orden de 26.000 nT;
- b) Un campo superficial o cortical, producido por materiales con diferente magnetización, la cual puede ser "remanente" (en corteza oceánica) o "inducida" (en corteza continental), magnetización que depende de la propiedad conocida como "susceptibilidad magnética" que generalmente es mayor en rocas ígneas y metamórficas que en las sedimentarias, dependiendo del contenido de minerales ferromagnesianos. Así, cada tipo de roca tiene su propia susceptibilidad y por tanto diferente aporte a la componente cortical, en una medida del campo geomagnético; y
- c) Un campo externo, ocasionado por efectos atmosféricos y solares, muy dependiente del tiempo.

En la adquisición de información de campos potenciales, se han utilizado magnetómetros de Cesio en las aeronaves y de precesión de protones en las bases en tierra, ambos tipos de instrumentos proporcionan valores totales del campo magnético terrestre. Para la adquisición de aeromagnetometría, se requiere mantener al menos un magnetómetro en la base de operaciones, cercana al aeropuerto para hacer seguimiento a las variaciones temporales de origen externo. Las lecturas magnetométricas en la aeronave se realizan con un sensor ubicado en la cola y estas lecturas son compensadas por los efectos de la estructura metálica y movimientos traslaciones y rotaciones del avión en vuelo mediante magnetómetros discriminadores de flujo, ubicados estratégicamente en la estructura de la aeronave. Las lecturas de valor absoluto de campo se corrigen por las variaciones temporales, mediante comparación con la base de datos del magnetómetro fijo en la base tierra.

A este campo magnético total observado, se le sustrae un campo teórico de referencia *– IGRF – International Geomagnetic Reference Field –* (campo dipolar geocéntrico), válido en el momento de la adquisición, obteniendo así un mapa de anomalías magnéticas, asociadas éstas a las fuentes corticales. Sin embargo, dado que la magnetización de rocas y sedimentos producida por el campo geomagnético es función de la latitud magnética, y por tanto dependiente de la "inclinación magnética", se prefiere "llevar" todas las masas anómalas a la misma latitud: al Ecuador o al Polo terrestres. Es más práctico hacer una traslación teórica de las anomalías al Polo (rotación al Polo)

y asumir que todo el campo es vertical y este tipo de resultados (Anomalía de Intensidad Magnética Total con Rotación al Polo - IMTRP) es lo que se interpreta y modela en la prospección minera o de Hidrocarburos junto con los datos de gravedad. A estas anomalías también se les suele realizar separación de aporte regional y residual, mediante las herramientas descritas en el caso gravimétrico *(Jacoby & Smilde, 2009)*. En síntesis, el proceso para obtener anomalías magnéticas de interés en prospección es el siguiente:

Valor del campo magnético observado en cada estación; HeO Valor del campo magnético en la Base: HB(t) Variaciones temporales en la Base: ΔHB(t) Compensación magnética por efectos aeronave: HC Entonces, el valor de la Intensidad Magnética Total en cada estación será:

 $He(x,y,z) = HeO + HC + \Delta HB(t)$ 

Si a este valor se le sustrae el campo de referencia para la fecha, se utilizó el Modelo IGRF generación 12 revisado en 2015, se obtiene la Anomalía de Intensidad Magnética Total en cada estación, ΔHe(x,y,z):

ΔHe(x,y,z) = He(x,y,z) – Href (2015)

Y dado que para nuestra investigación es más útil la anomalía rotada al polo, se realizó esta rotación, teniendo en cuenta las coordenadas magnéticas, obteniéndose la Anomalía de Intensidad Magnética Total, rotada al Polo, ΔH R (x,y,z).

ΔH R (x,y,z) = Rot (ΔHe(x,y,z))

Siendo esta anomalía el resultado de las variaciones magnéticas asociadas a materiales de diferente susceptibilidad en la corteza, es costumbre hacer diferenciación entre el aporte regional, el residual y el ruido, por tanto, el parámetro de mayor interés en la prospección geomagnética resulta ser la "componente residual de la anomalía de intensidad magnética total reducida al polo", o simplemente ΔH r (x,y,z), donde:

ΔH r (x,y,z) = ΔH R (x,y,z) – Componente Regional – Ruido

#### **2.4. INTERPRETACIÓN CUALITATIVA DE CAMPOS POTENCIALES**

Tiene que ver con el cálculo de anomalías residuales, lo cual se realiza restándole a la Anomalía de Bouguer Total (AB) y a la Intensidad Magnética Total Reducida al Polo (IMTRP), las muy altas frecuencias del ruido y luego sustrayendo los efectos regionales, esto se puede realizar mediante diversos procesos que incluyen filtrados en el dominio del tiempo o la frecuencia, continuaciones analíticas, ajustes polinomiales de diverso orden, o con derivadas de primero o segundo orden. Cada método tiene ventajas y desventajas, siendo común probar más de uno de ellos y sopesar críticamente los resultados (Cowan, D.R., and Cowan, S.,1993, *Jacoby & Smilde, 2009 y Reeves, C.*, 2005).

Los residuales matemáticos calculados fueron:

- 1 derivada vertical
- Residuo polinómico de grado 3
- Residuo de continuidad de campo 4km arriba del nivel del mar

Una vez identificadas las fuentes de anomalías de interés, se puede pasar a encontrar profundidades de las fuentes u horizontes de unidades que producen el efecto gravitacional observado en las anomalías. Se habla entonces de resolver el "problema inverso" y su resultado es una "inversión" en 2D o 3D, dado que en el caso de campos potenciales la solución no es unívoca, en esta tesis se acude a controles sísmicos o de pozos que limiten las soluciones y conduzcan a un resultado más congruente con la realidad. En síntesis, identificadas las fuentes de anomalías de interés se pueden hacer inversiones, generalmente al basamento, que es la superficie que presenta mayores contrastes de densidad y de susceptibilidad magnética. Con esta inversión de miligales a metros en 3D, se calcularon modelos 2.5 D en las secciones de interés.

## **2.5. DECONVOLUCIÓN DE EULER, DATOS DE IMTRP**

La deconvolución de Euler (Reid et al,1990), es un método cada vez más utilizado para calcular directamente la ubicación en profundidad del tope de cuerpos productores de anomalías, entendidas estas como fuertes contrastes laterales de susceptibilidad magnética, independientemente del conocimiento geológico que se tenga de los mismos. Este método se aplica a funciones que sean continuas y homogéneas, para las cuales es válida la denominada ecuación de Euler.

Una función  $f(x_1, x_2,...,x_n)$  se dice que es homogénea de grado n si para todo

$$
\lambda \in \mathfrak{R} \qquad f(\lambda x_1, \lambda x_2, \dots, \lambda x_n) = \lambda^N f(x_1, x_2, \dots, x_n)
$$

Donde N es el grado de homogeneidad.

Entonces, para estas funciones es válida la siguiente expresión:

$$
x_1 \frac{\partial f}{\partial x_1} + x_2 \frac{\partial f}{\partial x_2} + \dots + x_n \frac{\partial f}{\partial x_n} = Nf
$$

Esta ecuación diferencial parcial se conoce como Ecuación de Euler. Esta ecuación la cumplen las funciones de AB e IMTRP y sus principales derivadas. Al considerar el caso magnético, sea ∆F el efecto magnético producido por un cuerpo con contraste de susceptibilidad magnética, colocado en el punto  $x_0$ ,  $y_0$ ,  $z_0$  y medido en un plano x-y, con  $z =$  constante, entonces:

$$
\Delta F(x,y) = f [(x-xo), (y-yo), zo]
$$

De este modo la ecuación de Euler se puede escribir como:

$$
(x-x_o)\frac{\partial \Delta F}{\partial x}+(y-y_o)\frac{\partial \Delta F}{\partial y}-z_o\frac{\partial \Delta F}{\partial z}=-N\Delta F(x,y)
$$

Reordenando la expresión, se obtiene:

$$
x_o \frac{\partial \Delta F}{\partial x} + z_o \frac{\partial \Delta F}{\partial z} = x \frac{\partial \Delta F}{\partial x} + N \Delta F(x)
$$

Las derivadas o gradientes en la ecuación anterior pueden ser medidas o más comúnmente calculadas a partir de los datos, por tanto, solo quedarían por conocer  $x_0$ ,  $z_0$  y N. Las coordenadas (xo, zo) representan la profundidad y localización a lo largo del perfil de un punto equivalente de la fuente y N, índice estructural, representa el tipo de fuente que mejor representa la anomalía. Varios modelos simples tienen valores prescritos de N.

Muchos rasgos geológicos tienen índices estructurales que describen mejor su profundidad y locación, tal es así que por ejemplo un dique delgado 2D tiene un índice estructural de N=1 en el polo magnético, mientras que un contacto tiene un índice estructural menor a 0.5. La ecuación anterior se puede resolver exactamente para los valores desconocidos  $x_0$ ,  $z_0$  y N evaluando las derivadas y los valores de campo total en las tres diferentes coordenadas a lo largo de perfiles, o grillas. Esto resulta en, por lo menos, tres ecuaciones lineales y tres incógnitas, las cuales pueden en principio ser resueltas si el determinante de los coeficientes es diferente de cero. Diversos métodos, por mínimos cuadrados o matriciales permiten encontrar la solución a este problema, optando por las soluciones que sean más estables. Este es el principio teórico de la llamada "deconvolución de Euler", para resolver la ubicación de las fuentes productoras de anomalías. Más información detallada sobre el método de Euler se puede consultar, por ejemplo, en: Barbosa, *et. al.,* (1999), Fairhead, *et. al.,* (1994), Hsu (2002).

En la presente investigación se ha utilizado información en grillas de las anomalías magnéticas y se han solucionado las ecuaciones, para valores de índice estructural 1. El mapa resultante se muestra en el apartado de Resultados.

#### **2.6. INTERPRETACION CUANTITATIVA**

Para hacer una consistente interpretación cuantitativa de la información magnetogravimétrica, se ha incluido el tema de controles sísmicos y de pozo, ya que, una vez identificadas las fuentes de contrastes de densidad y susceptibilidad magnética, hay necesidad de ubicar en el espacio (principalmente en profundidad) dichas fuentes.

Para realizar este proceso, se contó con puntos en los que se conoce en profundidad y la ubicación de los horizontes asociados a cambios fuertes de densidad y susceptibilidad magnética. Esta información se obtuvo de pozos con información de registros petrofísicos suficientes para identificar los marcadores.

Las líneas sísmicas deben de corroborar la información de pozos y permitir su extrapolación. Sucede que, las secciones sísmicas se obtuvieron en tiempos dobles y hubo necesidad de

trasformar secciones en tiempo a profundidad. Para ello se adelantó la labor de extractar de las líneas sísmicas proporcionadas, que sólo tenían imagen, la información necesaria para calcular velocidades de intervalo en una serie de capas planas paralelas aplicando la fórmula de *Dix, C.H*., (1955) y a partir de ellas encontrar profundidades a los topes de interés que habrían de servir de controles. La ecuación es:

$$
V_{int} = [(t_2 \ V_{RMS2}^2 - t_1 \ V_{RMS1}^2) / (t_2 - t_1)]^{1/2},
$$

Donde

 $V_{\text{int}}$  = velocidad interválica  $t_1$  = tiempo de viaje hasta el primer reflector  $t<sub>2</sub>$  = tiempo de viaje hasta el segundo reflector  $V<sub>RMS</sub><sup>1</sup>$  = velocidad media cuadrática hasta el primer reflector  $V<sub>RMS</sub><sup>2</sup>$  velocidad media cuadrática hasta el segundo reflector.

## **2.7 LA INVERSIÓN GRAVIMÉTRICA TRIDIMENSIONAL**

En geofísica se presentan dos tipos diferentes de problemas (*Nettleton L, L., 1971)*. En el primero, conocida una fuente o causa, se trata de encontrar su efecto y éste constituye el problema directo. El segundo problema es cuando se conoce el efecto (campo de medidas) y se trata de encontrar la causa o características de la fuente, es el problema inverso. El procedimiento seguido para lograr una solución es una "inversión". En el caso de campos potenciales: gravitacional, eléctrico o magnético, la solución no es unívoca y se requiere de controles adicionales, para que una de las soluciones encontradas defina adecuadamente la fuente (*Reeves, C.*, 2005).

En el caso gravitacional, se realizó una inversión tridimensional de las anomalías de Bouguer para encontrar el horizonte que presenta los mayores contrastes de densidad partiendo de los sitios donde ya está solucionado el problema, es decir, en los puntos de control.

En un punto de control ya tenemos resueltas todas las variables, que son: El campo gravitacional que es la Anomalía de Bouguer Total AB, la profundidad al basamento de alta densidad, la densidad de los sedimentos ubicados por encima del punto de control, la gravedad residual que estos sedimentos producen y por sustracción el regional gravitacional de menor frecuencia que produce el volumen de basamento ubicado por debajo del punto de control mismo. Allí ya no hay ni problema directo ni inverso (**Figura 7**).

La inversión es tridimensional porque calcula el residual y el regional gravimétrico para un prisma de la misma dimensión de la celda de la grilla de datos gravimétricos a usar, ubicado por encima y por debajo de cada punto de control, es decir, en un volumen de material donde se conocen el espesor, la densidad y la anomalía gravimétrica residual y regional que este produce.
Luego, teniendo en cuenta este prisma, se procede a calcular cómo sería la profundidad y el residuo gravimétrico que generarían ocho prismas iguales adyacentes sobrelapados con el original ya solucionado, siguiendo la variación del campo gravitacional de la vecindad y la densidad lateral que se presume equivalente. Significa esto que el programa calcula extrapolando, a partir de datos conocidos de gravedad, profundidad y densidad en el punto de control, cómo sería el horizonte del basamento teniendo en cuenta los datos adyacentes del campo gravitacional medido.

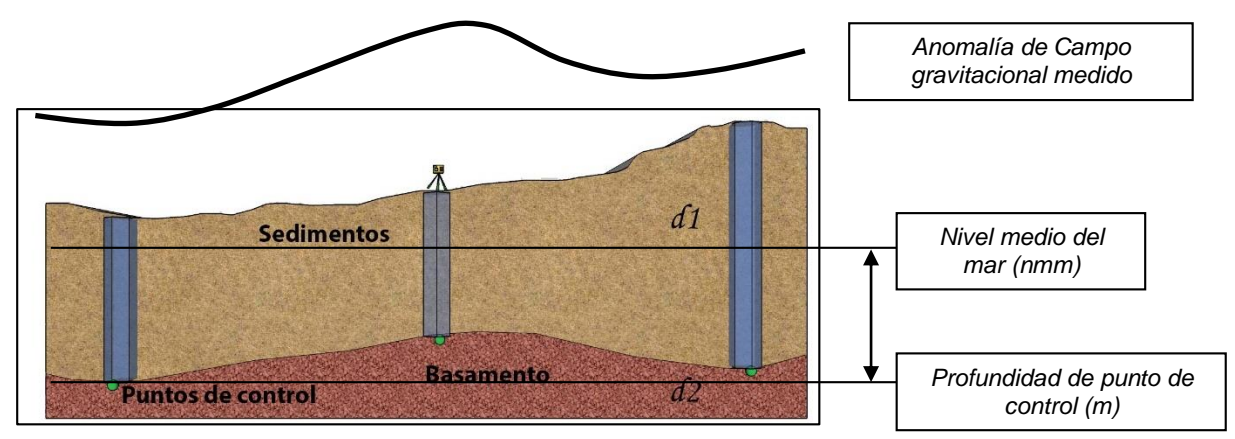

Figura 7. Elementos que intervienen en un punto de control aplicado en el modelamiento 3D de esta tesis de maestría.

Es así que, usando los controles previamente encontrados de pozos, sísmica y geología se obtuvo una "inversión controlada" al basamento aplicando la solución matemática ofrecida en el artículo publicado por D. Bhaskara Rao, N. Ramesh Babu: "*A FORTRAN-77 computer program for threedimensional analysis of gravity anomalies with variable density contrast". Computer and Geosciences, Vol. 17 No. 5 pp. 655-667 (1991).* El código desarrollado permite sustraer el efecto regional producido por las fuentes que existen por debajo de todos los puntos de control.

La inversión 3D del residuo gravitacional controlado se realizó con el programa "INVERG3", que he desarrollado para esta tesis y que también se puede usar como un *script* "GX" en Oasis Montaj. La inversión del residuo de anomalías gravitacionales del Bouguer controlado asume que estas solo contienen los mGal de las distribuciones de masa existentes por encima de las discontinuidades de densidad que se quiere modelar, en este caso el basamento de la cuenca. La inversión 3D cumple con los siguientes conceptos:

(i) La estratigrafía consiste de dos capas y el contacto entre ambas es el que produce principalmente las anomalías residuales porque allí ocurre el contraste de densidad.

(ii) Las dos capas se consideran homogéneas. Solo puede existir cambios de densidad con la profundidad o un contraste constante.

INVERG3 realizó el cálculo para un contraste de densidad constante entre las rocas del basamento cristalino y los sedimentos suprayacentes asumido con base en los datos de pozo de 0.25 gr/cm<sup>3</sup>, puede también hacerlo para una densidad constante que varié como una función cuadrática con la profundidad cuando se requiere discriminar horizontes intra sedimentarios, este no es el caso.

El modelado de la cuenca sedimentaria se basó en simular que la forma de la masa que causa las anomalías residuales sobre un punto de control, es un prisma vertical de base cuadrada de las mismas dimensiones que la grilla de datos gravitacional de 500 por 500 metros y cuyo origen se encuentra a un nivel constante de referencia para la inversión (el Geoide). Luego resuelve cuál sería el volumen de prismas adyacentes que tienen la misma base cuadrada, ajustando la profundidad para que pueda lograr la contribución al campo gravitacional ya medido sobre ellos. Con el valor de gravedad residual aplica el *"slab"* de Bouguer para ajustar la profundidad, el proceso es interactivo porque resuelve cada prisma comparándolo con todos los prismas de la vecindad hasta que la desviación *standard* sea menor que 0.5 mGal, valor que yo especifiqué empíricamente para la cuenca basado en la reología conocida. Los parámetros necesarios están mostrados en la **figura 7a.**

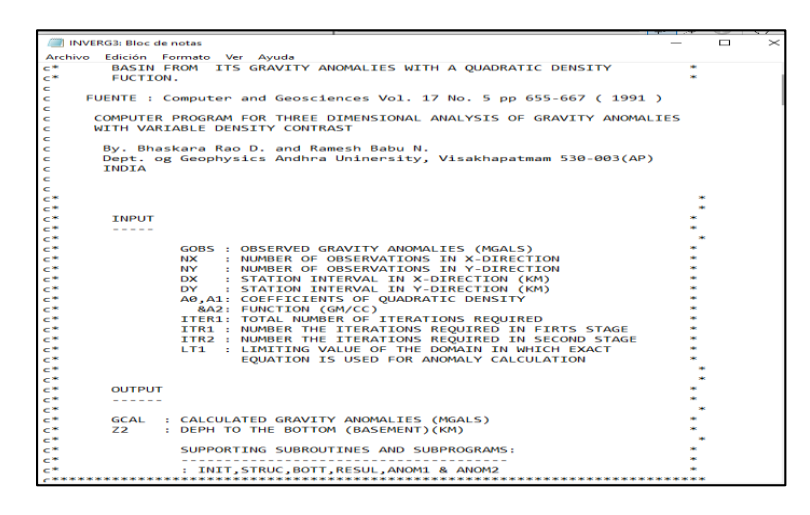

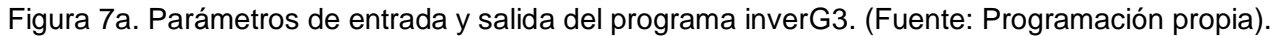

# **2.8. EL MODELADO GEOLOGICO GEOFÍSICO**

El modelamiento a partir de solo anomalías de campos potenciales presenta algunas pocas soluciones que pueden representar la configuración geológica del subsuelo, es por ello que hubo que restringirlo con los modelos geológicos amarrados a datos de pozos, sísmica y geología de superficie, con el fin de reducir el número de incógnitas y hacerlo de esta manera, más confiable y viable, convirtiéndolo en un modelamiento directo controlado que se propaga hacia donde no existe control en subsuelo pero si señal de campo gravitacional. Una vez encontradas las geometrías del basamento, los cortes geológicos propuestos a partir de la interpretación sísmica se modelaron en *GM-SYS Advanced (copyright Northwest Geophysical Associates Inc*., 2016) ejecutado en *Geosoft Oasis Montaj* versión 9.8.1 (2020)., para calcular sus efectos gravimétricos y magnéticos y compararlos con los valores observados. Esto es válido tanto para la gravimetría como para la magnetometría. Se trabaja haciendo cambios sutiles en las geometrías y valores de densidad o susceptibilidad hasta obtener modelos 2.5D, que mejor concuerden con los valores observados de las anomalías. Se habla de modelos 2.5 D cuando los algoritmos pueden considerar que los cuerpos son infinitos en una dimensión, considerando el efecto de los bordes. A partir de esta interpretación y de las densidades asignadas para cada uno de los paquetes de unidades interpretadas, las secciones fueron modeladas contra los campos potenciales con el fin de probar si se satisface el modelo geológico propuesto y si no es así, generar un modelo alterno que lo haga.

# **3. RESULTADOS**

## **3.1. INTEGRACIÓN DE LOS DATOS DE CAMPOS POTENCIALES NUEVOS CON LOS HISTÓRICOS DE LA ZONA**

Adicional a los trabajos de la ANH en la zona de interés, en este estudio se recopilaron (21) veintiún levantamientos aerotransportados de Gravedad y Magnetismo y numerosos datos terrestres. Algunos están al occidente del área para evitar efectos de borde.

Los datos terrestres que cubren la zona de estudio fueron acopiados a partir de los trabajos de interpretación realizados por el autor, para la compañía de exploración de hidrocarburos Pacific Rubiales Energy entre 2008 a 2014, esta información se validó y organizó en una sola base de datos para el trabajo (más de 19 bases de datos individuales). Luego de realizado el ajuste de las coordenadas de cada levantamiento se realizó el mapa de localización mostrado en la **figura 8**. La totalidad de los programas de adquisición contemplados están en la **figura 9** y fueron listados en la **tabla 1**.

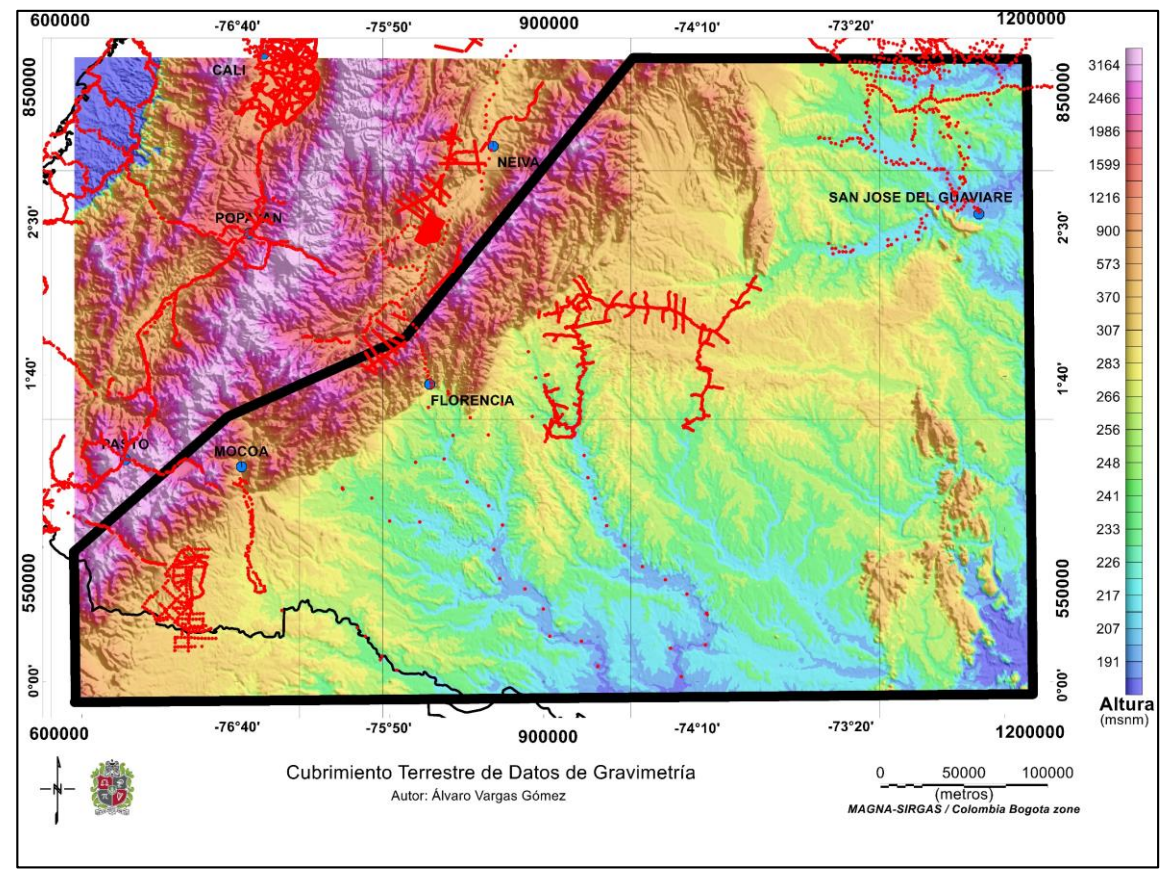

Figura 8. Cubrimiento de datos de gravedad terrestres en la zona de estudio. (Tomado de estudios de consultoría de diferentes compañías exploratorias).

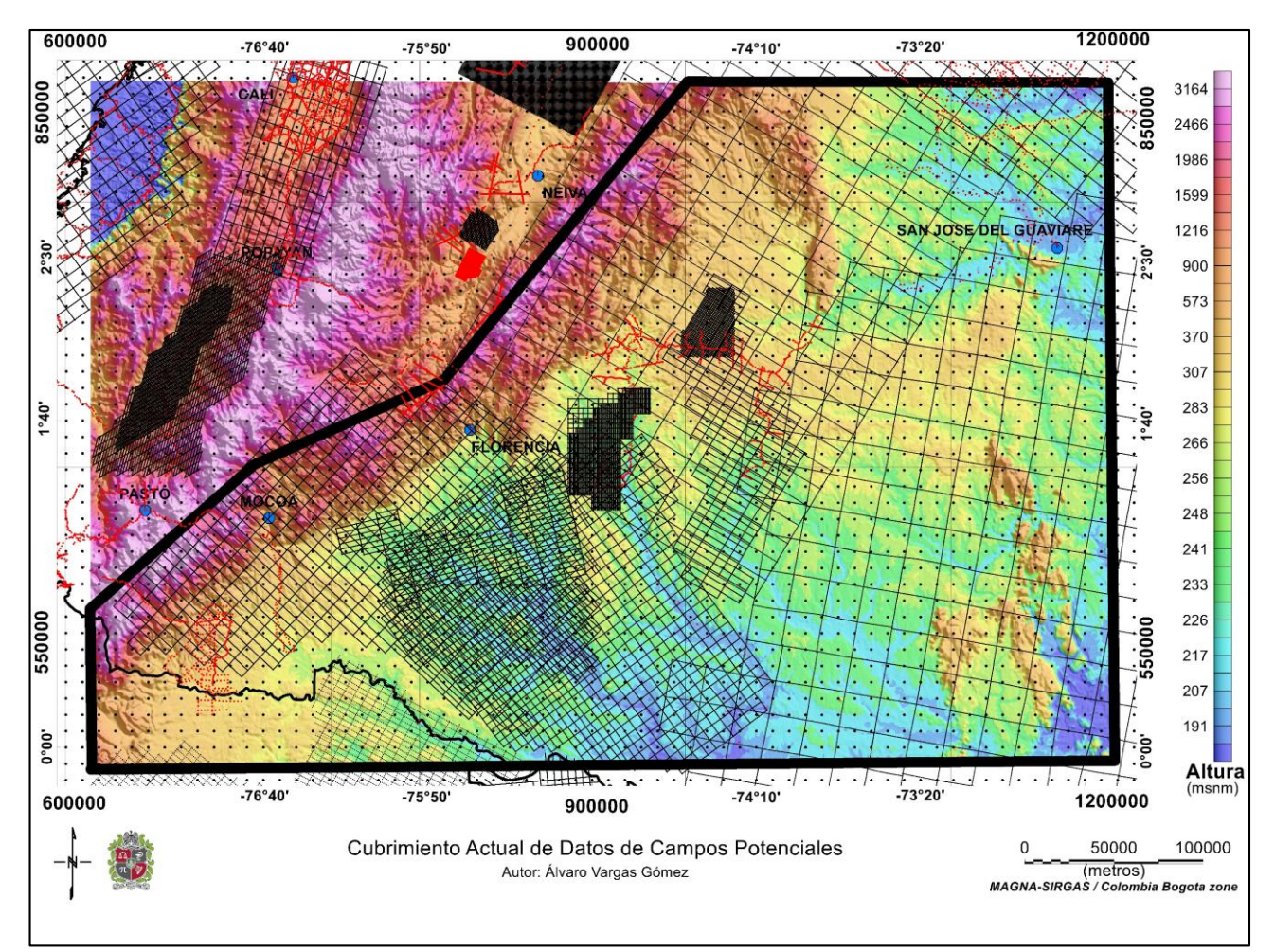

Figura 9. Cubrimiento actual de campos potenciales en la zona de estudio. Grillas de vuelo (líneas), datos gravimétricos terrestres (puntos rojos) y datos del *South American Gravity Project*  de la Universidad de Leeds, 1993. (puntos negros).

# **3.2. LOS NUEVOS MAPAS DE ANOMALIAS DE BOUGUER TOTAL (AB) E INTENSIDAD MAGNETICA TOTAL REDUCIDA AL POLO (IMTRP)**

Se tuvo que re-confeccionar las Anomalías de Bouguer Total (AB) para cada programa de manera independiente usando modelos de terreno más modernos. A partir del análisis geo estadístico de cada levantamiento gravimagnetométrico de acuerdo a sus especificaciones de adquisición, se encontró que una grilla cuadrada de 500m de lado es la que ofrece un mejor equilibrio entre buena señal y bajo ruido para toda el área de estudio.

Para la confección de este mapa se realizaron los siguientes procedimientos:

Se ensamblaron nuevas grillas de terreno para toda el área. El objetivo es incrementar la precisión en la altura topográfica, factor que impacta directamente en la exactitud del valor de la anomalía de gravedad final. Se calculó la corrección de terreno para toda el área usando una combinación de imágenes con datos de topografía provenientes del SRTM de 30 metros, ASTER Global DEM v2 de

30 metros y DEM-ALOS World 3D Topographic Data (AW3D) de 5 metros. Todos estos datos se juntaron para hacer la mejor grilla posible de topografía de 50m por 50m ajustada en altura. Las grillas de terreno se extendieron entre 30 y 40 km más allá de los límites de cada levantamiento gravimétrico usando el SRTM de 90 metros.

Se procedió realizar los siguientes cálculos sobre los datos originales de Gravedad:

- Calculo de la Corrección de Altura (Anomalía de Aire Libre).
- Cálculo de la Corrección Topográfica con la malla de 50m (Corrección de Bouguer Simple).
- Cálculo de la Corrección por densidad acorde con la **tabla 3**. (Corrección de Bouguer Total).

- Aplicando la fórmula de gravedad teórica ISGN de 1971 con una densidad de Bouguer de 2.4 g/cc se encontró la Anomalía de Bouguer Total grillada a 500m.

Para cada levantamiento MAGNETOMÉTRICO individualmente se realizaron los siguientes cálculos sobre los datos originales de Campo Magnético Total y luego se nivelaron e integraron.

- Calculo del IGRF International Geomagnetic Reference Field.
- Cálculo de la Intensidad Magnética Total IMT
- Cálculo de la Intensidad Magnética Total Reducida al polo IMTRP

Como resultado del ejercicio se lograron los mapas de Anomalía de Bouguer Total (AB) e IMTRP para toda el área de estudio que están mostrados en las **figuras 10 y 11**.

En las **figuras 3 y 4**, se observa los antiguos mapas de Bouguer e IMTRP con grilla de 1.000 metros y su cubrimiento aerotransportado. Al compararlos con los nuevos mapas se observa un notable incremento en el contenido de amplitudes y frecuencias útiles para los procesos de interpretación y modelado subsiguientes. También se amplió el área investigada con nueva información hacia el oriente.

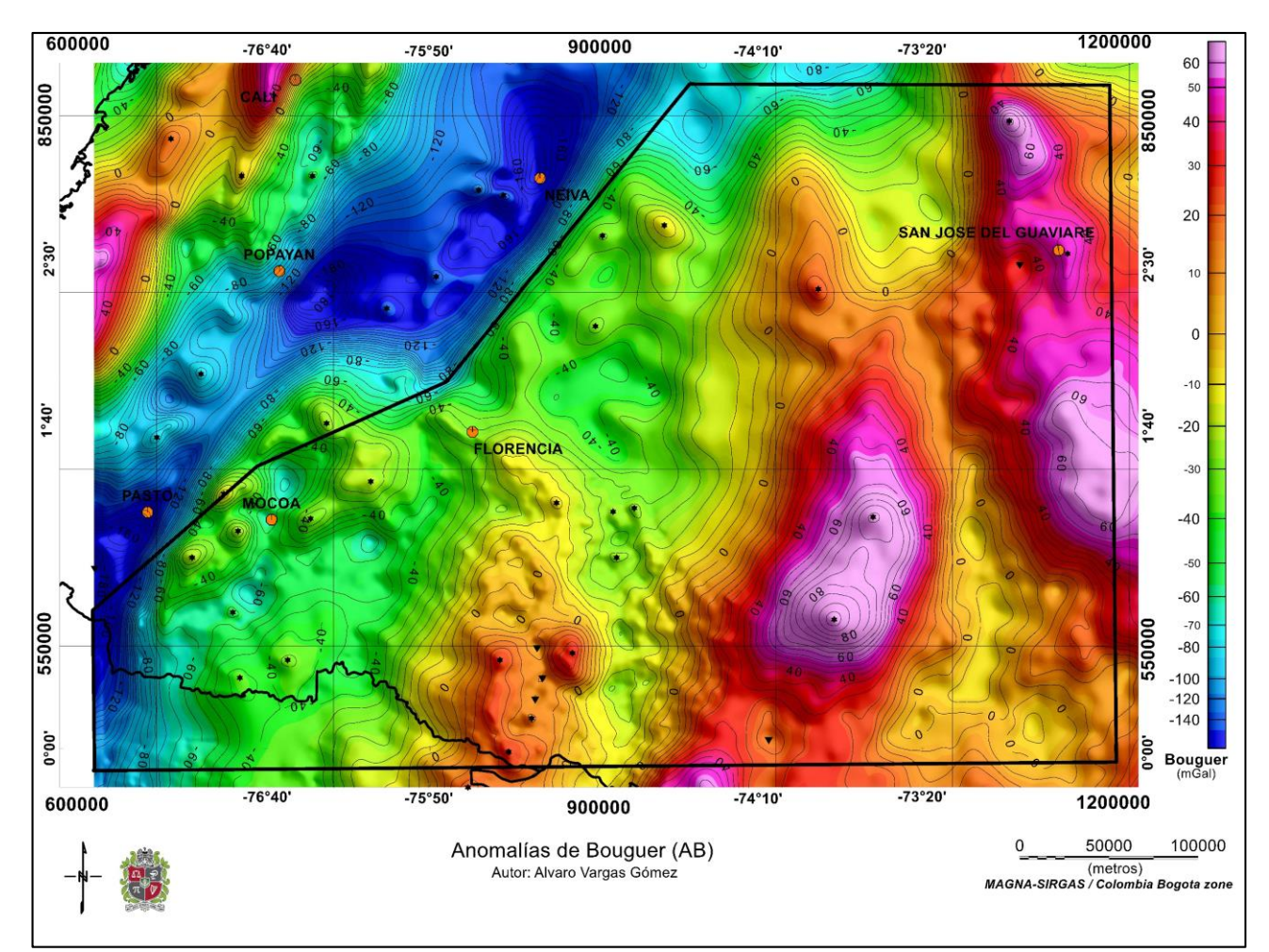

Figura 10. Anomalía de Bouguer Total (AB) para el área de estudio, grilla de 500m. Los colores cálidos (amarillos, rojos y magenta) representan anomalías positivas y los fríos (verdes y azules) anomalías negativas. Se observa en azul oscuro las raíces de los Andes y dentro de la zona de estudio, en rojo oscuro y magenta las elevaciones en el basamento cristalino hacia el oriente.

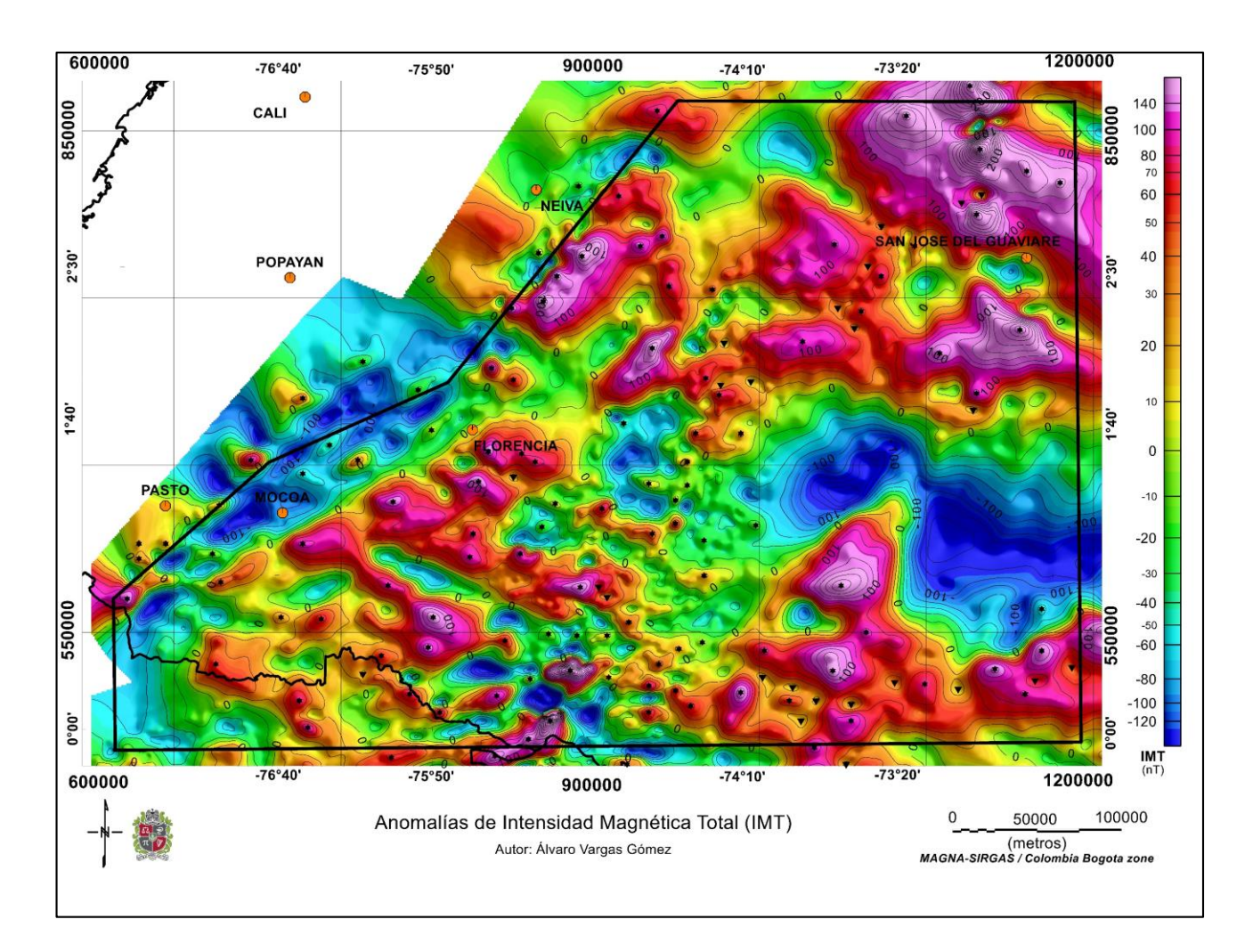

Figura 11. Anomalía Intensidad Magnética Total (IMT), grilla de 500m. Durante el intervalo de tiempo en que fueron adquiridos los datos, 1985 a 2014, en la región considerada la inclinación magnética promedio fue de 23.5 grados y la declinación varió entre -1 a -5.4 grados. Significa que las amplitudes máximas y mínimas de las anomalías de campo magnético total no están centradas sobre el cuerpo que las produce. Aun así, se puede ver que el piedemonte andino hasta más al norte de la latitud de Florencia es de baja susceptibilidad magnética.

## **3.3. LA INFORMACION GEOLOGICA DEL SUBSUELO UTILIZADA**

## **3.3.1. Validación de Topes de Unidades**

Con el fin de elaborar una base de datos integral que contenga la mayor cantidad de topes validados de unidades (formaciones geológicas) de la cuenca, que sea útil, tanto para servir como puntos de control al realizar la inversión gravimétrica al tope del basamento, como para datos de consulta para futuros estudios regionales, se extractó la información de seis fuentes diferentes:

 De las bases de datos de topes al basamento pre cretácico de los estudios previos de gravimetría y magnetometría realizados por Carson Helicopters Inc., para la ANH.

- De las bases de datos Lithosphera Earth Sciences Ltda., también para la ANH y para diversas compañías privadas.
- A partir del estudio de 72 pozos ubicados dentro del área de estudio se creó una base de datos integrada de topes de unidades perforadas en la cuenca.
- A partir de información de reportes e informes técnicos.
- De registros de pozo.
- De descripciones de núcleos y muestras de zanja.

En primer lugar, se organizó y filtro la información de los pozos de interés de la cuenca y los datos que se presentaban de cada uno de ellos. Posteriormente se elaboró una base de datos preliminar con los topes al basamento pre cretácico. Dentro de estas bases de datos se seleccionaron únicamente los puntos de control provenientes de pozos, no tomando en cuenta los puntos resultantes de interpretaciones sísmicas, con el fin de utilizar únicamente los datos derivados de información directa.

Después de tener lista esta base de datos preliminar, se prosigue a validar los topes de las unidades perforadas por 72 pozos, a partir de la revisión de reportes geológicos finales, informes de terminación oficial, registros gráficos compuestos, entre otros documentos. En todos estos documentos se investiga y extrae la información de topes finales de unidades y descripciones de núcleos y muestras de zanja, buscando diferenciar entre la Formación Motema o Saldaña de edad triásico- jurásico y el basamento ígneo-metamórfico Precámbrico donde esta diferenciación de origen no es clara.

Para diferenciar estas unidades, se siguieron dos criterios: la composición litológica de las mismas, en especial la presencia de rocas vulcanosedimentarias y metapelitas, asumidas como indicativas de la Formación Motema según Cucalón & Camacho (1966), y la extensión de esta formación en la cuenca. Al consultar en mapas de paleofacies de estudios regionales de la cuenca se observó que las descripciones consignadas para las dos unidades son similares, en el sentido que la Formación Motema está compuesta por secuencias vulcanosedimentarias y en algunos casos se ha confundido con el basamento precámbrico, que se trata de una variación de granito a granodiorita, pero con densidad similar. Por lo anterior, y para efectos únicamente de la posterior inversión gravimétrica de miligales a metros, se tomaron estos datos como topes generalizados al pre-Cretácico, para que sean comparables con los de las demás fuentes consultadas.

Finalmente, se unifican estas dos bases de datos y se seleccionaron un total de 210 puntos de control tanto como dentro y fuera del área, teniendo en cuenta el grado de confiabilidad de los datos, con énfasis en solo aquellos que presentaban algún tipo de soporte (reportes, registros, descripciones de muestras) o que fueran parte de alguna base de datos oficial (**figura 12**).

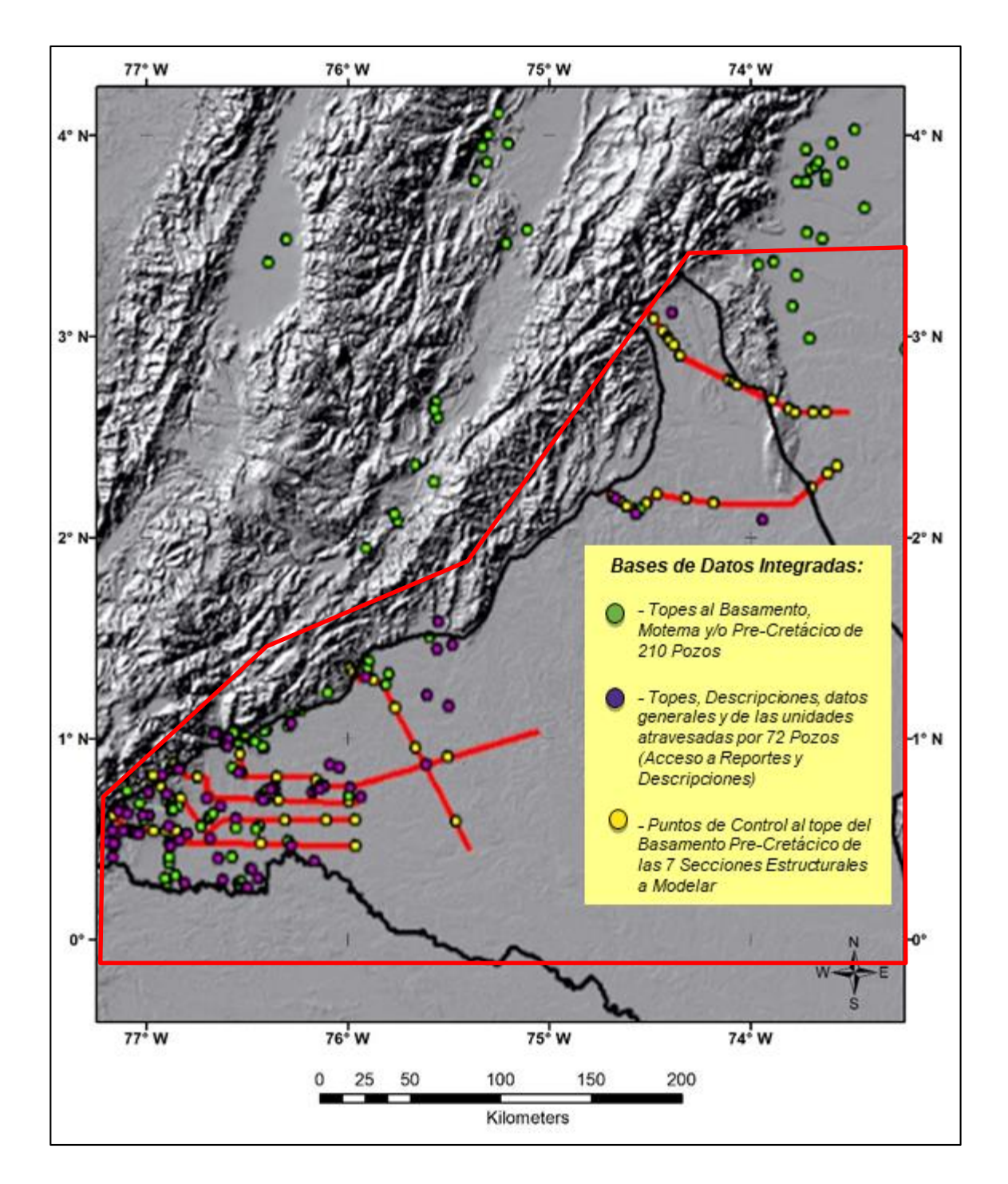

Figura 12. Representación gráfica de la base de datos final de topes obtenidos a partir de información de pozos, utilizados como puntos de control para la inversión gravimétrica 3D. Las líneas rojas ubican las secciones sísmicas interpretadas. El polígono es la parte occidental del área de estudio.

#### **3.3.2. Interpretación Sísmica en Tiempo y Conversión a Profundidad.**

Se interpretaron siete secciones sísmicas en tiempo y en profundidad ubicadas a lo largo de la cuenca de Putumayo-Caguán, cuya ubicación se puede observar en la **figura 13**, en donde se encontraron la mayor cantidad de datos de control, (Figura 10). En ellas se seleccionaron para interpretación cinco horizontes, los cuales representan unidades claves de la cuenca por su fácil distinción en líneas sísmicas, por su prospectividad energética como reservorio, su importancia en la determinación de la geometría de la cuenca y, lo más importante, por su contraste de densidad debido a su composición litológica. Como no hay datos de susceptibilidades magnética, los horizontes seleccionados fueron los topes de las formaciones Orito-Belén, Pepino, Rumiyaco, Villeta (Kg/Neme) y la base del Cretácico (Basamento económico Pre cretácico).

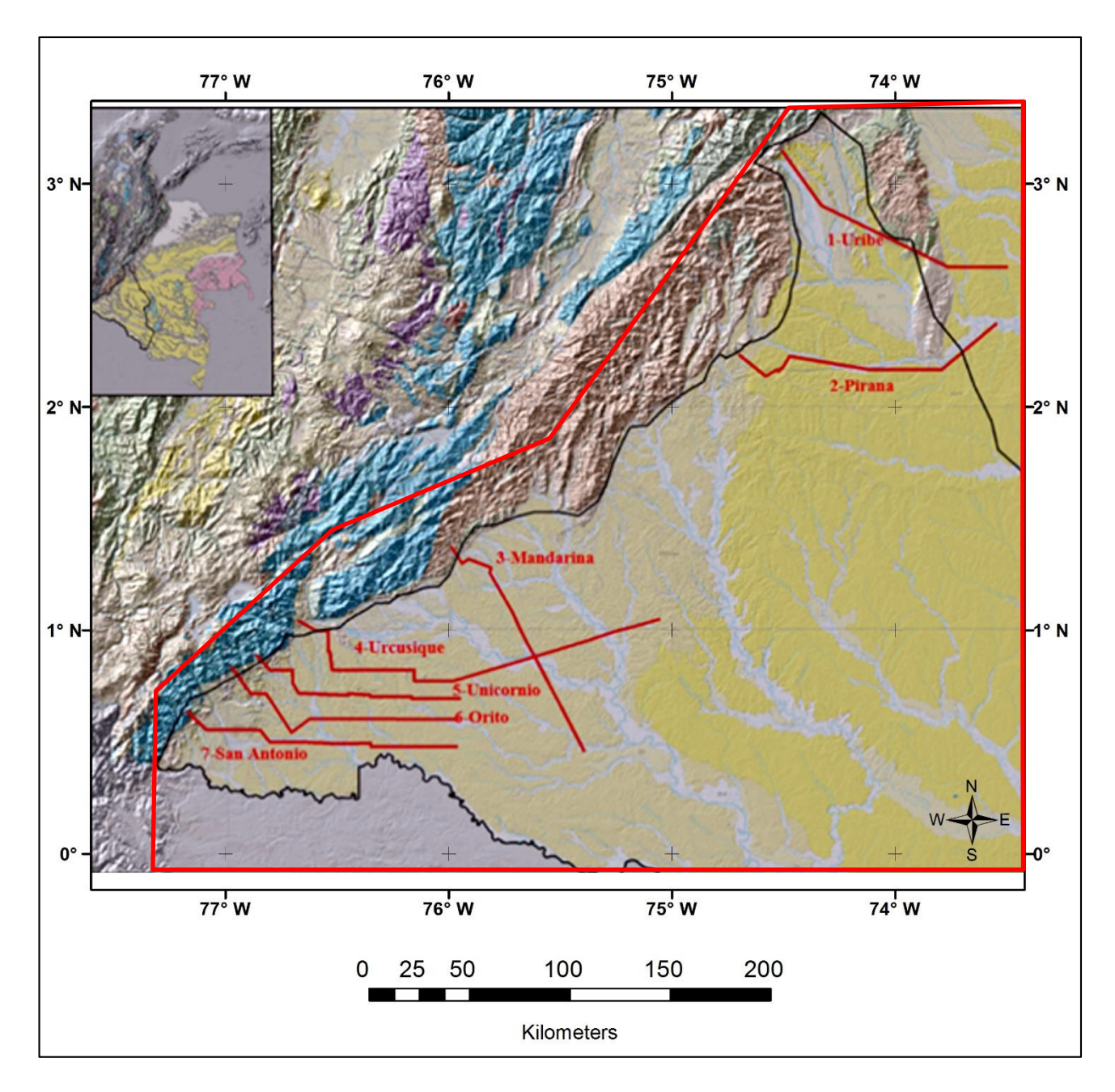

Figura 13. Ubicación geográfica de las secciones estructurales Interpretadas. El polígono es la parte occidental del área de estudio.

Al estar la sísmica en tiempo, fue necesario interpretar los topes de estos horizontes y las fallas presentes también en tiempo usando los colores representados en la **figura 14**, en el *software IHS, Kingdom Suite Core,2013.* (**figuras 15 a 21**).

| Stratigraphy   | <b>Rock Properties</b> |          |                          |          |
|----------------|------------------------|----------|--------------------------|----------|
|                | 1:Horizon              | 2:Colour | 3:Rock Type              | 4:Age    |
|                | <b>Tope</b>            |          | Default                  | 0.0000   |
| 8              | Orito-Belén            |          | Arcilla - arenosa        | 10,0000  |
| з              | Pepino                 |          | Arenisca - arcillosa     | 35,0000  |
| 4              | Rumiyaco               |          | Arcillolita              | 56,0000  |
| 5              | Villeta                |          | Arcilla - arenosa - calc | 75,0000  |
| $\overline{2}$ | Monzogranito           |          | Monzogranito             | 170,0000 |
| 6              | Basamento              |          | B. Igneo-metam           | 250,0000 |
|                | <b>Base</b>            |          | Default                  | 300,0000 |

Figura 14. Colores utilizados para representar los topes de las unidades estratigráfica en las secciones interpretadas y el tope del basamento económico.

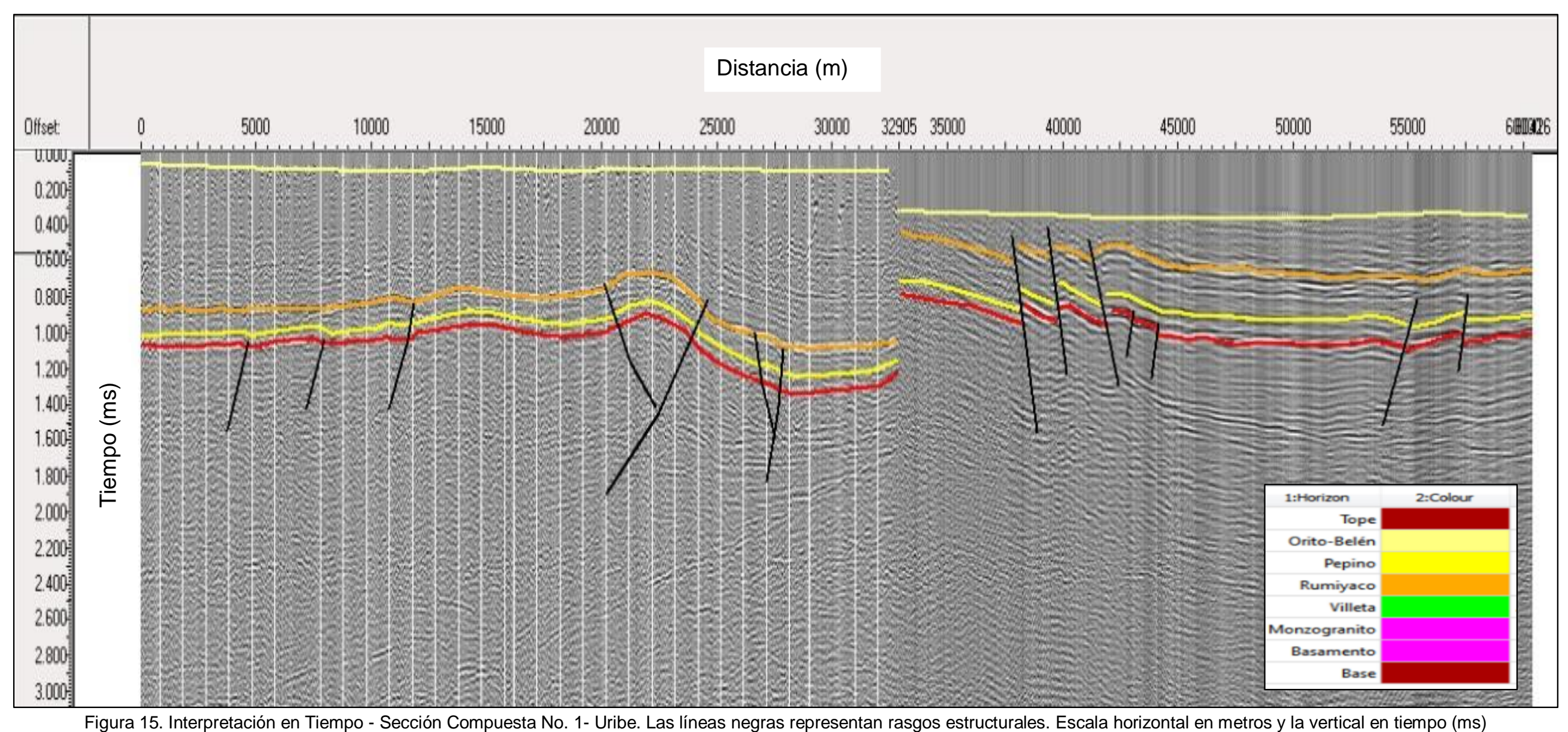

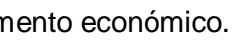

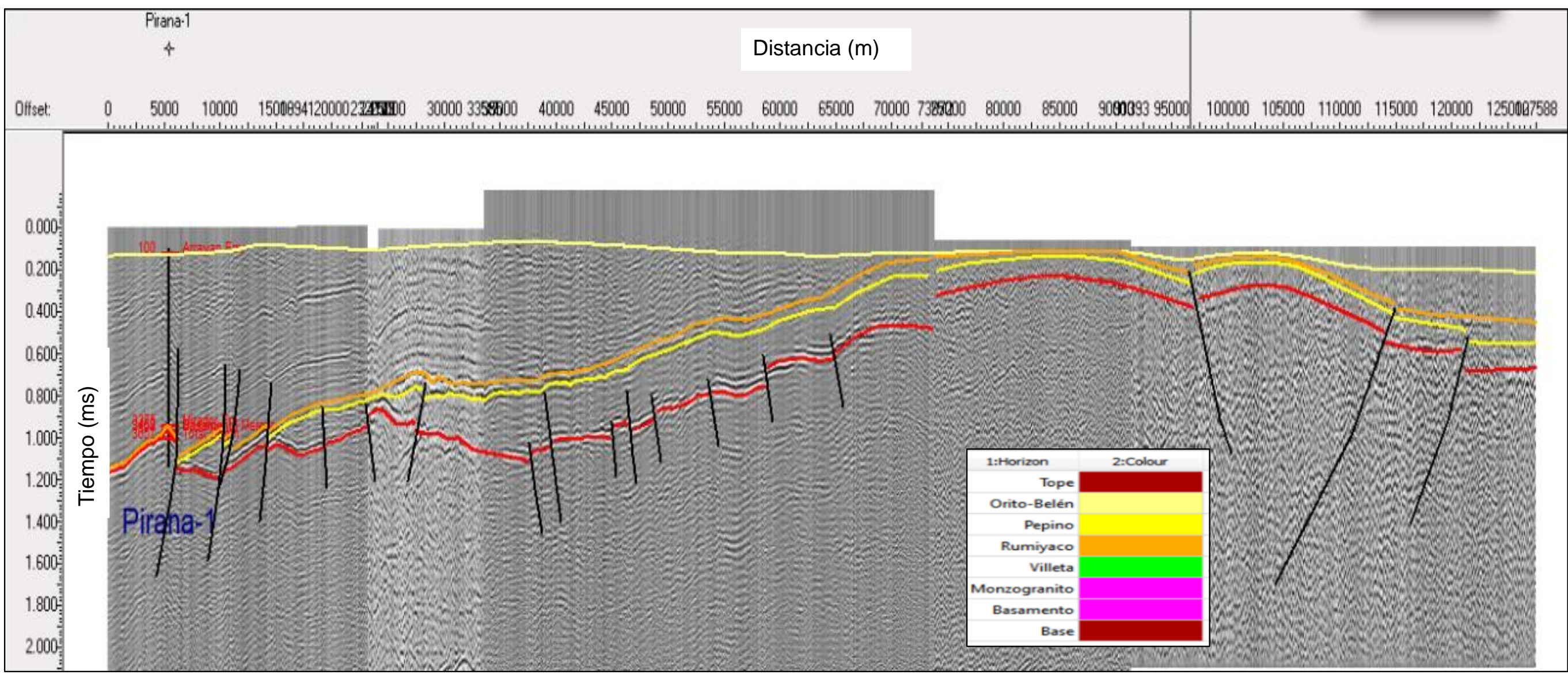

Figura 16. Interpretación en Tiempo - Sección compuesta No. 2- Piraña. Las líneas negras representan rasgos estructurales. Escala horizontal en metros y la vertical en tiempo (ms)

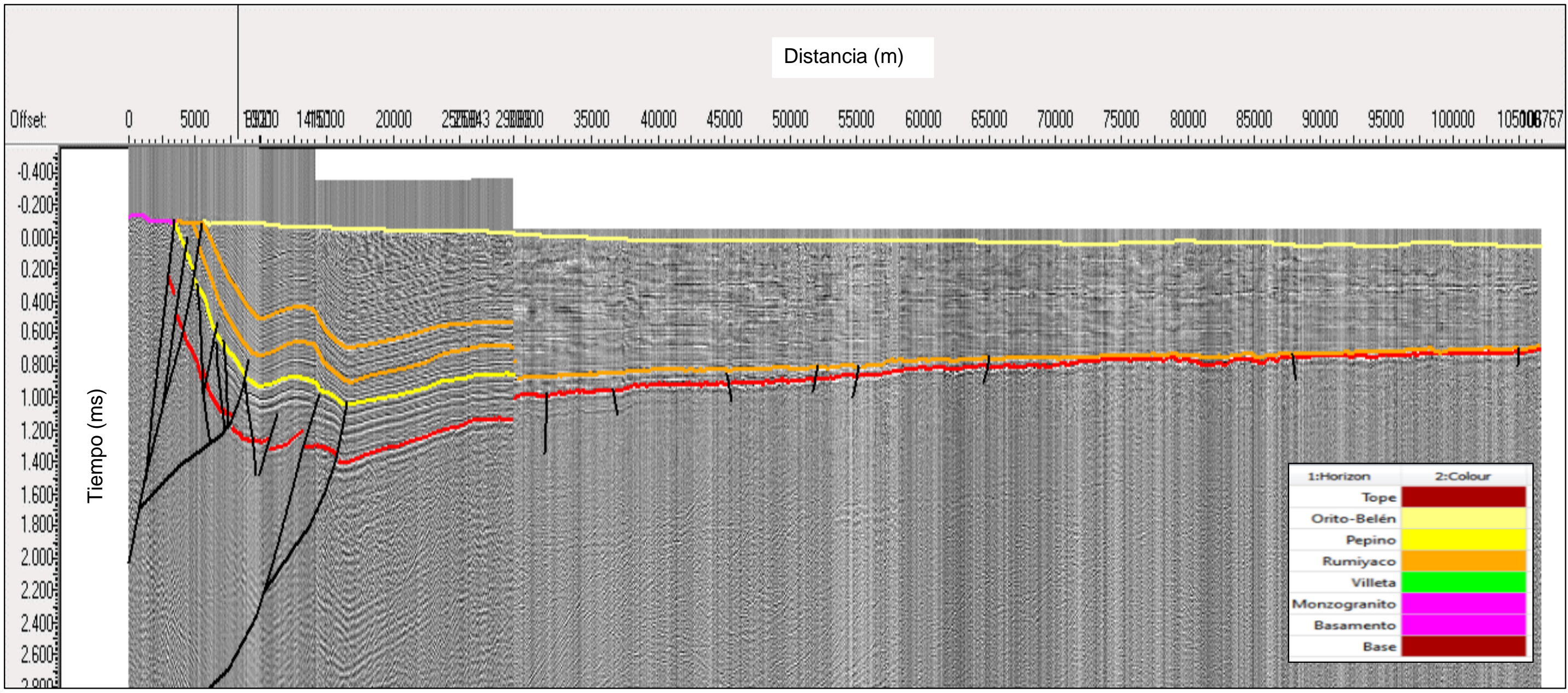

Figura 17. Interpretación en Tiempo - Sección compuesta No. 3- Mandarina. Las líneas negras representan rasgos estructurales. Escala horizontal en metros y la vertical en tiempo (ms)

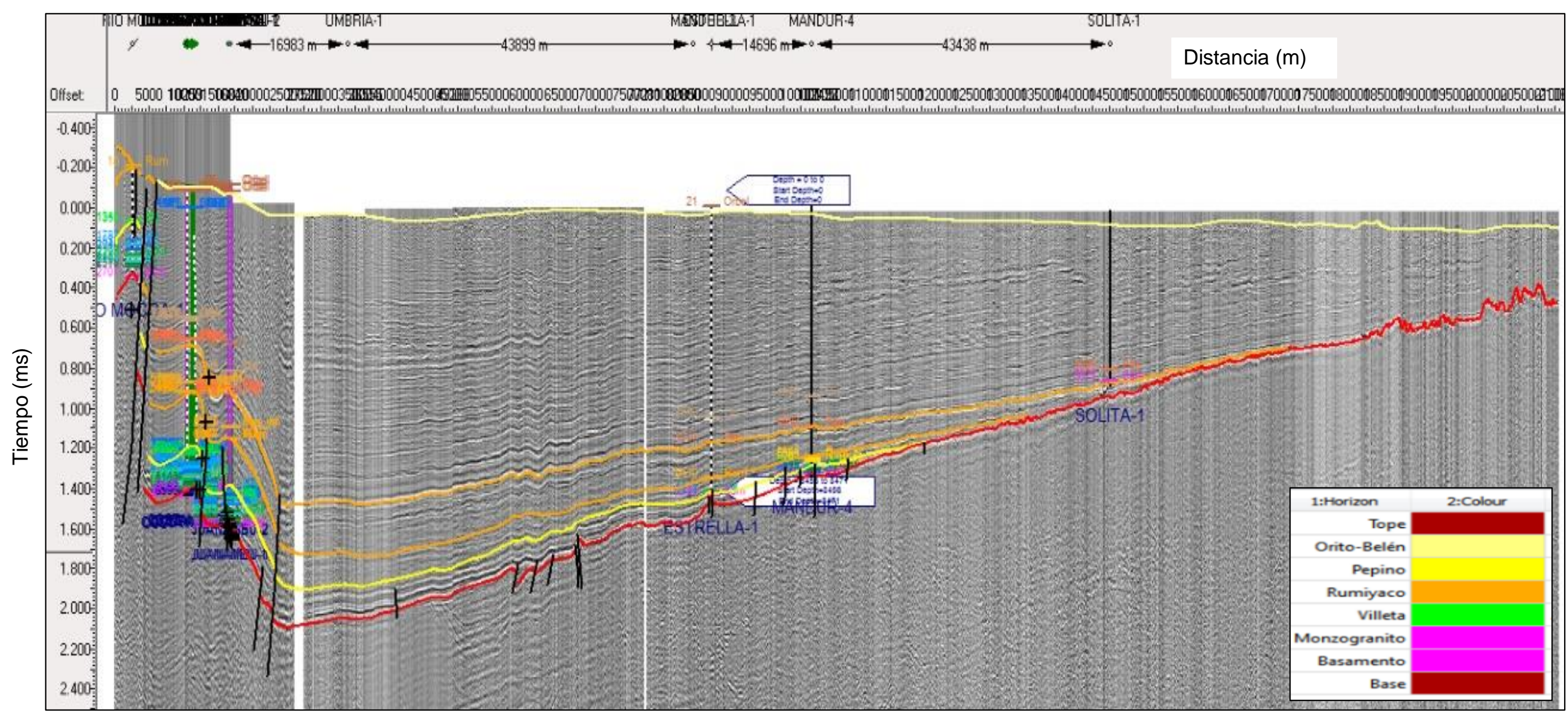

Figura 18. Interpretación en Tiempo - Sección compuesta No. 4- Urcusique. Las líneas negras representan rasgos estructurales. Escala horizontal en metros y la vertical en tiempo (ms)

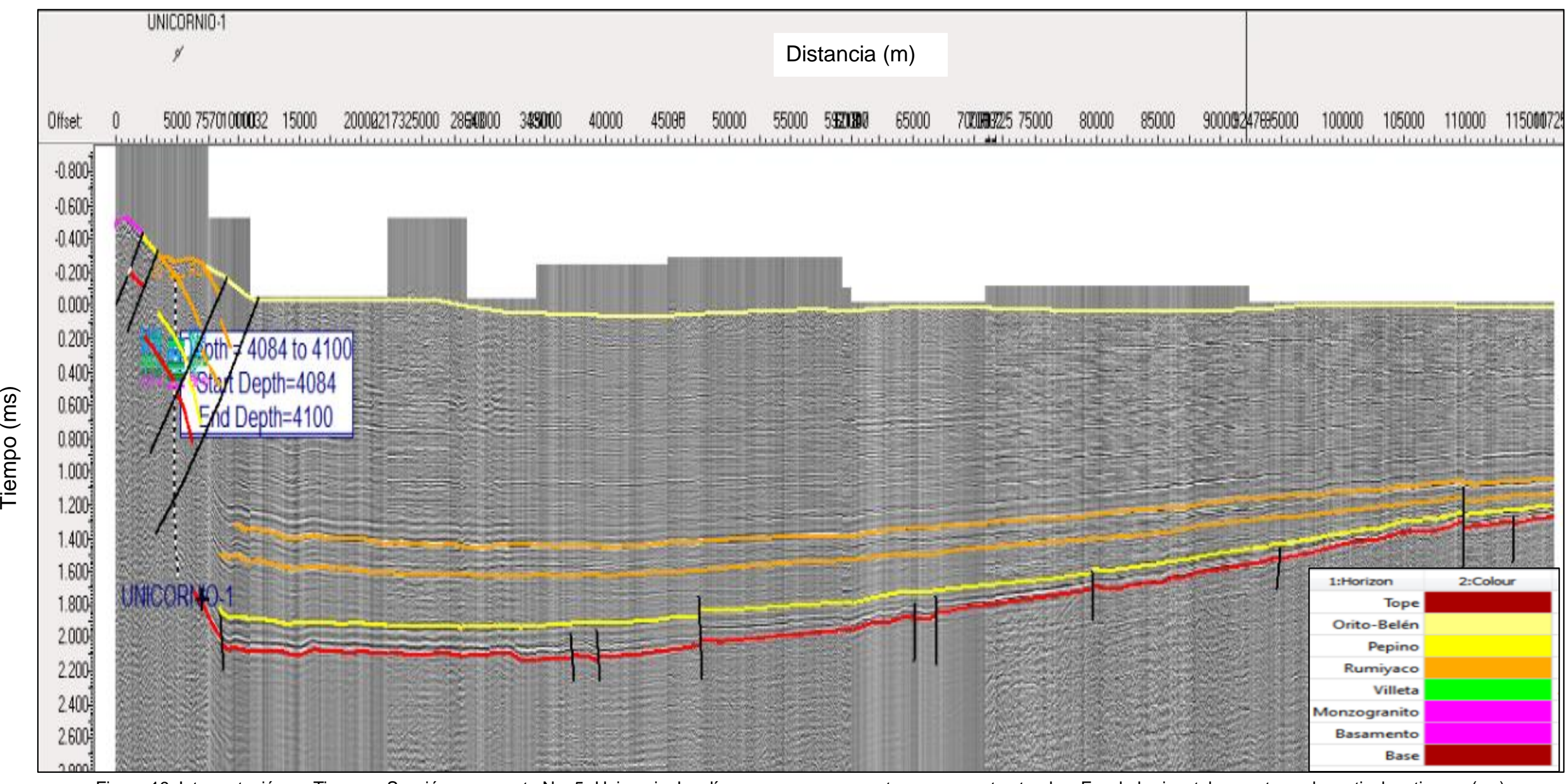

Figura 19. Interpretación en Tiempo - Sección compuesta No. 5- Unicornio. Las líneas negras representan rasgos estructurales. Escala horizontal en metros y la vertical en tiempo (ms)

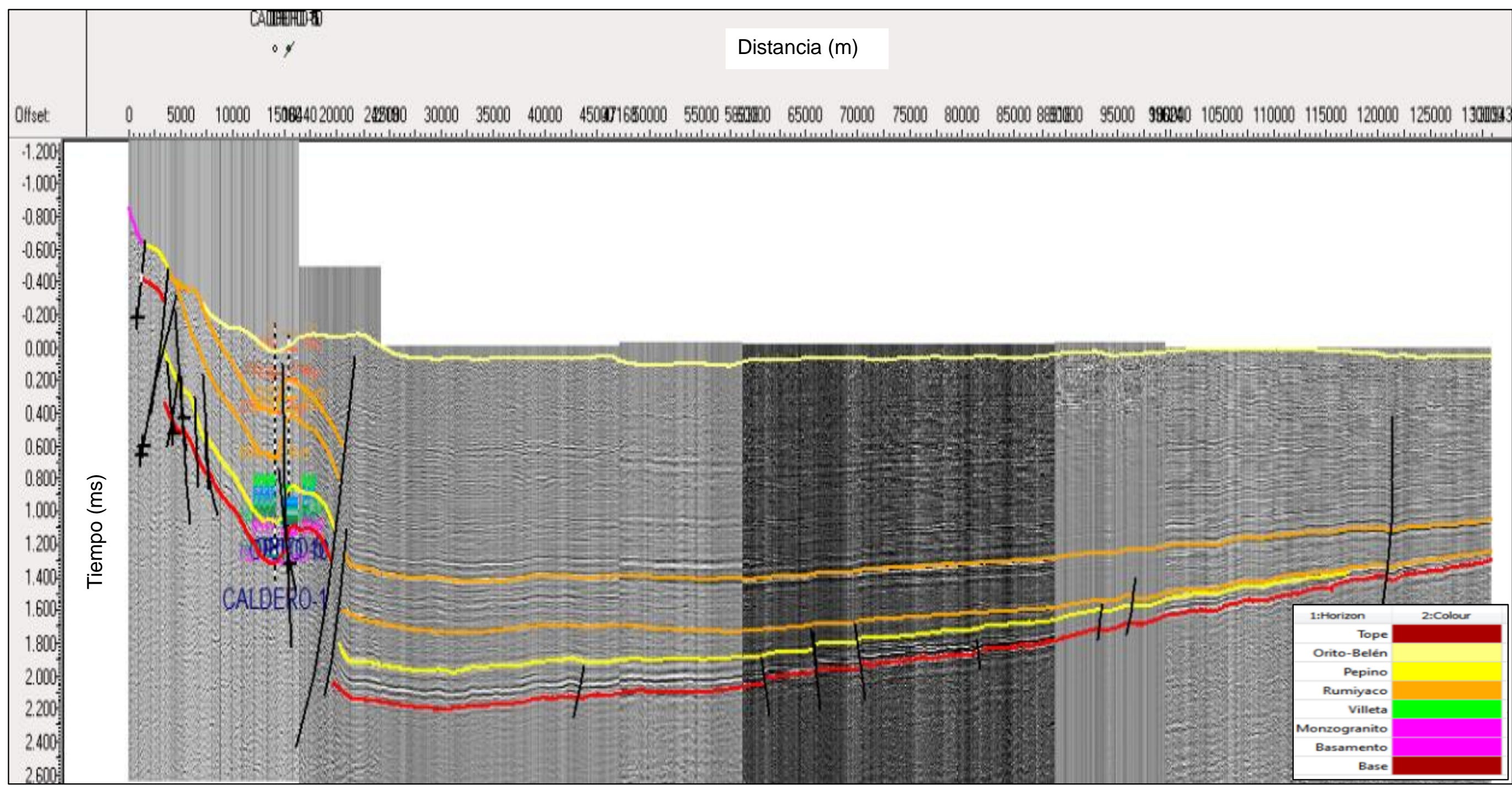

Figura 20. Interpretación en Tiempo - Sección compuesta No. 6- Orito. Las líneas negras representan rasgos estructurales. Escala horizontal en metros y la vertical en tiempo (ms)

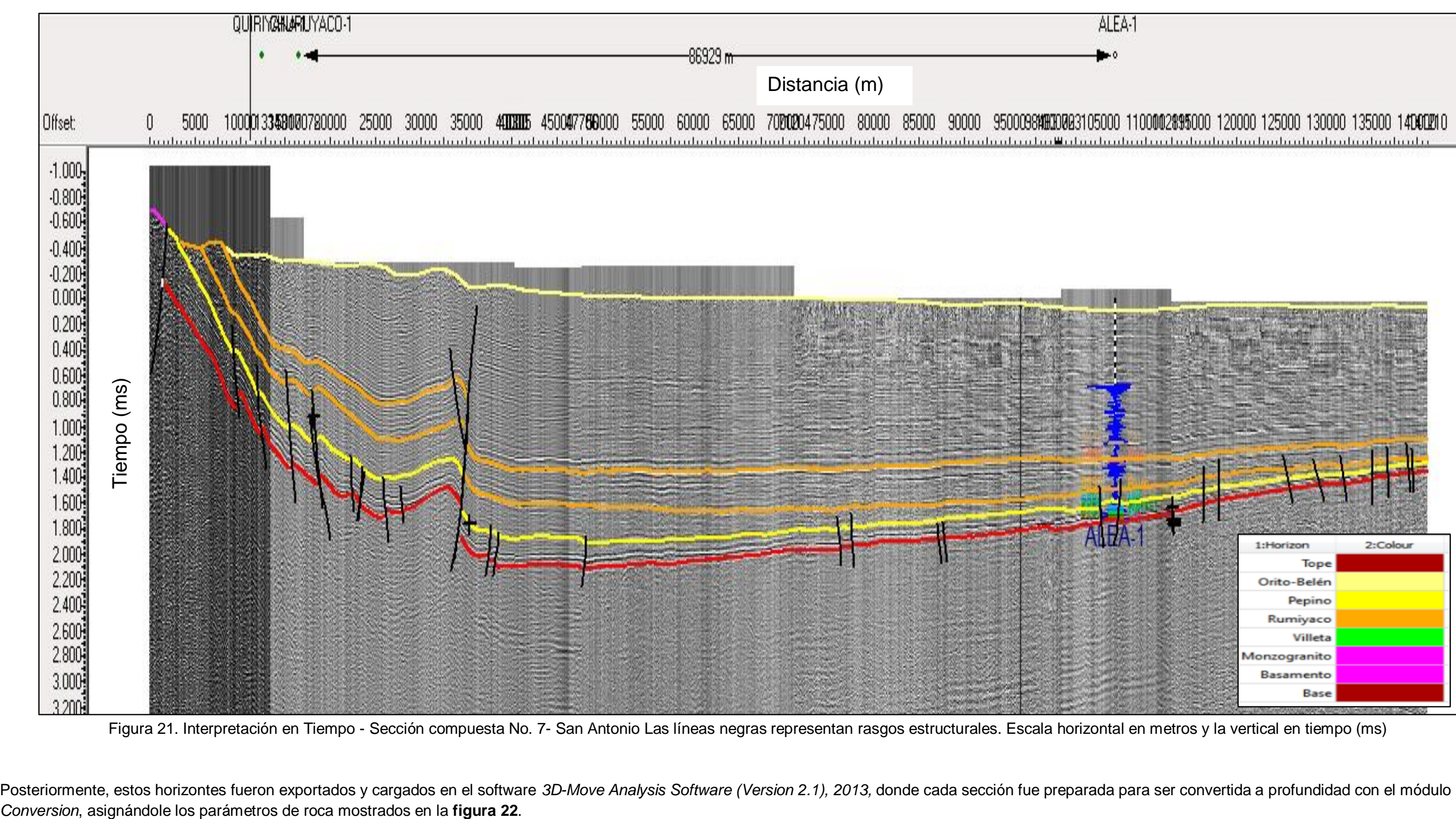

Figura 21. Interpretación en Tiempo - Sección compuesta No. 7- San Antonio Las líneas negras representan rasgos estructurales. Escala horizontal en metros y la vertical en tiempo (ms)

Posteriormente, estos horizontes fueron exportados y cargados en el software 3D-Move Analysis Software (Version 2.1), 2013, donde cada sección fue preparada para ser convertida a profundidad con el módulo Depth

![](_page_54_Picture_26.jpeg)

Figura 22. Parámetros de Roca utilizados para conversión tiempo-Profundidad de Secciones Estructurales (módulo *Depth Convertion 3D Move*).

Las figuras 23 a 29 muestran las secciones estructurales convertidas a profundidad en el software 3DMove, usando los mismos colores para el tope de las unidades estratigráficas y el basamento económico. Los rasgos estructurales están representados en color rojo.

![](_page_55_Figure_0.jpeg)

![](_page_55_Figure_1.jpeg)

Figura 24. Sección No. 2: Piraña, convertida a profundidad (exageración vertical 1:2).

![](_page_56_Figure_0.jpeg)

Figura 25. Sección No. 3: Mandarina, convertida a profundidad (exageración vertical 1:2).

![](_page_56_Figure_2.jpeg)

Figura 26. Sección No. 4: Urcusique, convertida a profundidad (exageración vertical 1:2).

![](_page_56_Figure_4.jpeg)

Figura 27. Sección No. 5: Unicornio, convertida a profundidad (exageración vertical 1:2).

![](_page_57_Figure_0.jpeg)

![](_page_57_Figure_1.jpeg)

Figura 29. Sección No. 7: San Antonio, convertida a profundidad (exageración vertical 1:2).

Las secciones estructurales de la parte más suroccidental de la cuenca (**figuras 23 a 29** secciones No. 3 a 7: Mandarina a San Antonio) presentan en general una configuración similar, con un sistema de fallas de inversión, actualmente con componente compresivo, el cual se hace más evidente hacia el sector occidental de las secciones (flanco Oriental de la Cordillera Oriental) con un sistema de fallas de cabalgamiento, con un mayor acortamiento hacia el NE, en algunos casos con retrocabalgamiento local, que levantan el basamento de manera escalonada, y generan entrampamiento de hidrocarburos en anticlinales fallados. Hacia el sector más Oriental y en general en la zona no deformada *(foreland),* se presentan numerosas fallas de alto ángulo de buzamiento (casi verticales) de poco desplazamiento, que afectan el basamento y la secuencia cretácica y cenozoica en algunos casos. En la mayoría de las secciones se observa un claro pinchamiento de las unidades contra el basamento hacia el extremo oriental, evidencia de una clara disminución de espesor de la secuencia sedimentaria hacia el Oriente.

Las secciones 1 y 2 (**figuras 23 y 24**) presentan en general un sistema de fallas de cabalgamiento con menos desplazamiento que en las secciones del sector SW, que se interpretan también como fallas reactivadas o de atajo. Se presentan también algunos bajos locales de basamento con acumulaciones cretácicas, y hacia el sector central de las secciones *(foreland),* aparece un alto de basamento importante (Serranía de la Macarena), interpretado como una estructura en flor positiva que hace aflorar rocas cretácicas, y alguna estructuración menor hacia el oriente.

En todas las secciones se observa el desarrollo local de retrocabalgamientos y/o estructuras en flor positiva, las cuales son evidencia del desarrollo de un componente transpresivo en la cuenca.

#### **3.2.4. Asignación de densidades por paquetes de unidades de roca.**

Posterior a la elaboración de secciones estructurales, se asignaron densidades a los paquetes de roca interpretados previamente. Estos datos fueron utilizados como insumos de entrada al realizar el modelamiento de campos potenciales de las mismas.

Para realizar el cálculo se escogieron un total de 10 pozos distribuidos en toda la cuenca, 4 ubicados en la zona deformada (flanco Oriental de la Cordillera Oriental), 4 ubicados en la zona del *foreland* y 2 en la zona norte, hacia los límites con los Llanos Orientales (**figura 30**).

![](_page_59_Figure_0.jpeg)

Figura 30. Distribución de pozos seleccionados para el cálculo de densidades por paquetes. El significado del color es explicado en la Tabla 3.

Se tomaron datos de registros de densidad (RHOB) y de velocidades de intervalo (Vi) de registros sónicos (DT) y *Check Shots* de los pozos previamente seleccionados. Para los datos de velocidades se utilizó la ecuación de *Gardner*, (1974), que relaciona esta variable con la densidad de la siguiente manera:

 $d = 0.23 * Vi^{0.25}$  donde d= densidad aparente en g/cm<sup>3</sup>, Vi es la velocidad de la onda P en ft/s

Después de realizar esta conversión y organizar la información, se realiza el cálculo de la densidad promediada para cada una de las Formaciones/Paquetes a partir de los topes de las unidades validados previamente. El resumen de esta información se encuentra consignado en la **tabla 3**.

![](_page_60_Picture_392.jpeg)

Tabla 3. Densidades en g/cm<sup>3</sup> calculadas por formación geológica y datos generales de cada pozo seleccionado.

Para las secciones estructurales, se promediaron las densidades por paquete de los pozos pertenecientes a cada una de las zonas de interés en las que se dividió la cuenca (Deformada, *Foreland* y Norte). De este modo se agrupan las densidades en sectores con rasgos estructurales y estratigráficos diferentes, para tener una guía al modelar las secciones de la zona SW (Putumayo) y zona NE (Caguán), como se observa en la Tabla 4.

![](_page_60_Picture_393.jpeg)

Tabla 4. Densidades por paquetes para cada sector de interés de la cuenca.

## **4. INTERPRETACION DE RESULTADOS**

A continuación, se presenta una discusión de cada uno de los mapas resultantes para el área, tanto los de las anomalías como los de los residuos y la inversión. La interpretación geológica, así como sus implicaciones en la prospección de hidrocarburos se realizará en el siguiente numeral. Los mapas presentados son esencialmente el producto de la nueva información adquirida, pero complementada cuando es el caso, con datos preexistentes.

## **4.1. MAPA DE ANOMALÍAS DE BOUGUER**

En la **figura 31** se presenta el mapa de la Anomalía Total de Bouguer AB con densidad de corrección de 2.4 g/cm<sup>3</sup>. Para la representación final se probaron diferentes grillas, encontrándose que con grillas cuadradas de 500 m x 500 m se eliminaban altas frecuencias, más asociadas a ruidos que a fuentes de interés y se obtenían mapas con mayor sentido geológico. La separación de isolíneas es de 1.0 mGal, pero para efectos de presentación se muestran cada 10 mGal y el rango de amplitud de estas anomalías es de casi 209 mGal, con valores mínimos de – 150 mGal, están asociados a las cuencas del Valle Superior del Magdalena situado fuera del área de estudio y máximos de 65 mGal, presentes en los altos de basamento orientales llamados de Florencia, Chiribiquete y Alto de Vaupés.

El mapa de Anomalías de Bouguer se caracteriza por la existencia, a todo lo largo del extremo oriental del área seleccionada para interpretación, de un intenso gradiente gravimétrico con valores comprendidos entre los + 75 mGal a -20 mGal. Este gradiente es producido por la disminución progresiva del espesor de la columna sedimentaria existente, desde el extremo occidental coincidente con las raíces andinas hacia el centro del área de interpretación. En el área donde ocurren los valores positivos, el basamento de alta densidad precretáceo aflora o su tope se encuentra muy próximo a la superficie actual del terreno.

El Alto de Florencia muestra un aumento en el contenido de frecuencia, que es tal vez producido por la complejidad estructural de esa estructura o también podrá ser el producto de diferentes emplazamientos de rocas, o ambos.

La anomalía negativa al oeste de este eje es producida por las raíces de la Cordillera Oriental. Los valores negativos corresponden a aquellas aéreas donde ocurren los mayores espesores de las secuencias sedimentarias con densidades menores.

El eje de anomalías negativas de orientación norte-sur en la parte sur-central, entre el Alto de Florencia y el Alto de Chiribiquete, y entre el Alto de Chiribiquete y el Arco de Vaupés, podrían ser relictos de una o varias cuencas pre-cretácicas del Mesozoico Inferior (¿Triásico - Jurásicas?) y/o ¿Paleozoicas?, o más antiguas. Dada su baja densidad observada, comparada con el basamento circundante, se trataría de depósitos sedimentarios que sobrevivieron a uno o varios procesos geológicos destructivos, producto de variaciones en el régimen de subducción con efecto tectónico diferencial sobre el basamento.

![](_page_62_Figure_0.jpeg)

Figura 31. Anomalía de Bouguer para el área de estudio. Grilla de 500m. Densidad de Bouguer 2.4  $q/cm<sup>3</sup>$ 

# **4.2. MAPA DE ANOMALÍAS DE IMTRP**

En la figura 32 se presenta el mapa de Anomalías de Intensidad Magnética Total Reducida al Polo-IMTRP. Su rango de variación está entre – 207 nT y + 355 nT, en el mapa la separación entre isolíneas es de 5 nT.

La posición y forma de las anomalías magnéticas dependen de las características físicas del cuerpo que las produce y de su orientación y posición dentro del campo geomagnético (asumiendo solamente magnetización inducida). En latitudes cercanas al Ecuador terrestre, las anomalías poseen máximo y mínimo y el cuerpo se localiza aproximadamente en el punto de inflexión. El campo geomagnético (I.G.R.F.) para la posición del estudio en referencia muestra una Inclinación Magnética de +24.0 grados al norte y una Declinación Magnética de -5 grados al oeste; por consiguiente, los máximos de las anomalías estarán desplazados respecto a la posición del cuerpo que las produce. Para restaurar la posición de las anomalías magnéticas en forma de que coincidan con las gravimétricas, siempre y cuando el magnetismo remanente sea despreciable, se aplicó la reducción al polo.

![](_page_63_Figure_0.jpeg)

Figura 32. Anomalías de IMTRP. Son indicadoras de la composición del basamento cristalino, se observa que algunos altos del basamento tienen composición mixta. Esto se amplía en el texto.

En este mapa aparece información complementaria a la proporcionada en el de Anomalías de Bouguer (**figura 31**), pero proveniente del basamento ígneo-metamórfico. El mapa IMTRP de la **figura 32** muestra correlación con la Anomalía de Bouguer en la zona oriental del área de estudio, las anomalías positivas, en el IMTRP, corresponden a unidades ígneo-metamórficas de mayor susceptibilidad magnética del basamento y las negativas, a aquellas áreas donde la cobertura sedimentaria aumenta de espesor.

En el mapa IMTRP hacia el oriente entre el Alto de Chiribiquete y el Arco de Vaupés, sobresale una serie de mínimos alargados (mayores que -100 nT). Estos mínimos resaltan la naturaleza de baja susceptibilidad magnética de los espesores sedimentarios, correspondiendo tal vez con los relictos sedimentarios precretáceos adyacentes a los altos de basamento antes mencionados, que se presumen rellenos con sedimentos paleozoicos o pre-paleozoicos. Paralelo a éstos, hacia el centro-oriente del área, se observa un máximo magnético regional que corre N-S procedente del basamento y que corresponde con el Alto de Chiribiquete, se ve segmentado por discontinuidades que corren NW-SE y cuyo máximo de susceptibilidad magnética está a 1<sup>o</sup> 30' de latitud norte. Estos positivos tendrían su origen en cuerpos máficos intrusivos emplazados.

Profundamente dentro del basamento, entre el Alto de Chiribiquete y el de Florencia, se observa una segmentación con la misma dirección, pero con un contenido de frecuencias mayor. Entre el Alto de Florencia y las raíces de la Cordillera vemos un basamento heterogéneo dominado por estructuras NE-SW. En todo el mapa es fácil reconocer sistemas de Riedel dextral visibles en todas las escalas que han afectado la totalidad del basamento.

Vale la pena resaltar que aun cuando los mapas de Anomalías de Bouguer y IMTRP, por lo regular son similares, no siempre coinciden, ya que alta densidad (en basamento sedimentario, p.e.) no necesariamente implica alta susceptibilidad magnética (rocas ígeas-metamórficas, p.e.), pero sí proporcionan información complementaria que es necesario analizar. Mientras el mapa de anomalías de Bouguer se asocia fácilmente a distribución de sedimentos más superficiales, el de anomalías magnéticas se asocia a diferenciaciones más profundas en la susceptibilidad magnética del basamento, además, ayuda a definir estructuras como fallamientos y cuerpos aparentemente yuxtapuestos de diferente susceptibilidad magnética y densidad, que pueden no tener expresión gravimétrica. En los mapas analizados notamos que varios cuerpos densos tendrían composiciones con baja susceptibilidad magnética, lo que indicaría que se emplazaron en el basamento de manera diferencial y episódica a lo largo del tiempo geológico.

La reducción al ecuador de la IMT (IMTREq) es equivalente a la reducción al polo, pero modela las anomalías como si estuvieran en el ecuador magnético, donde la orientación del campo magnético de la tierra es horizontal (es decir,  $I = 0$ <sup>o</sup>) y orientado hacia el norte magnético. La RTE alinea convenientemente la amplitud mínima del campo sobre la fuente magnética. Aunque el filtro RTE es estable, el mismo modifica la anomalía magnética a una forma más compleja que el filtro RTP a causa de la ausencia de una anomalía asociada con los bordes de tendencia nortesur ya que los mismos son paralelos al campo inductor. Las anomalías en una imagen IMTREq tienden a aparecer estiradas en la dirección este-oeste. La **figura 33** es la grilla magnética reducida al Ecuador que se asemeja a la IMT porque la inclinación magnética es cercana a los 24 grados.

![](_page_65_Figure_0.jpeg)

Figura 33. Anomalías de IMTREq. Son indicadoras de la composición del basamento cristalino. Este mapa es más parecido a la IMT debido al valor de la inclinación magnética en la zona, cercana a los 24 grados.

# **4.3. ANOMALÍAS RESIDUALES: 1ª DERIVADA, CONTINUACIONES ANALÍTICAS, PASA BANDAS Y POLINOMIALES.**

Se espera que, al limitar la profundidad de las fuentes generadoras de anomalías mediante los cálculos de residuales gravimétricos y magnetométricos a solo aquellas profundidades del orden de unos pocos kilómetros, se puedan resaltar estructuras y litologías de interés, así como las implicaciones geológicas de las diferencias de distribución de densidades y susceptibilidades magnéticas, asociadas a una y otra anomalía. (*Nettleton L.L., 1971 y Reeves, C., 2005)*.

Un mapa de primeras derivadas muestra la rapidez de cambio de una variable en una dirección dada. Si este valor es alto, implica que la fuente que genera la variable está cercana al punto de observación; sus valores pueden ser positivos o negativos y a diferencia de la función inicial, los gradientes en las otras direcciones son más fuertes que en la función inicial, facilitando así la demarcación de la fuente *(Syberg, F.J.R., 1972).* En las **figuras 34 y 35**, se muestran los mapas de primeras derivadas en la vertical para las Anomalías de Bouguer (AB) y para las magnéticas (IMTRP).

Dentro de la zona de estudio, la principal diferencia se encuentra en la parte central, al norte de la ciudad de Florencia, donde se observa una gran discontinuidad que podría corresponder a una falla dextral que corre NW-SE y que separaría dos grandes bloques con fábricas tectónicas con efectos muy diferentes. Las anomalías hacia el sur tienen mayores contenidos de altas frecuencias persistentes a bajas profundidades y presumiblemente asociadas a un basamento cristalino muy complejo con intensas variaciones mineralógicas laterales que ha sido sometido a gran deformación. El bloque del norte se observa menos fragmentado que el del sur en las grandes masas de alta densidad, pero, sus características magnéticas son similares.

Existe una tercera zona, ubicada al E, separada sutilmente de las anteriores y que parece seguir el perímetro cratónico, y que muestra una alineación N-S en las estructuras del basamento. De estos mapas se infiere que regionalmente el cratón estaría intuido por cuerpos mineralizantes diversos en cuanto a densidad y susceptibilidad magnética. Por otro lado, como se verá más adelante en los otros residuos, estas características no varían con la profundidad y que la posición de las fuentes magnéticas y gravimétricas se mantienen, lo que indicaría que sus raíces son profundas y que el basamento se ha movido poco horizontalmente, pero mucho verticalmente. Claro está que con excepción de las grandes fallas resaltadas

Todas estas zonas se observan internamente fragmentadas a su vez, siguiendo patrones generados por Sistemas de Riedel. (*Riedel, 1929*).

![](_page_67_Figure_0.jpeg)

Figura 34. Mapa de 1ª derivada vertical sobre Anomalías Bouguer. Aumenta en los datos la señal de alta frecuencia y de onda corta y suprimen la señal de baja frecuencia y de onda larga. Delimita bien la extensión de las masas con diferentes densidades. Se ha resaltado una estructura de fallamiento muy regional intra basamento en color negro.

![](_page_68_Figure_0.jpeg)

Figura 35. Mapas de 1ª derivada vertical sobre Anomalías de IMTRP. El mapa muestra que el basamento estaría intuido por cuerpos mineralizantes diversos en cuanto susceptibilidad magnética, los cuerpos son mayores hacia el oriente.

Un segundo método de separación de componentes regional y residual es mediante continuaciones analíticas, generalmente hacia arriba (*upward continuation*), que básicamente consiste en calcular el valor observado del campo a una distancia mayor del nivel de observación (por integración numérica), de este modo, se eliminan los efectos de fuentes grandes o profundas y solamente son observables aquellos debidos a fuentes pequeñas y superficiales, (*Nettleton L.L., 1971 y Reeves, C., 2005)*. La sustracción entre lo observado y el proyectado hacia arriba, proporciona un residual por continuación analítica.

Las **figuras 36 y 37** presentan los residuales por continuación analítica de campo arriba para el Bouguer y la IMTRP, se observa que, al eliminar el efecto de las fuentes muy profundas, aumenta la resolución de fuentes cercanas y a la vez disminuye la amplitud de las anomalías.

Aun cuando los dos métodos ya descritos conducen a resultados similares, la individualización de las fuentes es más notoria, dando la sensación de aleatoriedad al aproximarse a la superficie

![](_page_69_Figure_0.jpeg)

lo que obedecería a la fábrica tectónica de esfuerzos dominante sobre el basamento más reciente, tal vez Cenozoica en su mayoría.

Figura 36. Mapas de Anomalías residuales de Bouguer mediante continuación analítica hacia arriba (2 Km). Este residuo destaca las fuentes someras de la fábrica tectónica reciente (¿Cenozoica?) registrada sobre el basamento, está relacionado con lo observado en la primera derivada vertical ya discutida.

![](_page_70_Figure_0.jpeg)

Figura 37. Mapas de Anomalías residuales de IMTRP mediante continuación analítica hacia arriba (4 Km). Se observa que la estructuración del basamento sigue un patrón de fallamiento orientado norte sur.

Un tercer método de separación de las componentes regionales y residuales, es asumir que la componente regional se caracteriza por ondulaciones suaves, representadas por tendencias lineales (polinomios de grado 1) o curvas con un máximo o mínimo (polinomios de grado 2), u otras curvas un poco más complejas (superficies polinomiales de grado 3 o superior), (*Nettleton L.L., 1971 y Reeves, C., 2005)*. El polinomio aceptado se sustrae (mediante descomposición de Fourier, p.e.), de los valores calculados de la anomalía total y de ahí se obtienen la respectiva anomalía residual por ajuste polinomial. La **figura 38** presenta para el caso de la Anomalía de Bouguer, las residuales calculadas para un polinomio de tercer grado de mediana profundidad. Para comparación, en la **figura 39** se muestra el residuo polinómico grado 3 para la IMTRP.

En las figuras antedichas se observa que los dos mapas, presentan pocas diferencias al compararlos con la AB e IMTRP originales, remarcando el hecho que los efectos de mediana profundidad también están asociados a las contribuciones de fuentes profundas detectados en los mapas de residuales.

Las anomalías residuales magnéticas individualizan mejor las fuentes, destacando a su vez sus amplitudes. Se puede observar cómo el rango de valores en el caso residual es de cerca de 470 nT y para las anomalías totales el rango es de unos 540 nT. En el mapa de residual gravimétrico, los gradientes horizontales son mayores.

![](_page_71_Figure_1.jpeg)

Figura 38. Anomalías residuales de Bouguer a partir de polinomio grado 3. Muy similar al mapa de AB lo que demuestra que los cuerpos masivos de mediana profundidad tienen raíces profundas dentro del basamento cristalino.
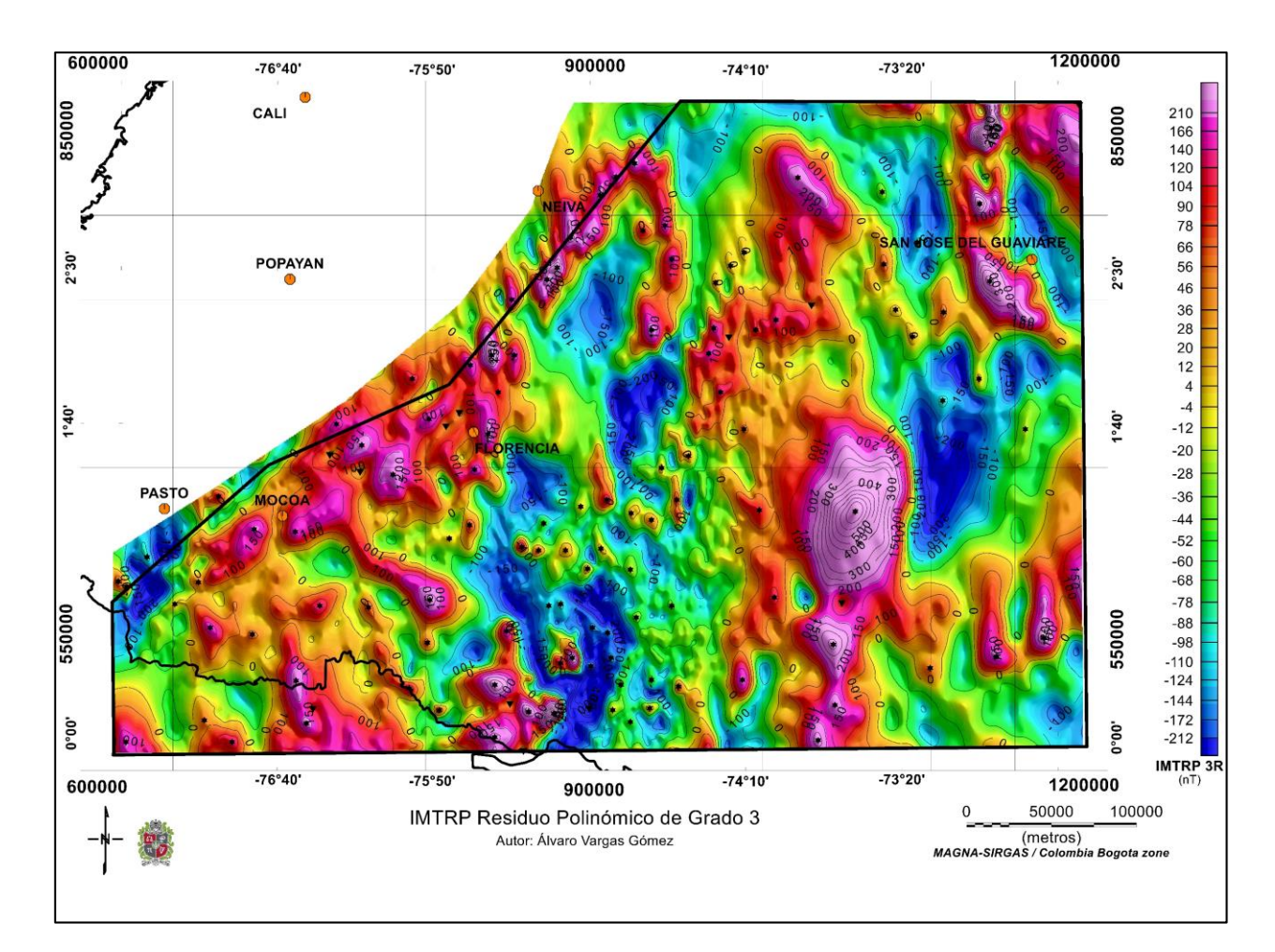

Figura 39. Anomalías residuales de IMTRP a partir de polinomio grado 3. Esta imagen refuerza la afirmación de que los cuerpos máficos que han intruido el basamento tienen raíces profundas dentro de la corteza.

## **4.4. SOLUCIONES A LA DECONVOLUCIÓN DE EULER.**

El mapa de la **figura 40** muestra las soluciones a la deconvolución de Euler para las fuentes productoras de anomalías magnéticas de IMTRP, usando el algoritmo presente en el módulo MAGMAP de Oasis Montaj de GEOSOFT versión 9.8.1 (2020), y utilizando grillas de 500 m de lado, índice estructural de uno (SI= 1).

Ecuación de homogeneidad de Euler se resolvió para un índice estructural N, que es la medida de la tasa de cambio del campo con la distancia, igual a 1, porque que refleja mejor la atenuación del campo magnético de una discontinuidad dentro del basamento, como si se tratara de un dique de comportamiento lineal.

El resultado permite discriminar los contactos de los intrusivos dentro del basamento y las discontinuidades y fallas regionales de alto ángulo. Los Intrusivos forman soluciones abovedadas rodeando los altos (en colores rojos en el mapa de IMTRP) y los bajos de susceptibilidad (en colores azules). Las discontinuidades de susceptibilidad (fallas) aportan soluciones rectilíneas con pendientes altas en la zona pericratonica y de ángulo ligeramente más tendido bajo el piedemonte cordillerano.

Este mapa está referenciado a la superficie del basamento y es útil para definir las fallas y discontinuidades dentro del basamento ígneo-metamórfico en la fase de confección del modelado geológico-geofísico.

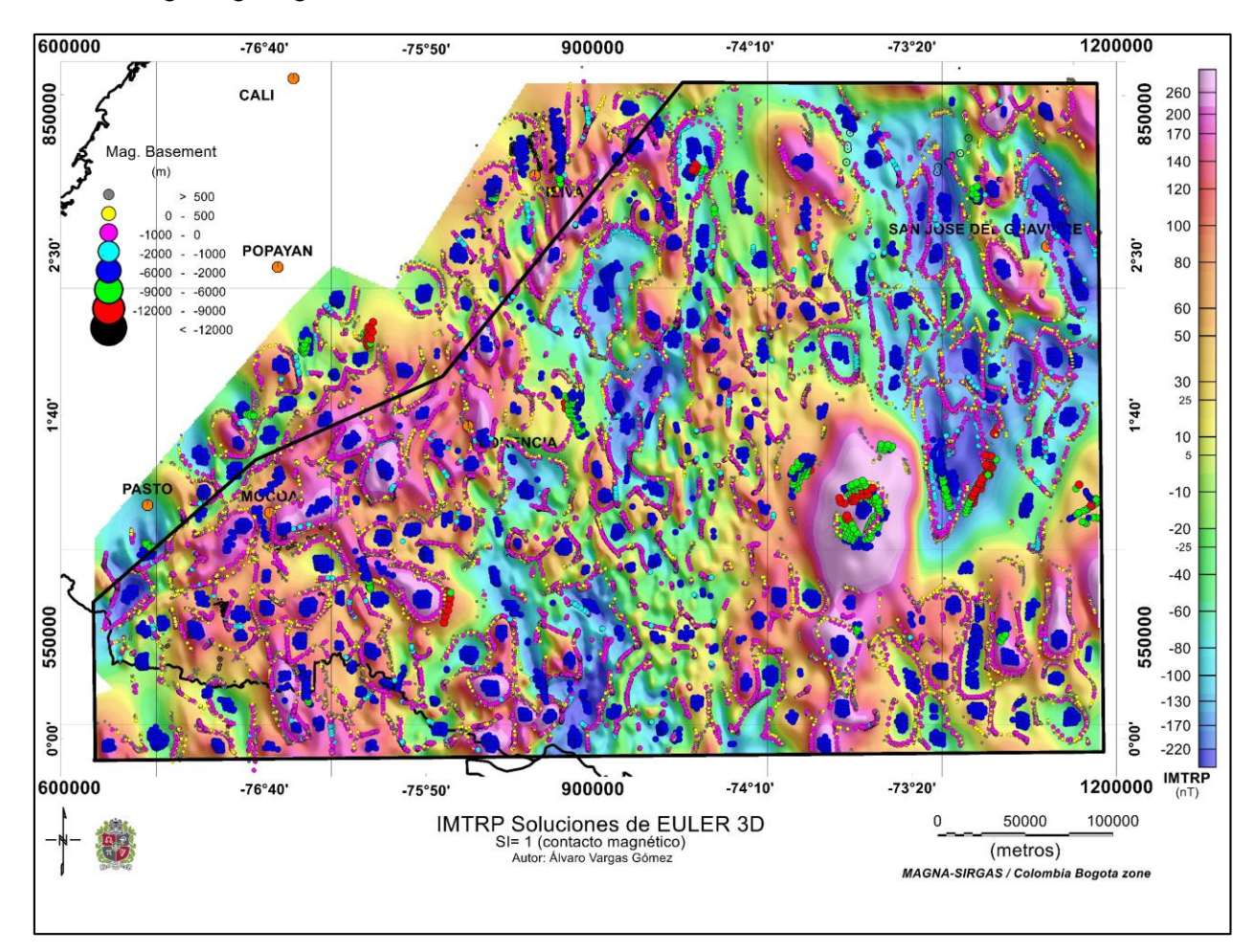

Figura 40. Soluciones a Deconvolución de Euler para anomalías de IMTRP, SI=1. Muestran que el cratón estaría intuido por cuerpos mineralizantes diversos en cuanto a densidad y susceptibilidad magnética. Las fallas se observan como soluciones rectilíneas con pendientes altas en la zona pericratonica y de ángulo ligeramente más tendido bajo el piedemonte cordillerano.

#### **4.5. RESULTADO DE LA INVERSIÓN GRAVIMÉTRICA TRIDIMENSIONAL**

Con los mapas obtenidos de anomalías totales y residuales, se realizaron interpretaciones semicuantitativas sobre estratigrafía y geología estructural del área de estudio, especialmente si se conoce la geología superficial e información complementaria del subsuelo, como son las perforaciones e información sísmica. Para evitar efectos de borde en la inversión, la **figura 41** muestra los controles totales en Colombia como en Ecuador y Perú, utilizados para construir el residual de Anomalías de Bouguer que es la fuente de datos para el programa INVERG". El programa utilizado emplea los algoritmos de inversión de Braskara & Ramesh (1991), tales que, dada una distribución de amplitudes de anomalías y puntos de control en profundidad, permite calcular la geometría de la superficie generadora. Esto es, para cada conjunto de valores (x, y,  $\Delta$ g<sub>B</sub>) existe un z, que se relaciona con el centro de masa de la fuente. El código de inversión tridimensional se programó para calcular la profundidad al tope del basamento controlada con la información de pozos y sísmica, estableciendo una distancia óptima generadora a partir de las amplitudes de anomalías residuales de Bouguer. Se utilizó un contraste de densidad entre el basamento y las unidades suprayacentes de 0.2 gr/cm<sup>3</sup>, obtenido a partir de los registros de pozos. El Mapa de la **figura 42** muestra los contornos de basamento en metros que se obtuvo.

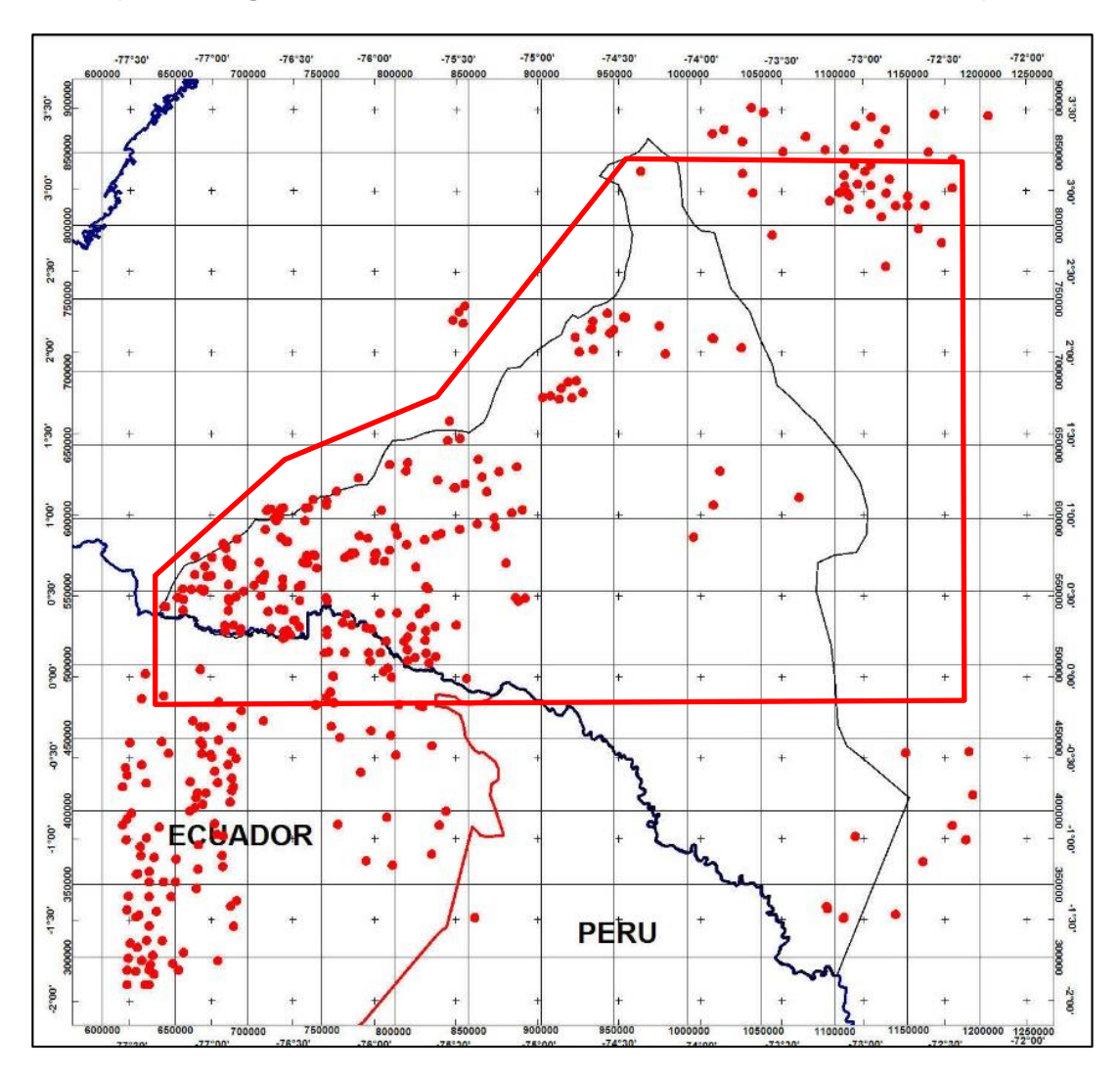

Figura 41. Mapa de ubicación de todos los controles de profundidad del basamento obtenidos de pozos, sísmica y afloramientos en Colombia, Ecuador y Perú que fueron utilizados para inversión tridimensional de miligales (mgal) a metros. El polígono rojo es el área de estudio.

Las áreas de colores rojos y violetas son elevaciones por encima del nivel del mar que el programa respeta. Los colores naranjas, amarillos, verdes o azules muestran las distancias en metros calculadas por debajo del nivel del mar hasta el tope del basamento. De este modo, se realzaron las profundidades mínimas que pueden alcanzar las diferentes cuencas del piedemonte cordillerano para esta área. La profundidad al tope de basamento alcanzaría valores superiores a los 5.000 m en las zonas más profundas dentro de los depósitos sedimentarios inexplorados situados al oriente y que se conectan con estructuras que vienen del sur de los países vecinos. Obsérvese que, se definen las cuencas del Valle Alto del Magdalena, del Valle del Cauca y de parte de la Cuenca del Pacífico sur, a pesar de no tener control geológico allí.

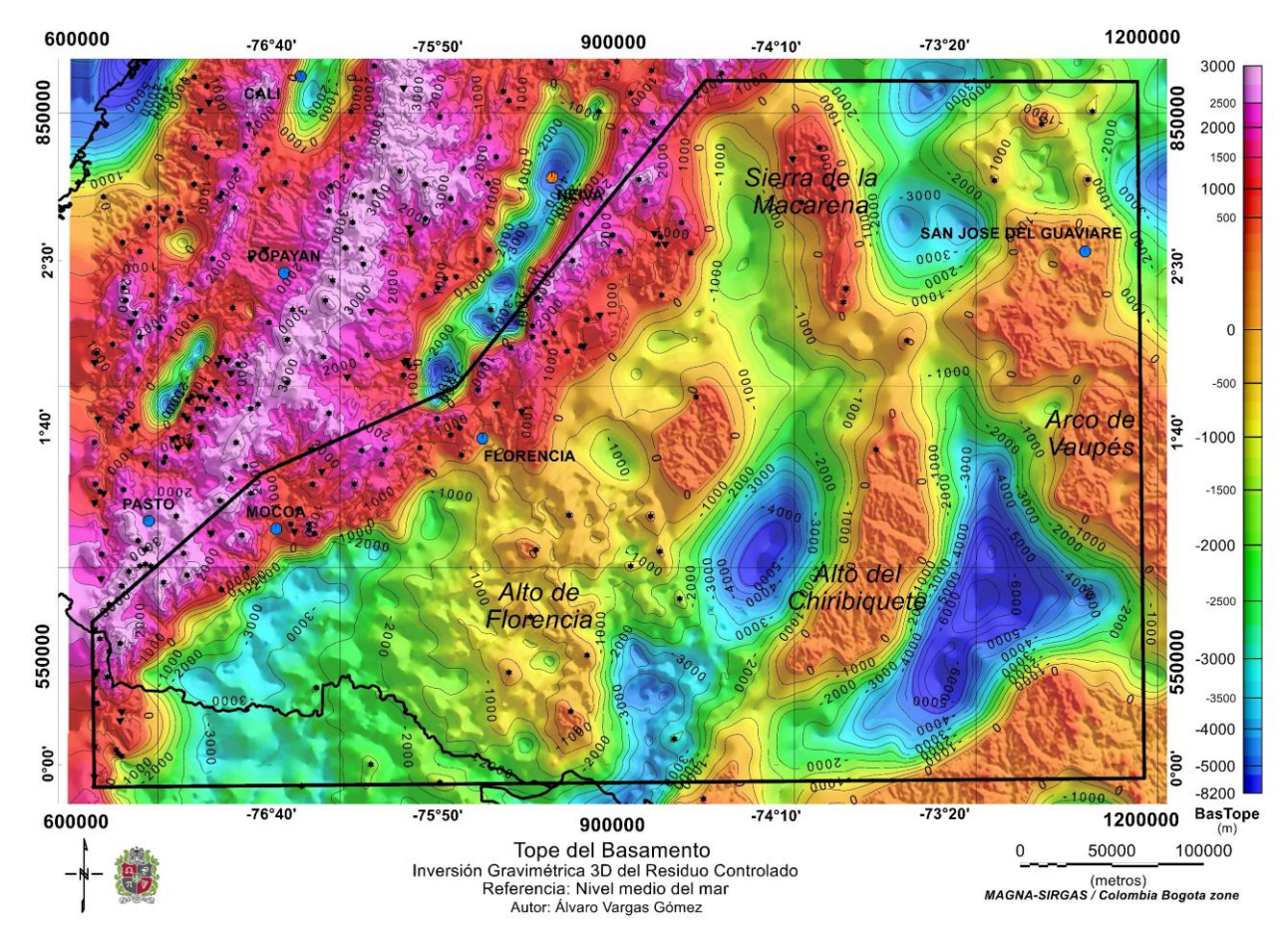

Figura 42. Profundidad al Tope del Basamento en metros referido al nivel medio del mar (inversión gravimétrica 3D del residuo de anomalías gravitacionales de Bouguer controlado). Muestra la geometría y la estructura que soporta la cuenca sedimentaria suprayacente.

En la zona interpretada hacia el oriente, el Basamento tiene tres elevaciones mayores que son:

- Alto de Florencia
- Alto del Chiribiquete
- Arco de Vaupés

El Alto de Florencia adquiere una importancia capital, debido a que por su geometría alargada y extensa hacia el norte que comunica contra la Cordillera Oriental, se constituye en un elemento actualmente separador entre las cuencas del Putumayo y la del Caguán. Esto podría tener implicaciones sobre los sistemas petrolíferos activos que allí se encuentran.

También se encontró un alto de basamento importante, situado al NE del Alto de Florencia, que llamaremos Alto del Caguán.

Todos los altos de basamento en conjunto, los ya descritos y otros menores, corresponderían a las rocas cristalinas del Escudo Precámbrico Amazónico.

Alrededor de estos altos estructurales, se interpretan muchos depósitos sedimentarios segmentados y separados por elevaciones menores del basamento. Con los resultados de este estudio se podría postular la hipótesis de que estos depósitos sedimentarios sean relictos de una antigua gran cuenca pre Cretácica, tal vez del paleozoica, que se pudo generar como producto de la ruptura inicial de Gondwana durante el Precámbrico y/o Paleozoico Inferior, y que a causa de la respuesta del basamento ante el levantamiento andino quedó segmentada.

Esos relictos sedimentarios tienen espesores superiores a los 6000m y son de occidente a oriente:

(a). Subcuenca Puerto Leguizamo, limitada por el Alto de Florencia y la continuación en profundidad hacia el sur del Alto de Chiribiquete. Este nombre debido a que la población Colombiana de Puerto Leguizamo queda ubicada al margen oriental de esta estructura del subsuelo. Tiene 4400 m de espesor sedimentario.

(b). Subcuenca Caquetá, limitada por el Alto del Caguán y el Alto de Chiribiquete. Con espesores calculados cercanos a los 6000m

(c). Subcuenca Chiribiquete, limitada por el Alto de Chibiquete y el Arco de Vaupés al oriente. Es el depósito sedimentario más profundo, con espesor mayor que 7000 m.

Se resalta el hecho de que las subcuencas Puerto Leguizamo y Caquetá se ven emparentadas con la Subcuenca del Caguán, (**figura 43**).

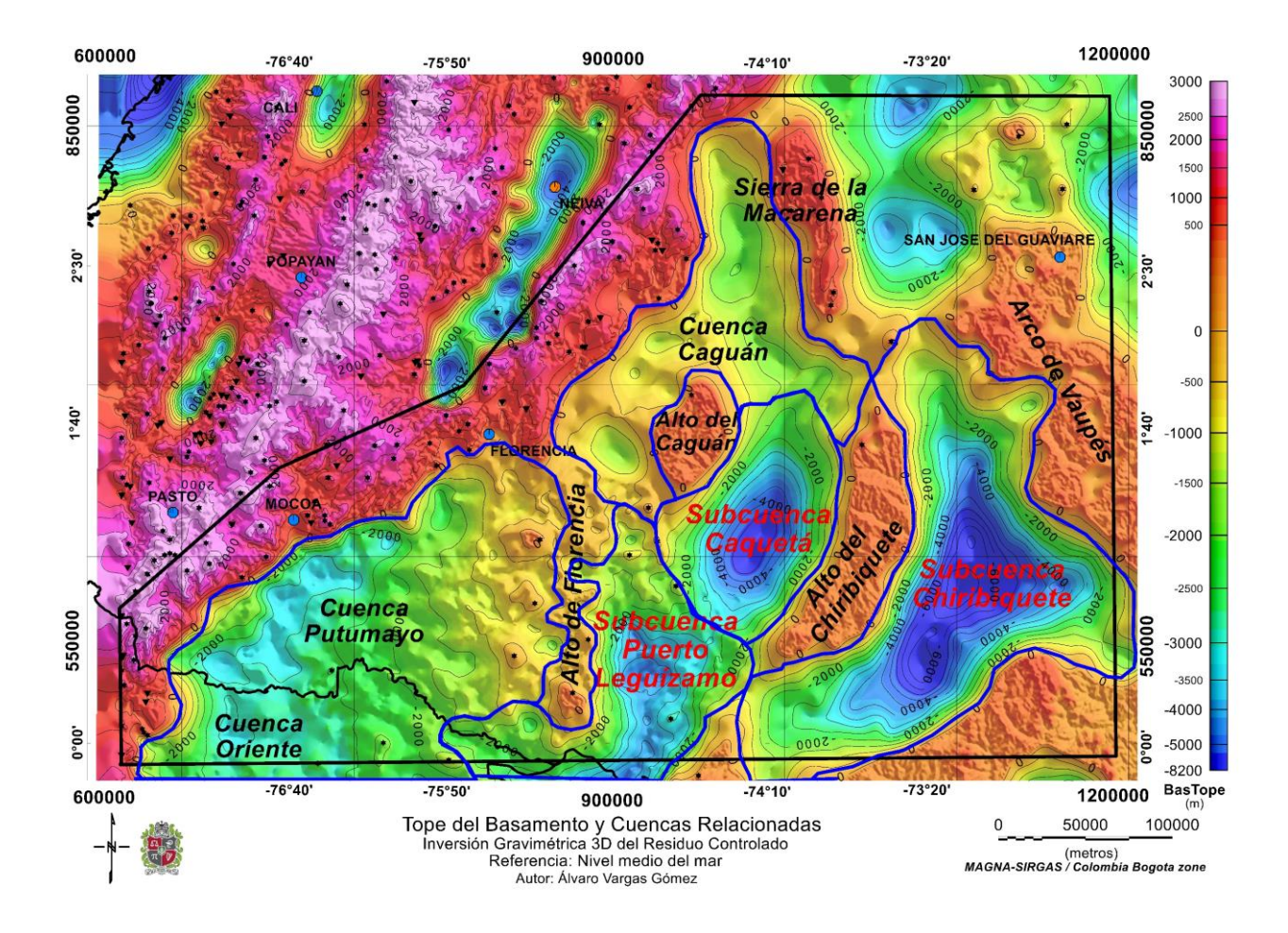

Figura 43. Estructuras geológicas mayores interpretadas en la zona occidental de la Región Amazónica de Colombia y del norte del Ecuador. Muestra una nueva distribución de subcuencas en color rojo y cuyos límites se han sugerido con líneas color azul, se resalta que las subcuencas Puerto Leguízamo, Caquetá y Caguán están relacionadas y provienen desde el sur, tal vez relacionadas con la cuenca de marañón en el Perú.

#### **4.6. CARACTERIZACION ESTRUCTURAL DE LA ZONA DE INTERACCIÓN FORELAND – PIEDEMONTE.**

Obtenida la profundidad al tope del basamento y apoyados en el mapa de anomalías gravimétricas y magnéticas junto con el control sísmico y de pozos, se practicaron modelos geofísico geológicos 2.5 D sobre los siete perfiles interpretados a partir de la sísmica. Dos de ellos, los denominados "San Antonio" y "Urcusique" se prolongaron hacia el oriente bajo los nombres "REGIONAL 1" y "REGIONAL 2. Todos los modelos han sido sistemáticamente distribuidos y trazados casi perpendiculares al tren regional del Piedemonte Oriental. El modelado se hizo con los algoritmos de solución del problema directo de *GMSYS Advanced* de Oasis Montaj de GEOSOFT versión 9.8.1 (2020), y utilizando la información de control disponible.

La **figura 44** y siguientes muestran la ubicación de todos los perfiles practicados y el resultado de estos modelos que se describen y discuten en el siguiente apartado.

#### **Modelado Geofísico-Geológico 2.5D**

Este apartado describe el modelado en 2D de datos magnéticos y de gravedad llevado a cabo utilizando el programa GM-SYS Advanced (copyright Northwest Geophysical Associates Inc., 2016) ejecutado en Oasis Montaj de GEOSOFT versión 9.8.1 (2020). Se resume a continuación la caracterización estructural de la zona de interacción entre el frente estructural Andino y la zona de baja deformación o *foreland* de la cuenca. Esta zona de interacción es observada como una zona de transición estructural entre la zona altamente deformada del piedemonte oriental de la Cordillera Andina y la zona no deformada o de baja deformación del *foreland* Amazónico. La cual se extiende paralelamente al frente estructural andino a lo largo del margen occidental de las cuencas Caguán – Putumayo en Colombia y cuenca Oriente en Ecuador

La caracterización estructural se basa en la construcción de nueve secciones geológicas esquemáticas. Siete controladas según los criterios expuestos en un apartado anterior en el numeral de metodología, y dos más de exploración regional, (**figuras 45 a 53**).

Una interpretación sísmica de cada perfil, fue el punto de partida para la caracterización estructural contra el basamento de cada sección construida. Las secciones originales fueron trabajadas sobre la base de consideraciones regionales y fuertemente controladas por la información gravimétrica y magnetométrica obtenida en este estudio. Cada sección muestra tres paneles; los dos primeros de arriba abajo contienen en línea de puntos los datos potenciales magnéticos y gravimétricos observados y, con una línea continua, los datos calculados a partir del modelo geológico dibujado en el panel inferior. Se busca controlar el modelo con criterio geológico hasta que las curvas entre los datos observados y los calculados a partir de la manipulación del modelo coincidan. Allí se logra una solución mediante modelamiento directo.

Dada la limitación en cubrimiento y resolución de la información sísmica y de pozos, el modelamiento gravimétrico y magnetométrico de cada sección provee un sólido fundamento para la construcción de un corte geológico más robusto que involucra lo que sucede en el basamento a cada una de las secciones estudiadas. Por otro lado, se hace hincapié en que los datos potenciales una vez correctamente procesados, no cambian con el tiempo, esto significa que, al aumentar el muestreo con mallas de adquisición de mayor resolución a futuro, se logra resolver individualidades dentro del conjunto de las fuentes geológicas causativas de las amplitudes y frecuencias, logrando separar cuerpos cada vez más pequeños. Pero los altos y bajos generales de las anomalías permanecerán inalterados.

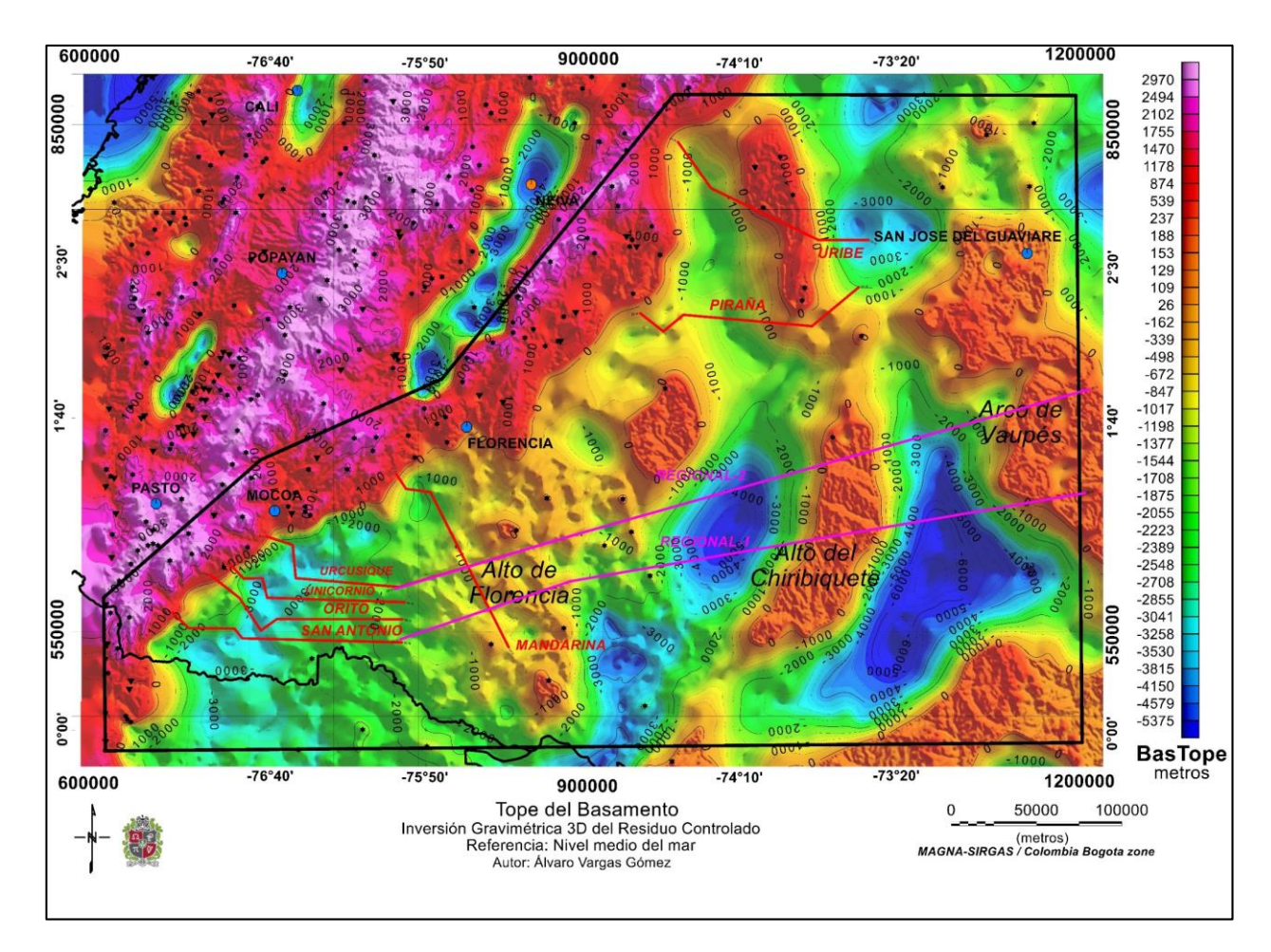

Figura 44. Mapa de localización de las secciones estructurales con modelos Geofísico-Geológicos 2.5D.

A partir del estudio de los pozos cercanos a la ruta del perfil de las secciones sísmicas interpretadas se encontraron las densidades promedio por formación en  $g/cm<sup>3</sup>$  que se utilizaron en el modelado directo. (tabla 5)

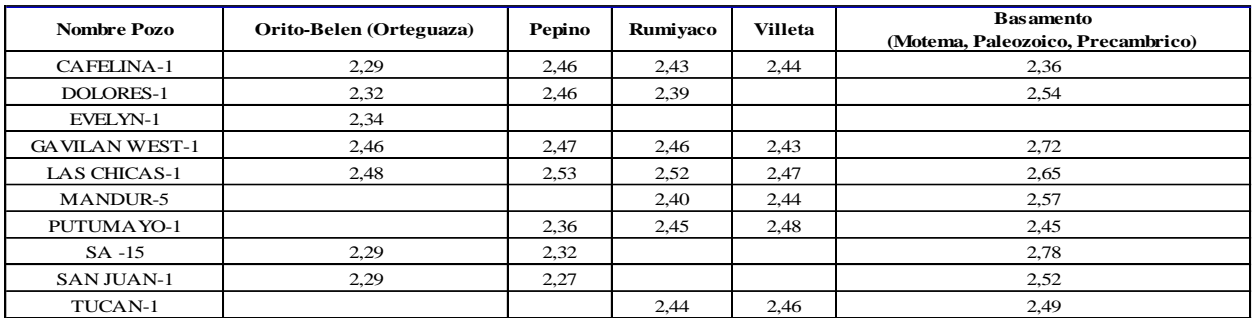

Tabla 5. Nombre de los pozos de control y densidades de las formaciones geológicas en g/cm<sup>3</sup> utilizadas en los perfiles modelados.

Cada sección sismica compuesta cuyos nombres, vertices de coordenadas, longitud en metros y profundidad interpretada están listados en la **tabla 6.** La **tabla 7** muestra la localización, longitud y profundidad interpretada de los cortes regionales modelados solo con datos de campos potenciales que se extienden hacia el oriente como continuación de las secciones Urcusique y San Antonio.

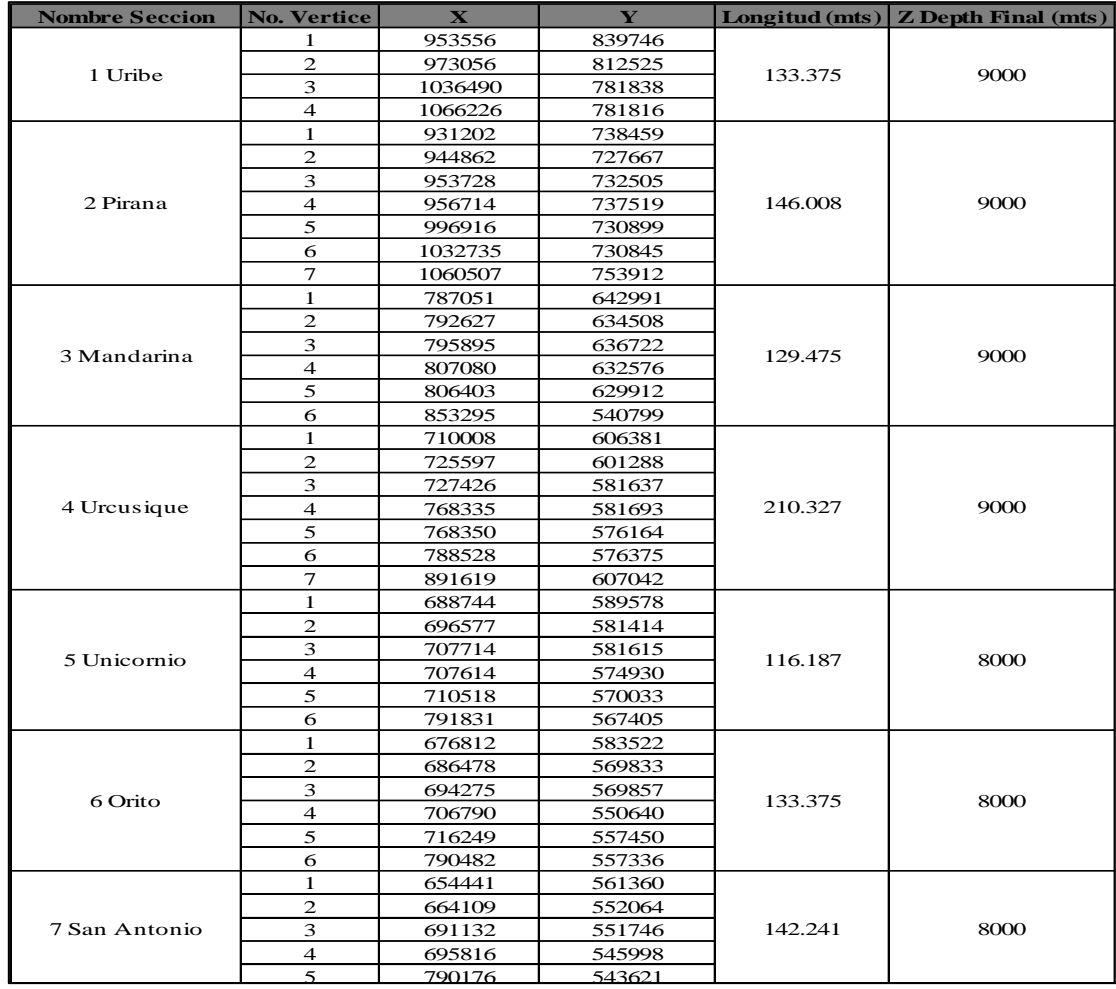

Tabla 6. Coordenadas de los vértices de cada uno de los perfiles, dimensiones de las secciones en metros y profundidad interpretada. Tabla 6. Coordenadas de los vertices de cada uno de los perfiles, dimens

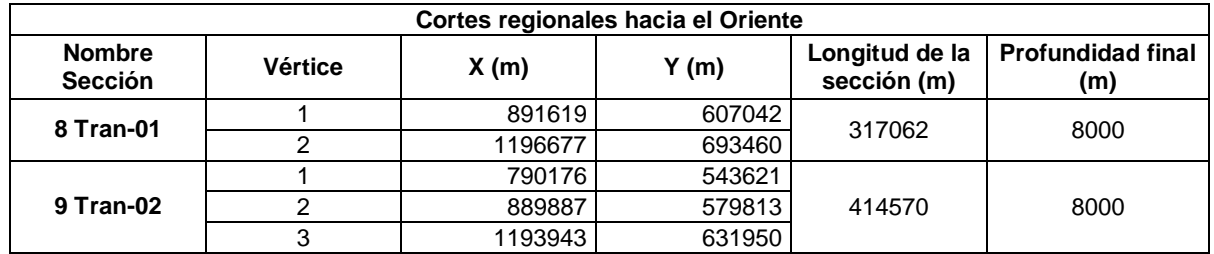

Tabla 7. Coordenadas de los vértices, longitud de la sección y profundidad interpretada de los perfiles regionales modelados solo con campos potenciales.

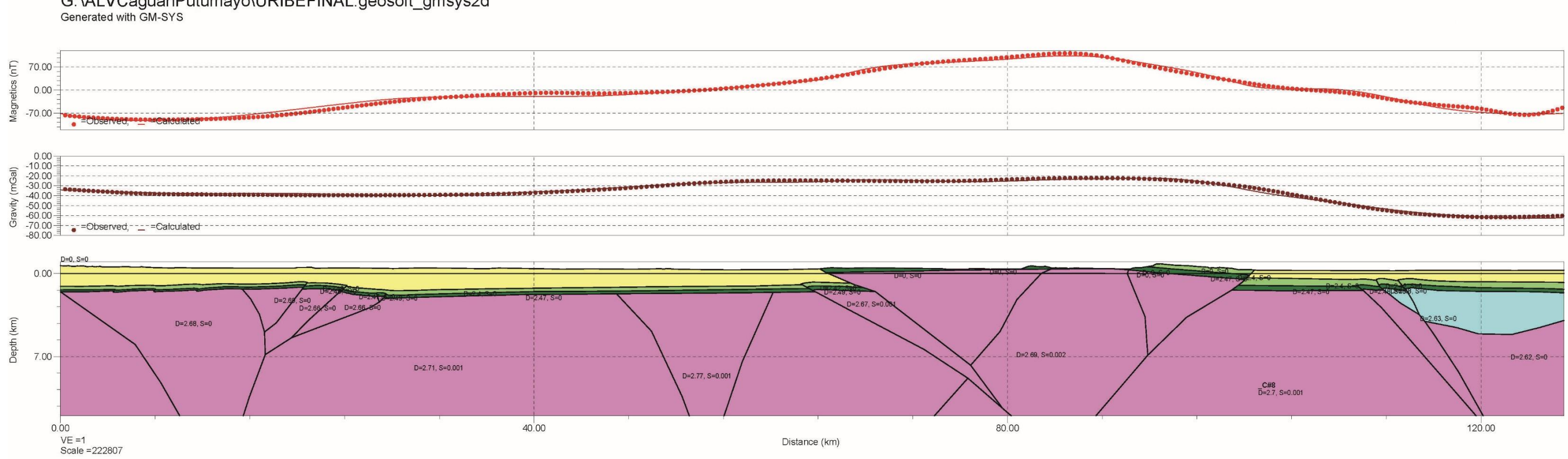

Figura 45. Modelo Geofísico Geológico 2.5D del perfil URIBE (La Exageración Vertical es 1).

## G: VALVCaguanPutumayo\URIBEFINAL.geosoft\_gmsys2d<br>Generated with GM-SYS

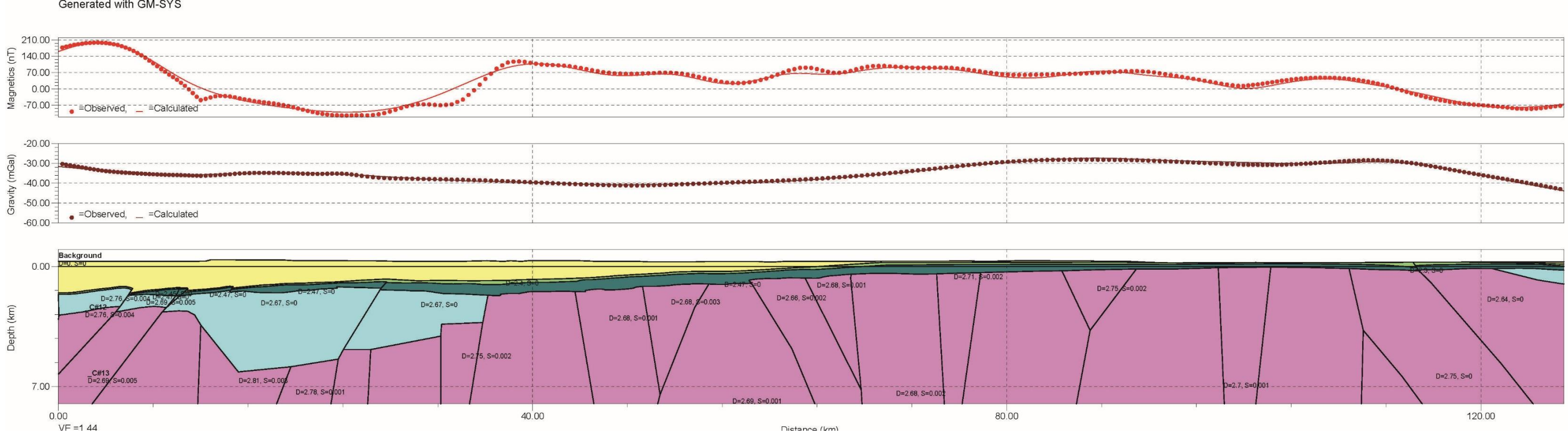

Figura 46. Modelo Geofísico Geológico 2.5D del Perfil PIRAÑA (La Exageración Vertical es 1.44).

# G:\ALVCaguanPutumayo\PIRAÑAFINAL.geosoft\_gmsys2d<br>Generated with GM-SYS

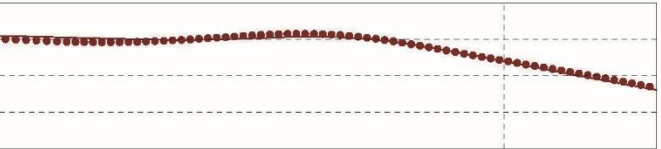

## G:\ALVCaguanPutumayo\MANDARINA.geosoft\_gmsys2d<br>Generated with GM-SYS

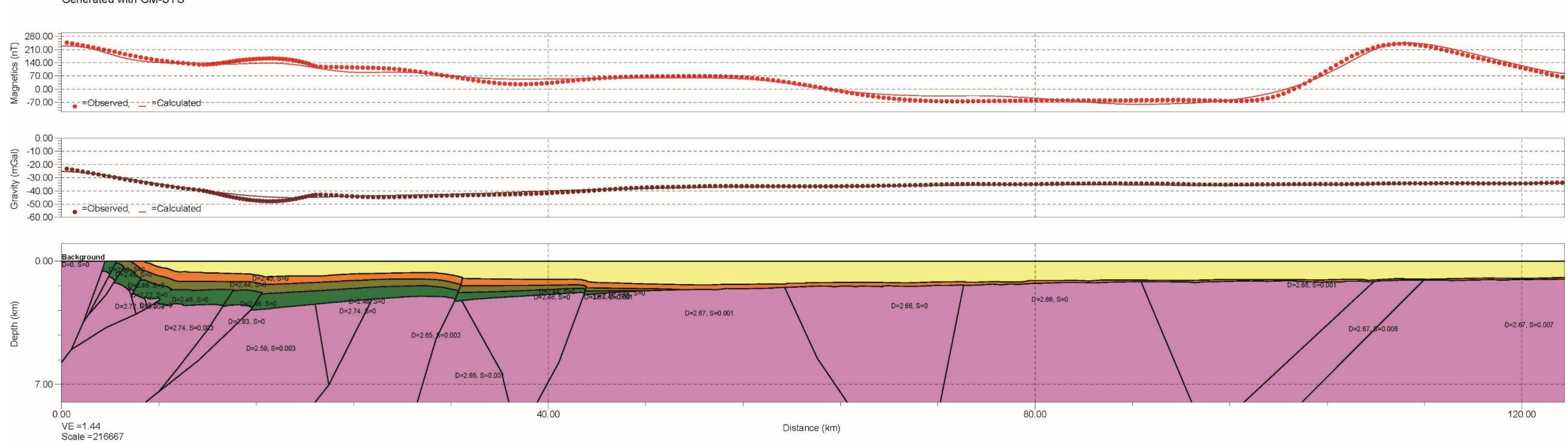

Figura 47. Modelo 2D del Perfil MANDARINA (La Exageración Vertical es 1.44).

## G: \ALVCaguanPutumayo\URCUSIQUE.geosoft\_gmsys2d<br>Generated with GM-SYS

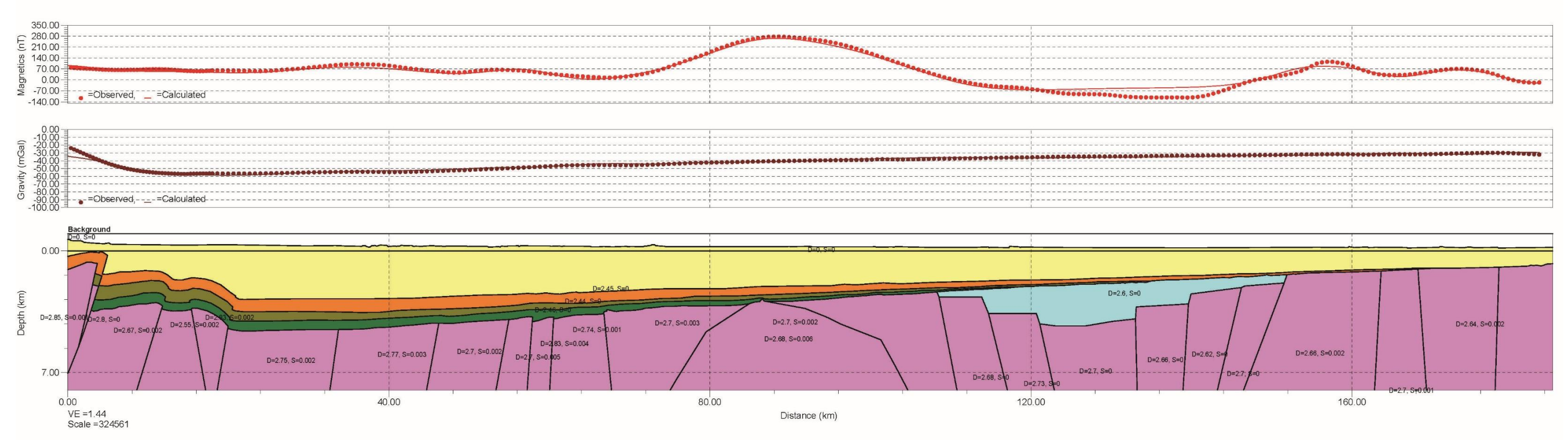

Figura 48. Modelo Geofísico Geológico 2.5D del Perfil URCUSIQUE (La Exageración Vertical es 1.44).

## G:\ALVCaguanPutumayo\UNICIRNIO.geosoft\_gmsys2d<br>Generated with GM-SYS

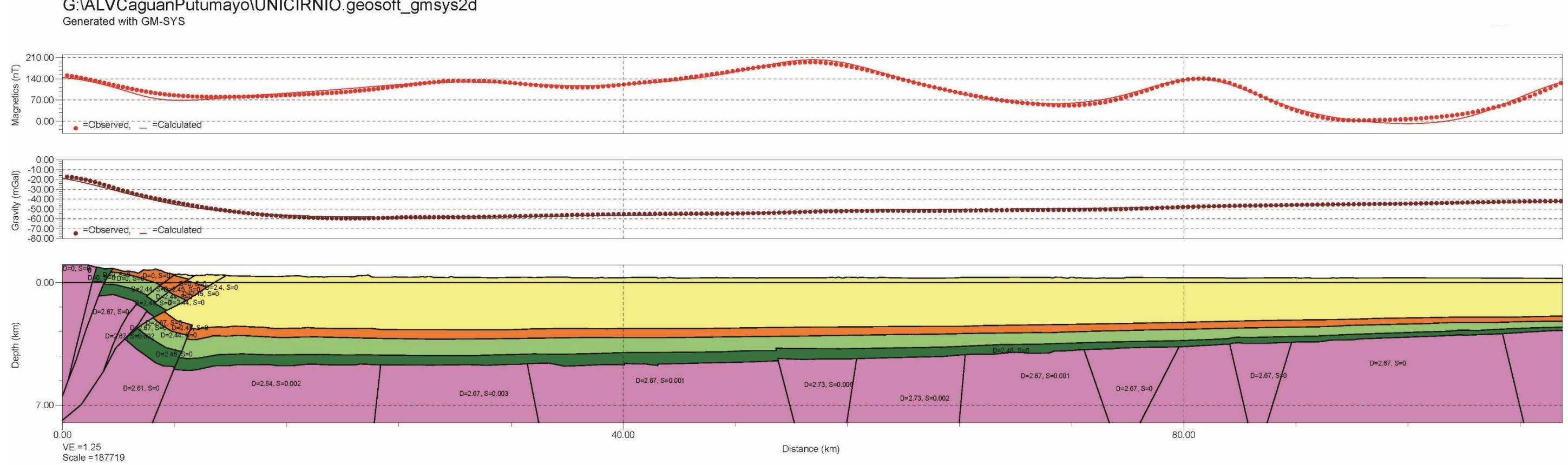

Figura 49. Modelo Geofísico Geológico 2.5D del Perfil UNICORNIO (La Exageración Vertical es 1.2).

## G:\ALVCaguanPutumayo\ORITO.geosoft\_gmsys2d<br>Generated with GM-SYS

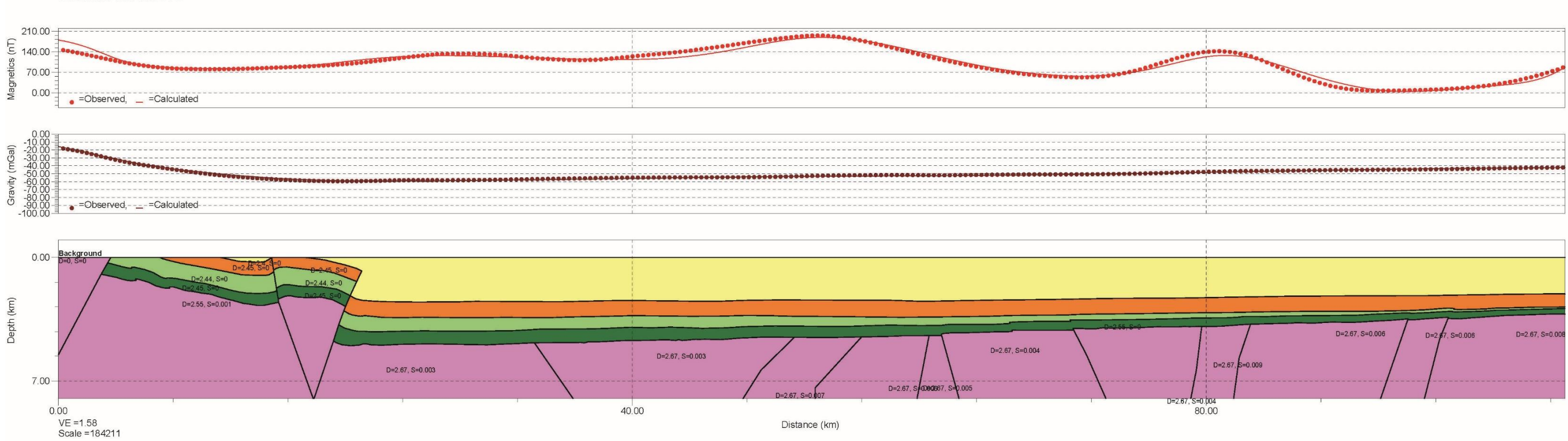

Figura 50. Modelo Geofísico Geológico 2.5D del Perfil ORITO (La Exageración Vertical es 1.5).

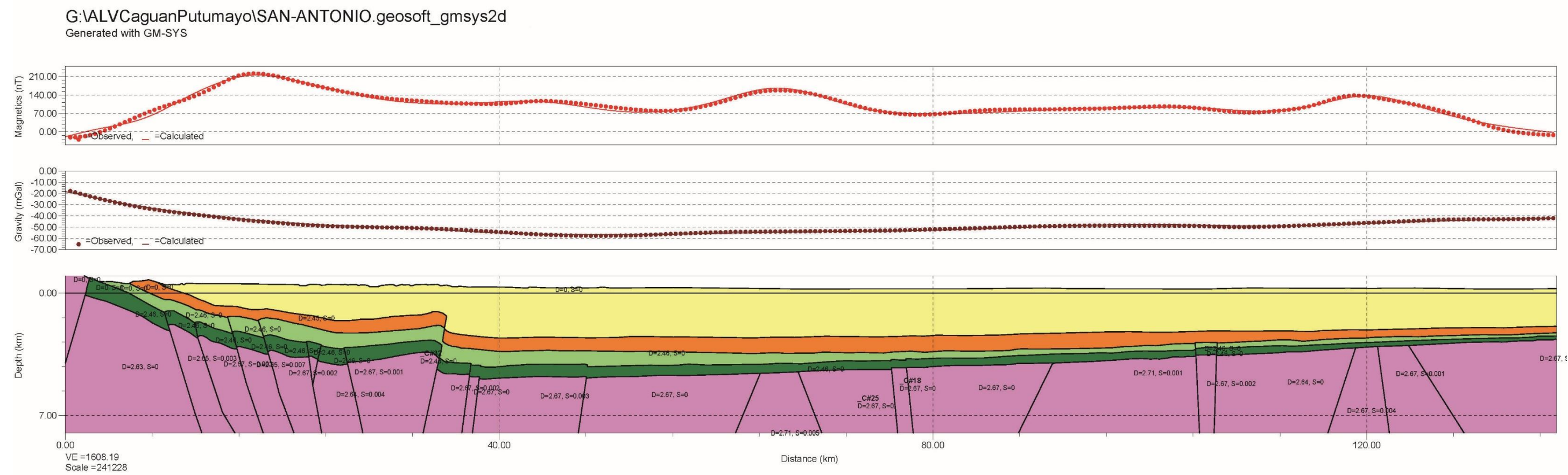

Figura 51. Modelo Geofísico Geológico 2.5D del Perfil SAN ANTONIO (La Exageración Vertical es 1.6).

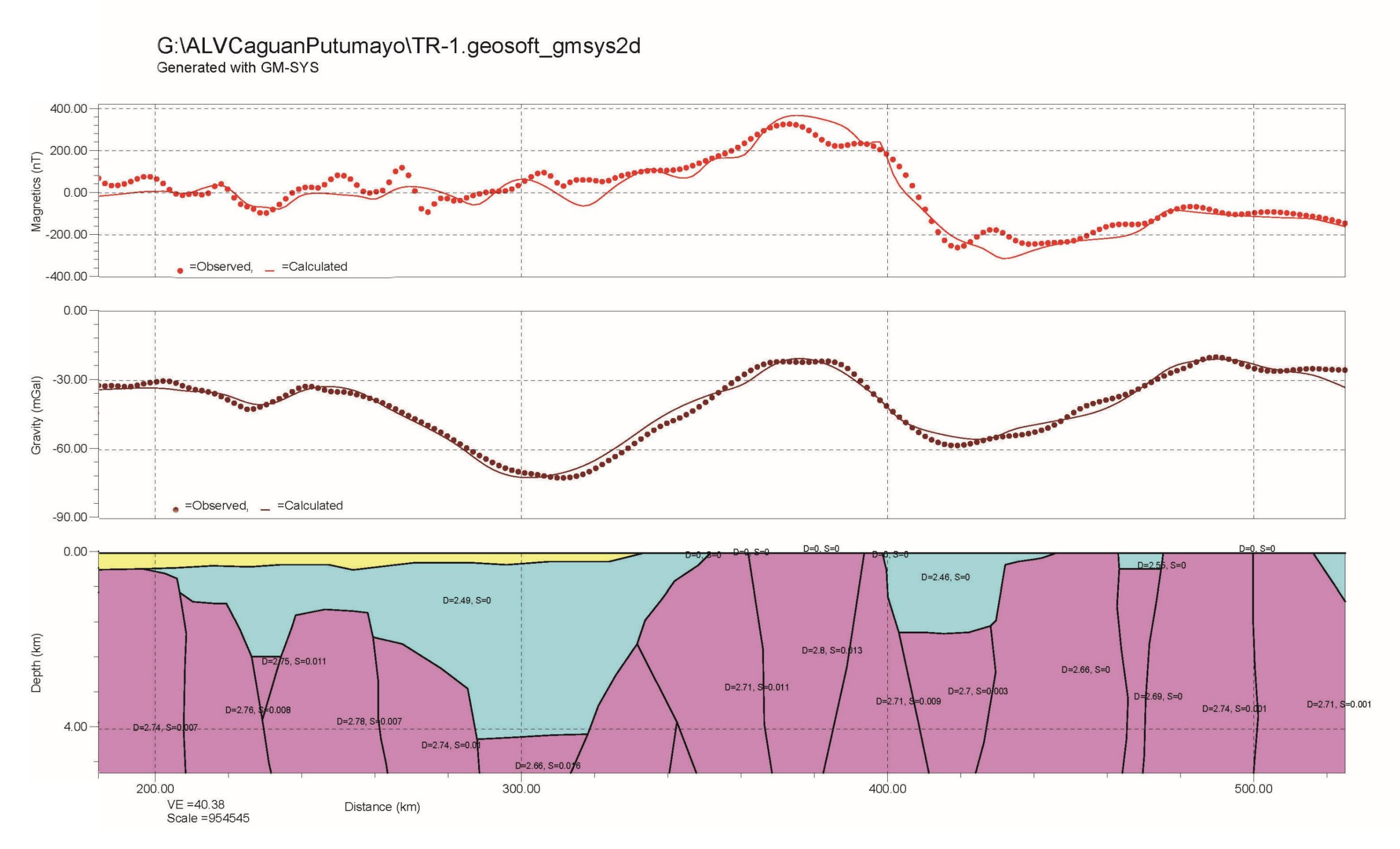

Figura 52. Modelo Geofísico Geológico 2.5D del Perfil Regional TR-1

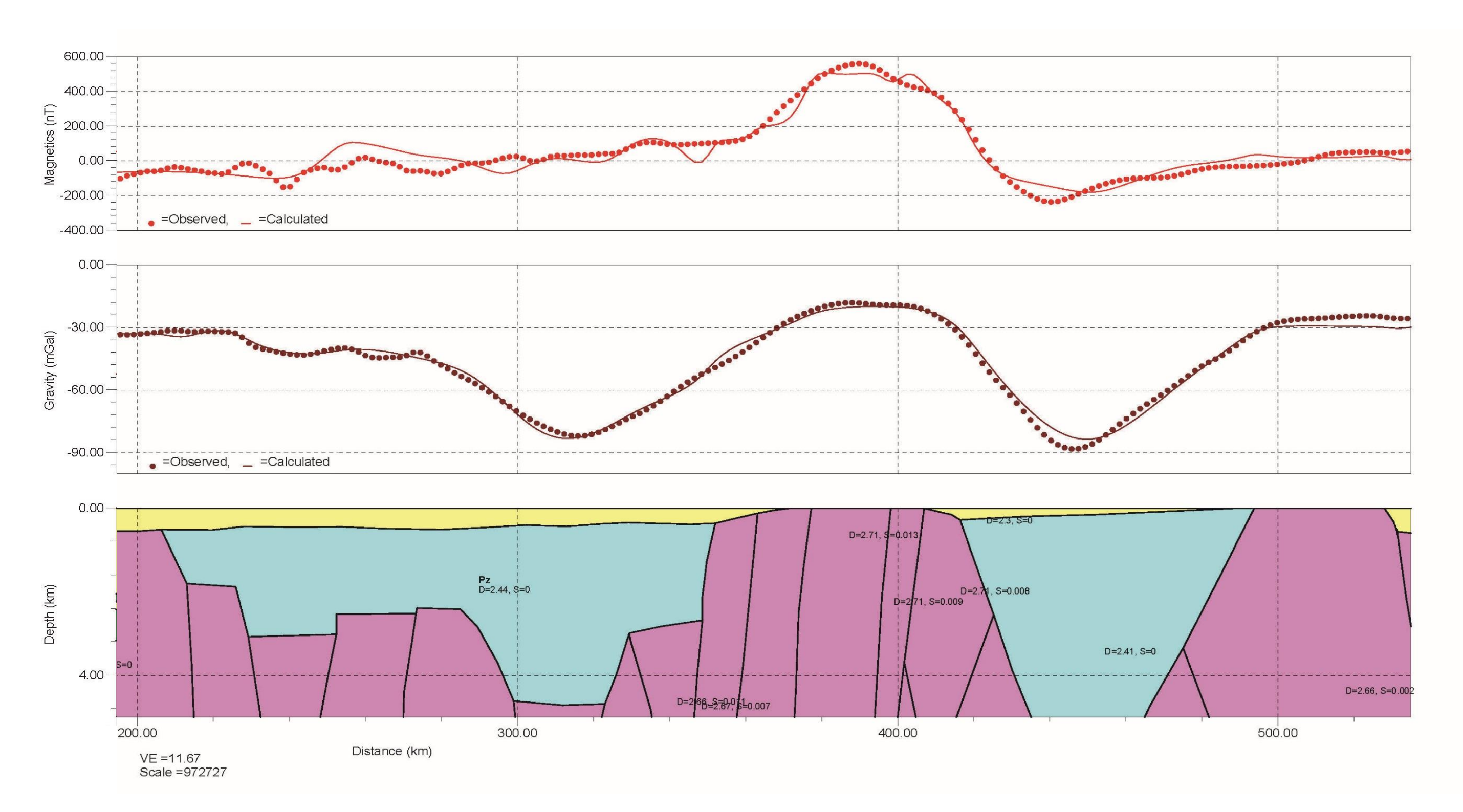

Figura 53. Modelo Geofísico Geológico 2.5D del Perfil Regional TR-2

#### **5. CONCLUSIONES Y RECOMENDACIONES**

El mapa de basamento construido como resultado de este estudio, muestra que su composición primordial es ígneo metamórfica. Hacia el sur y hacia el piedemonte, en las cuencas de Caguán – Putumayo (Colombia) y Oriente (Ecuador), se observa intensamente deformado, con altos y bajos asociados a estructuras de rumbo dextral y a sistemas transpresionales muy regionales con deformación compresional en unas regiones y deformación extensional en otras. Estas características están también impresas en la Cordillera mediante grandes sistemas de fallas, como la de Algeciras (Velandia *et al*., 2005) y en menor escala en los estratos bajos del mesozoico (Jaimes & de Freitas, 2006).

El basamento cristalino es complejo composicionalmente, muestra rocas de alta densidad y baja susceptibilidad magnética intruidas por rocas densas con alta susceptibilidad magnética en todas las escalas de detalle.

Al examinar los diferentes mapas, se podría inferir que la actual deformación sobreimpuesta se debe tal vez a los levantamientos episódicos de antes del Albiano tardío y a los casi continuos posteriores a él, a medida que se levantó definitivamente la estructura de los Andes del norte. Orogenias ocurridas como respuesta a cambios en el régimen de subducción. Esta historia geológica ha dado lugar a una estructura compleja dentro del basamento, con múltiples eventos intrusivos que también se pueden establecer fácilmente por observación de los mapas producto de este estudio como anomalías magnéticas positivas.

Se aporta nueva información de campos potenciales obtenida a partir de la integración de 24 programas aerotransportados y numerosos datos terrestres en el área de interés y en sus inmediaciones, se ampliaron las bases de datos y se han enriquecido los mapas de anomalías gravitacionales y magnéticas del país.

Hay un intenso gradiente gravimétrico y magnético que separa los afloramientos de los andes colombianos del área ocupada por las secuencias sedimentarias, esta característica apunta a la posibilidad de que la Cuencas de Caguán Putumayo y el Valle Superior del Magdalena originalmente formaban una sola y que, a raíz del levantamiento andino quedaron separadas.

En la zona próxima al piedemonte andino, el basamento es sumamente complejo y se encuentra a profundidades muy someras comprendidas entre los 500m a 1500m, con un contenido apreciable de altos y bajos estructurales formados compartimientos limitados por fallamientos noroeste-sureste y noreste-suroeste.

El fallamiento noreste paralelo al piedemonte, posiblemente producido por el emplazamiento de la Cordillera Oriental durante el Cenozoico Tardío, se interpreta como de ángulo alto y ligeramente invertido. Esta inversión tal vez ha sido la responsable de la formación de cierres anticlinales muy conspicuos creados por tectónica tipo Wrench.

En todos los mapas hechos se puede observar como el basamento se ha acercado a la superficie a causa de levantamientos tectónicos reflejados en estructuras de fallamiento de alto ángulo con orientación prácticamente norte-sur, sobre las cuales se han superpuesto fallas muy regionales con componente de rumbo dextral producto de esfuerzos más recientes.

El Alto de Florencia adquiere una importancia capital, debido a que por su geometría alargada y extensa hacia el norte que comunica contra la Cordillera Oriental, podría constituirse en un elemento separador entre las cuencas del Putumayo y la del Caguán.

Los resultados permiten postular la existencia de subcuencas tres subcuencas nuevas:

a). Subcuenca Puerto Leguizamo, limitada por el Alto de Florencia y la continuación en profundidad hacia el sur del Alto de Chiribiquete. Este nombre debido a que la población Colombiana de Puerto Leguizamo queda ubicada al margen oriental de esta estructura del subsuelo. Tiene 4400 m de espesor sedimentario.

(b). Subcuenca Caquetá, limitada por el Alto del Caguán y el Alto de Chiribiquete. Con espesores calculados cercanos a los 6000m

(c). Subcuenca Chiribiquete, limitada por el Alto de Chibiquete y el Arco de Vaupés al oriente. Es el depósito sedimentario más profundo, con espesor mayor que 7000 m.

Se resalta el hecho de que las subcuencas Puerto Leguizamo y Caquetá se ven emparentadas con la Subcuenca del Caguán y con la cuenca de Marañón hacia el Perú.

Los altos de basamento y los depocentros detectados en esta interpretación en esta zona ameritan exploración subsiguiente.

Para ampliar los alcances de este trabajo, se recomienda mejorar el muestreo aerotransportado de datos potenciales de campo total sobre las áreas involucradas y comprobar las profundidades de las subcuencas encontradas levantando perfiles con sondeos magnetotelúricos (MT), un método electromagnético que se ha venido utilizado para el reconocimiento de cuencas sedimentarias a bajo costo y para la exploración en áreas en las que los levantamientos sísmicos son dificultosos, como es este el caso. Se aplica para mapear la variación espacial de la resistividad terrestre mediante la medición de los campos eléctrico y magnético naturales en la superficie terrestre. Estos se podrían adquirir ubicados cada 2 km a lo largo de las riveras de los ríos navegables y con tiempos de muestreo suficientes para penetrar hasta el fondo estimado de las cuencas. La adquisición de campos potenciales permitiría mejorar la resolución de las anomalías producidas por los cuerpos causativos de interés exploratorio y los perfiles MT ofrecerían una visión del contraste de resistividad que debe existir entre el basamento cristalino y la cobertera sedimentaria.

## **BIBLIOGRAFÍA**

Álvarez, J., (1981). Determinación de la edad Rb/Sr en rocas del Macizo de Garzón, Cordillera Oriental de Colombia. Geol. Norandina, 4:31-38. Bogotá.

Agencia Nacional de Hidrocarburos ANH., (2007). Colombian Sedimentary Basins: Nomenclature, Boundaries and Petroleum Geology, a New Proposal. Barrero, D., Pardo, A., Vargas, C.A., Martínez, J.F., Bogotá

Agencia Nacional de Hidrocarburos (ANH), 2010. Mapa de Anomalía de Bouguer Total de la República de Colombia. LithoSphera Ltd., Graterol V.& Vargas-Gómez, A

Agencia Nacional de Hidrocarburos ANH., (2010). Mapa de Anomalía de Intensidad Magnética Total Reducida al Polo de la República de Colombia. LithoSphera Ltd., 2010, Graterol V. y Vargas-Gómez, A

Baby, P., Rivadeneira, M. & Barragán, R., (2004). La Cuenca Oriente: Geología y Petróleo. Travaux de I'Institut Francais d'Etudes Andines.

Barbosa, V.C.F., Silva, J.B.C. & Medeiros, W.E., (1999). Stability analysis and improvement of structural index estimation in Euler deconvolution: Geophysics, 64, 48-60.

Bott, M.H.P., (1960). The use of rapid digital computing methods for direct gravity interpretation of sedimentary basins. Geophy. Jour. Roy. Astr. Soc., v. 3, no. 1, p. 63-67.

Clark, D.A., and Emerson D.W., (1991). Notes on rock magnetization characteristics in applied geophysical studies. Exploration Geophysics vol. 22, pp. 547-555.

Cowan, D.R., and Cowan, S. (1993) Separation filtering applied to aeromagnetic data. Exploration Geophysics, v. 24(4), p. 429–436.

Cucalón, I. & Camacho, R., (1966). Compilación geológica de la frontera oriental Colomboecuatoriana (Compilación geológica de la Cuenca del Putumayo). Serv. Geol. Nal., Informe 1502, 21p. Bogotá.

D. Bhaskara Rao, N. Ramesh Babu., (1991). "A Fortran-77 computer program for threedimensional analysis of gravity anomalies with variable density contrast". Computer and Geosciences, Vol. 17 No. 5 pp. 655-667.

De Ridder, E. (1972). The relative accuracies of some magnetic depth determination techniques: Colorado School of Mines, Unpublished Master's Thesis.

Dix C.H., (1955). Seismic Velocities from Surface Measurements, Geophysics 20, no. 1 p. 68– 86.

Ecopetrol S.A., (2000). Atlas of sedimentary basins and petroleum geology of Colombia. Digital Atlas.

Gómez, J., Montes, N.E., Nivia, Á., Diederix, H. (compiladores), (2015). Mapa Geológico de Colombia. Servicio Geológico Colombiano, 2 hojas. Bogotá.

Heiskanen, W.A., and Vening Meinesz, F.A., (1958). The Earth and Its Gravity Field: McGraw-Hill Book Co.

Ingeominas, (1996). Atlas Geológico Digital de Colombia, escala 1:500.000. Disponible en: ww.ingeominas.gov.co/descargas/mapas 1:500.000.

Jaimes, E. & De Freitas, M. (2006). An Albian–Cenomanian unconformity in the northern Andes: Evidence and tectonic significance. Journal of South American Earth Sciences 21 466–492.

Fairhead, J.D., Bennet, K.J., Gordon, D.R.H., And Huang, D., (1994). Euler: beyond the "Black Box": 64th Ann. Internat. Mtg., Soc. Expl. Geophys., Expanded Abstracts, GM1.1

Forero, A. (1970). Estratigrafía del Precretácico en el flanco occidental de la Serranía de Perijá. Geología Colombiana, Volumen 7, p. 7-77, 1970. ISSN electrónico 2357-3767. ISSN impreso 0072-0992.

Gardner, G.H.F.; Gardner L.W. & Gregory A.R. (1974). Formation velocity and density -- the diagnostic basics for stratigraphic traps. Geophysics 39: 770–780.

Guerrero, B & Támara, A. (1982). Petrografía de los intrusivos Triásico – Jurásicos y sus relaciones con la Formación Saldaña al oeste de Dolores (Tolima). Tesis de grado Univ. Nal., 76 pp.

Gunn, P.J., (1997). Quantitative methods for interpreting aeromagnetic data: a subjective review: Journal of Australian geology and geophysics, 17, 105-113.

Hsu, S.-K., (2002). Imaging magnetic sources using Euler's equation: Geophysical Prospecting, 50, 15-25.

Ingeominas & Geoestudios. (1998a). Mapa geológico de Colombia: Plancha 430 Mocoa. Escala 1:100.000. Informe interno. Bogotá.

Ingeominas & Geoestudios. (1998b). Mapa geológico de Colombia: Plancha 449 Orito. Escala 1:100.000. Informe interno. Bogotá.

Kearey, P.; Brooks, M. & Hill, I., (2002). An Introduction to Geophysical Exploration. Blackwell-Science - Tercera Edición –- Capítulo Geophysical Data Proccesing.

Kroonenberg, S. (1982a). Litología, metamorfismo y origen de las granulitas del Macizo de Garzón, Cordillera Oriental (Colombia). Geol. Norandina, 6:39-46. Bogotá.

Kroonenberg, S.B., (1982b). A Grenvillian granulite belt in the Colombian Andes and its relations to the Guiana Shield. Geologie en Mijnbouw, 61(4):325-333.

MacLeod, K., Jones, K., and Dai, T.F., (1993). 3-D Analytic Signal in the Interpretation of Total Magnetic Field Data at Low Magnetic Latitudes, Exploration Geophysics 24(4), p. 679-688.

Maya M., (1992). Catálogo de dataciones isotópicas en Colombia. Boletín Geológico Ingeominas 32(1-3):127-187.

Miller H.G. and Singh V., (1994). Potential field tilt – a new concept for location of potential sources. Applied Geophys, 32, p. 213 – 217.

Mojica, J. & Llinás, R., (1984). Observaciones recientes sobre las características del basamento económico del Valle Superior del Magdalena en la región de Payandé – Rovira (Tolima, Colombia), y en especial sobre la estratigrafía y petrografía del Miembro Chicalá (parte baja de la Fm. Saldaña). Geol. Colombia, 13, pp. 81-128, 18 figs., Bogotá.

Mojica, J. & Macía, C., (1982). Geología del extreme NE de la Cuenca de Neiva, Valle Superior del Magdalena, región de Prado – Dolores, Tolima. XXI Ann. Field Trip Col. Soc. Petrol. Geol. & Geoph. Part I, 1-45, 6 figs., mscr., Bogotá.

Macía, C., Mojica, J. And Colmenares, F., (1985). Consideraciones sobre la importancia de la paleogeografía y las áreas de aporte precretácicas en la prospección de hidrocarburos en el Valle Superior del Magdalena. Geol. Col., 14: 49 – 70, Bogotá.

Mojica, J. & Villarroel, C., (1990). Sobre la Distribución y Facies del Paleozoico Inferior sedimentario en el extremo NW de Sudamérica. Geología Colombiana, Volumen 17, p. 219-226, 1990. ISSN electrónico 2357-3767. ISSN impreso 0072-0992.

Moritz, H., (1984). Geodetic reference system 1980. Bull. Geodesique 58, 388–398

Musset Alan E. And Aftab Khan M., (2000). Looking into the Earth. An introduction to Geological Geophisics –– Cambridge University Press – 2000 - Capítulos 2 y 3.

Philips, J.D., Hansen, R.O. And Blakely, R.J., (2007). The use of curvature in potential field interpretation, Exploration Geophysics, v. 38, p.111-119.

Philips, J.D., (2000). Locating magnetic contacts: a comparison of the horizontal gradient, analytic signal, and local wavenumber methods. Society of Exploration Geophysics, Expanded Abstracts, Technical Program, v. 1, p. 402-405.

Pilkington, M. And Keating, P., (2004). Contact mapping from gridded magnetic data – a comparison of techniques. Exploration Geophysics (2004) Vol 35, No. 4, p. 306 – 311.

Pinson, Jr., W.H., Hurley, Pm, Menscher, E & Fairbairn, H.W., (1962). K/Ar and Rb/Sr ages of biotites from Colombia, South America.- Bull. Geol. Soc. Am., 73, 907-910.

Ponce, Á., (1979). Anotaciones sobre geología de la parte SE del departamento de Nariño. Ingeominas, Informe 1769, 53 p. Bogotá.

Priem, H.N.A.; Kroonenberg, S. B.; Boelrijk, N. A.; Hebeda, E. H., (1989). Rb- Sr and K-Ar evidencie for the presence of a 1,6 GA basement underlying the 1,2 Garzon- Santa Marta Granulite Belt in the Colombian Andes. Precambrian Res., 42:315-324. Amsterdam.

Pyatnitsky, V.K., (1961) On the maximum slope method: Proceedings of the Institute of Geology and Geophysics, Siberian Branch, USSR Academy of Sciences, 11, 109-120.

Reeves, C.V., (1989). Aeromagnetic interpretation and rock magnetism, First Break, vol 7 pp 75-286.

Reeves, C., (2005) Aeromagnetic surveys Principles, Practice & Interpretation: Geosoft, 155 pp.

Reid, A.B., Allsop, J.M., Granser, H., Millett, A.J., and Somerton, I.W., (1990). Magnetic interpretation in three dimensions using Euler deconvolution. Geophysics vol 55, pp 80-91.

Reford, M.S. and Sumner, J.S., (1964). Aeromagnetics. Geophysics 29 pp 482-516.

Renzoni, G., (1994). Yaví (Formación). Catálogo Unidades Litoestratigráficas de Colombia. Ingeominas, 18 p. Santa Fe de Bogotá.

Restrepo- Pace, P; Ruiz, J.; Gehrels, G; Gosta, M., (1997). Geocronology and Nd isotopic data of Grenville age rocks in the Colombian Andes; new constraints for Late Proterozoic Early paleozoic paleocontinental constructions of the Americas. Earth and Planetary Sc. Lett., 150: 427 -441.

Rodríguez, G.; Zapata, G.; Velázquez, M.E.; Cossio, U.; Londoño, A. C., (2003). Geología de las planchas 367, 368, 389, 390, 391 y 414. INGEOMINAS. 165 p. Bogotá.

Salem, A., Williams, S., Fairhead, J.D., Ravat, D., and Smith, R., (2007). Tilt-depth method: A simple depth estimation method using first-order magnetic derivatives, The Leading Edge, 26, p. 1502-1505.

Shell de Colombia Inc., (1988). Aeromagnetic Interpretation - Amazonas Colombia.

Ulloa, C. Rodríguez, G., (1981). Paleozoico. Informe del área de Colombia, Huila. 4 Congreso Col. Geol., Resumen. Bogotá.

Riedel, W., (1929). Zur mechanik geologischer Brucherscheinungen. Centralbl. f. Mineral. u. Pal., 1929 B, 354-368.

Skilbrei, J.R., (1993). The straight-slope method for basement depth determination revisited: Geophysics, 58, 593-595.

Spector, A. & Grant, F.S., (1970). Statistical models for interpreting aeromagnetic data, Geophysics v. 35, p. 293-302.

Syberg, F.J.R., (1972). A Fourier Method for the Regional-Residual problem of potential fields, Geophysical Prospecting, v. 20, 47-75.

Tosdal, R.M., (1996). The Amazon -Laurentian connection as viewed from the Middle Proterozoic rocks in the central Andes, western Bolivia and northern Chile. Tectonics 15(4): p. 827-842.

Verduzco B., Fairhead J.D., Green C.M. and MacKenzie C., (2004). New insights into magnetic derivatives for structural mapping, The Leading Edge, p. 116-119.

Velandia, F., Acosta, J., Terraza, R., Villegas H., (2005). The current tectonic motion of the Northern Andes along the Algeciras Fault System in SW Colombia, Tectonophysics 399, p. 313– 329